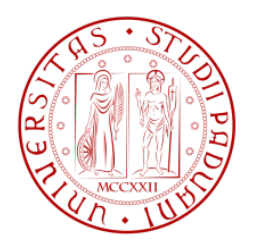

### Universit`a degli Studi di Padova

DIPARTIMENTO DI INGEGNERIA CIVILE, EDILE ED AMBIENTALE Corso di Laurea Magistrale in Ingegneria Civile

### Messa a punto di un circuito idraulico che simula la circolazione cardiovascolare sistemica umana

Studente: Luigi Di Micco Matricola 1034204

Relatrice: Prof.ssa Francesca Maria Susin Correlatore: Ing. Riccardo Toninato

Anno Accademico 2013-2014

Ai miei genitori, *Antonio* e *Pina* e a mio fratello *Paolo*.

# **Indice**

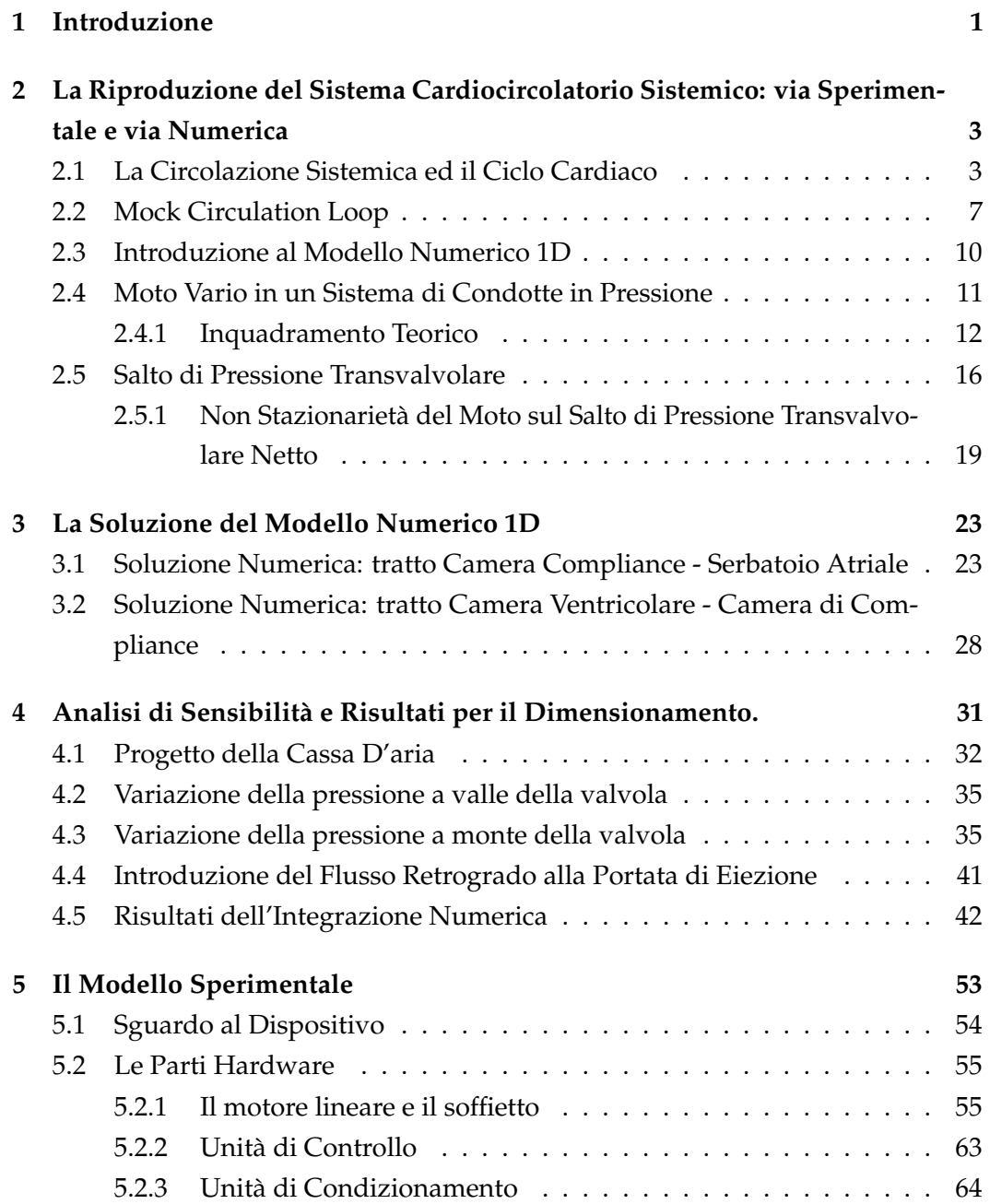

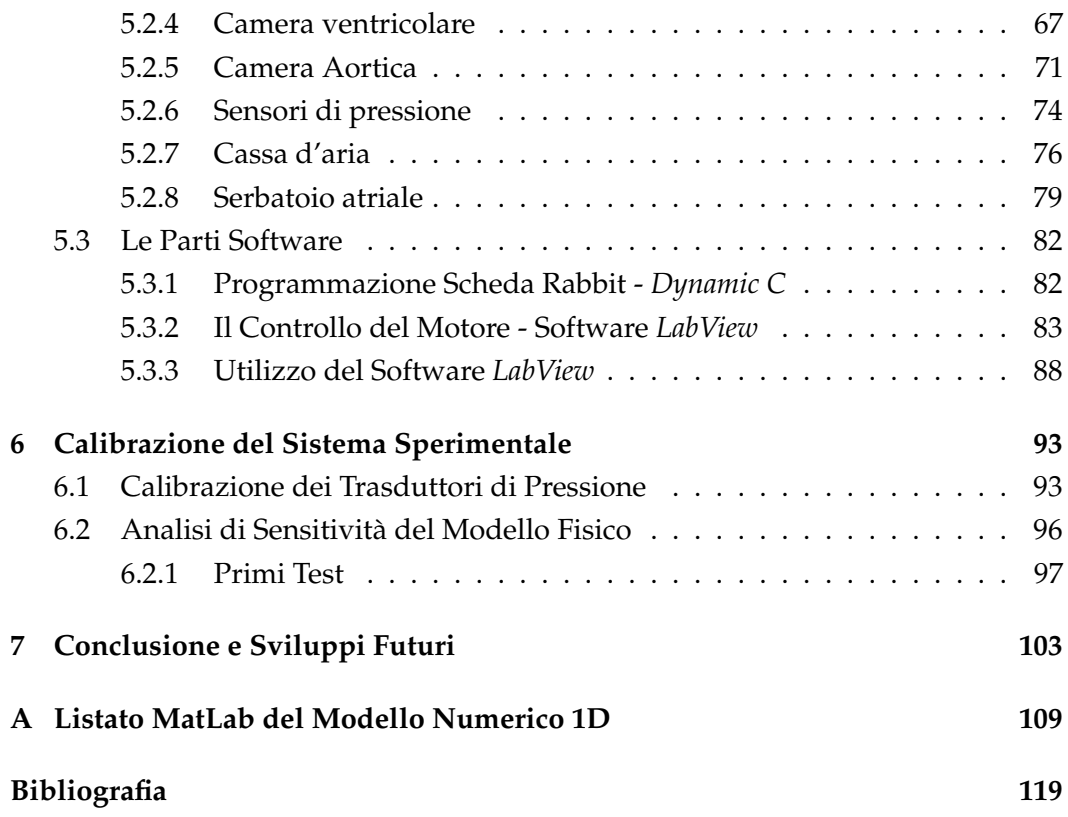

## <span id="page-6-0"></span>**Capitolo 1**

## **Introduzione**

Questo lavoro di tesi ha come obiettivo la realizzazione di un dispositivo idraulico, *Pulse Duplicator*, in grado di simulare affidabilmente la circolazione cardiovascolare sistemica umana. Alcune delle funzioni principali di tale dispositivo sono lo studio delle performance globali e locali di dispositivi protesici cardiovascolari, in termini di componenti pressorie, campi di velocità e sforzi tangenziali.

L'apparato sperimentale è stato interamente realizzato all'interno del laboratorio di Idraulica dell'Università di Padova, e costituisce il primo traguardo di un progetto a più ampio respiro: il **Laboratorio di Fluidodinamica Cardiovascolare-Sez. Sperimentale**.

Al termine di questo periodo di tesi il dispositivo ha raggiunto una sua configurazione iniziale conforme alle specifiche esigenze nate in fase di progetto. La potenzialità di tale dispositivo, per come è stato progettato, è la modularità: poter modificare singole parti secondo le esigenze, in funzione degli obiettivi che si vogliono raggiungere, intervenendo attraverso agevoli modifiche locali del dispositivo. La fase progettuale é stata affiancata dallo sviluppo di un modello numerico 1D che ha fornito delle indicazioni essenziali per la successiva fase di realizzazione del banco sperimentale. Il *Pulse Duplicator* è costituito da un circuito meccano-idraulico chiuso, operante in regime di moto pulsatile non stazionario, in modo da simulare la circolazione sistemica. Un motore elettromagnetico assicura il pompaggio del liquido di esercizio (*H*2*o* + *soluzionesalina*), e le diverse camere, condotte e serbatoi simulano i principali distretti sistemici. In particolare il banco in questione è stato progettato con una replica in scala 1:1 della radice e dell'arco aortico.

La tesi è composta di 7 capitoli, organizzata cronologicamente in tre parti principali: partendo dallo studio preliminare del problema fisico che si vuole realizzare, (*cap*. 1 e 2), passando poi alla fase di approccio matematico e conseguente progetto, (*cap*. 3 e 4), per arrivare infine alla definitiva realizzazione, (*cap*. 5, 6 e 7).

In particolare, nel *capitolo due* si pongono le basi per la comprensione del problema relativo alla riproduzione del sistema cardiocircolatorio sistemico sia per via sperimentale che numerica, iniziando con una rassegna dei modelli fisici realizzati nel passato, che in diversa misura si pongono il nostro stesso obiettivo, cercando di cogliere le principali caratteristiche che si vogliano conservare o ampliare. In particolare, l'approccio numerico é fondato sulla conoscenza di nozioni idrodinamiche in grado di soddisfare le nostre specifiche esigenze. Verrà descritta la teoria del moto nelle condotte in pressione e del moto pulsatile non stazionario all'interno di condotte inizialmente rigide e poi assunte deformabili. All'interno di questo capitolo si porterà, quindi, il confronto tra il funzionamento fisiologico e le tecniche costruttive e matematiche in grado di simularlo.

Il *capitolo tre* presenta nel dettaglio il modello numerico 1D realizzato, riprendendo le nozioni teoriche relative al moto vario ed alle correnti in pressione. Vengono presentate le equazioni utilizzate, per schematizzare le diverse parti del circuito, come le vasche, le valvole e la compliance, mostrando le principali grandezze da ricavare. Segue la trattazione elastica relativa al tratto del dispositivo realizzato con caratteristiche di deformabilità: la radice e l'arco aortico. Vengono descritte le modifiche apportate al modello in merito all'area orifiziale effettiva, ed all'introduzione di una realistica portata retrograda, alla valvola aortica, caratteristica della realtà fisiologica. Si farà riferimento a specifiche parti del programma *MatLab* realizzato, Appendice (A) dell'elaborato.

Nel successivo *capitolo quattro* è stata svolta un'analisi di sensitività del modello implementato, essenziale per la definitiva messa a punto del modello fisico, mostrando i risultati, i commenti e la relativa spiegazione del modello, definendo i criteri di scelta adottati.

Il cuore dell'intero progetto è presentato nella quinta sezione (*capitolo cinque*), dove è presentato nel dettaglio il modello sperimentale. Vengono descritte le componenti e le parti principali, sia hardware che software, con uno sguardo anche alla realizzazione pratica che ha coinvolto le diverse sezioni. L'obiettivo di questo capitolo, oltre alla descrizione fisica, è anche quello di fornire un valido strumento per capirne il funzionamento e stilare una procedura di utilizzo: una sorta di *'libretto di istruzioni'*, utile a chi in futuro lavorerà su questo dispositivo per apportare i necessari sviluppi migliorativi.

La calibrazione del dispositivo viene descritta nel *capitolo sei*. Vengono qui riportati i test preliminari compiuti con il dispositivo e necessari al suo corretto funzionamento.

L'ultimo capitolo il *settimo*, pone al lettore uno sguardo riassuntivo del lavoro svolto, e successivamente mette in luce le potenzialità future del sistema in termini di applicazioni pratiche con diversi dispositivi protesici.

## <span id="page-8-0"></span>**Capitolo 2**

# **La Riproduzione del Sistema Cardiocircolatorio Sistemico: via Sperimentale e via Numerica**

In questo capitolo, per fornire una dettagliata comprensione delle conoscenze richieste per la realizzazione di un modello fisico in grado di riprodurre la circolazione sistemica umana, è stata condotta una ricerca preliminare del funzionamento fisiologico dell'apparato cardiaco. Questa trattazione, non dettagliata nella fisiologia, vuole porre piuttosto attenzione allo stretto parallelismo che può intercorrere fra natura e replica, sperimentale e numerica, in termini di funzionalità e comportamento. Viene inizialmente definito il sistema cardiocircolatorio sistemico, inquadrando le peculiarità del funzionamento e le principali componenti, le quali forniscono le prime indicazioni utili per una simulazione meccanica del sistema. Successivamente viene presentata una breve descrizione di alcuni tra i primi dispositivi realizzati in passato, cercando di cogliere le caratteristiche geometriche e funzionali dettate dalla natura dei loro scopi. Nell'ultimo paragrafo è presentata una descrizione dei modelli matematici più semplici, che in diversa misura sono in grado di descrivere i principali comportamenti della realtà fisiologica e che permettono un approccio numerico in tal senso.

#### <span id="page-8-1"></span>**2.1 La Circolazione Sistemica ed il Ciclo Cardiaco**

L'apparato cardiovascolare é costituito da una pompa muscolare (il cuore) e da una serie di condotti (i vasi sanguigni) nei quali si muove un fluido (il sangue) che viene pompato in tutto il corpo. L'apparato cardiovascolare é un sistema chiuso ed é organizzato in modo da formare due circuiti distinti. La **circolazione polmonare** ha lo scopo di ossigenare il sangue ed eliminare le sostanze di scarto; la **circolazione**

**sistemica**, invece, distribuisce l'ossigeno, i nutrienti e le sostanze utili a tutti i tessuti del corpo.

Il cuore é diviso in quattro camere: due atri e due ventricoli. L'atrio e il ventricolo sulla parte destra del nostro corpo corrispondono al *cuore destro*, l'atrio e il ventricolo sulla sinistra costituiscono il *cuore sinistro*. La parte destra non é in comunicazione con la sinistra da cui é separata da un setto di un certo spessore. Il cuore destro riceve il sangue deossigenato dalla circolazione sistemica e lo spinge verso il circuito polmonare, mentre il cuore sinistro riceve sangue ossigenato dai polmoni e lo spinge nel circuito sistemico. Nel cuore destro quindi scorre solo sangue deossigenato, mentre nel cuore sinistro passa solo sangue ossigenato. Un assetto di questo tipo offre numerosi vantaggi: il sangue ricco e quello povero di ossigeno non possono mescolarsi, quindi il circuito sistemico riceve sempre il sangue a più alta concentrazione di ossigeno, mentre ai polmoni giunge sangue del tutto privo di ossigeno. Inoltre, la circolazione doppia permette una distribuzione piú rapida e un maggiore flusso di sangue nei tessuti.

Gli atri ricevono sangue dalle grandi vene e ciascuno di essi lo trasferisce al sottostante ventricolo; i ventricoli spingono con forza il sangue nei due circuiti. Per facilitare il flusso del sangue, nel cuore sono presenti quattro valvole: due valvole atrio ventricolari, poste fra atri e ventricoli, impediscono il reflusso del sangue nell'atrio quando il ventricolo si contrae; due valvole semilunari (la valvola del tronco polmonare e la valvola aortica), posizionate fra i ventricoli e le arterie maggiori, prevengono il riflusso di sangue nei ventricoli quando questi si rilassano. Il cuore destro e il cuore sinistro lavorano in sincronia, perció ogni contrazione del cuore spinge simultaneamente il sangue sia nella circolazione polmonare sia nella circolazione sistemica. Seguiamo ora con l'aiuto della figura [2.1](#page-10-0) il percorso del sangue nei due circuiti. L'atrio destro riceve il sangue povero di ossigeno dalla vena cava superiore e dalla vena cava inferiore; queste vene dall'ampio calibro raccolgono il sangue che sta tornando al cuore rispettivamente dalla parte superiore e inferiore del corpo. Dall'atrio destro, il sangue passa attraverso la valvola tricuspide, posta nel ventricolo destro. La maggior parte del sangue entra nel ventricolo mentre il cuore é rilassato. Subito dopo la fine di questo periodo di riempimento passivo del ventricolo, l'atrio si contrae e aggiunge un piccolo volume di sangue a quello giá presente nel ventricolo. Il ventricolo destro a questo punto si contrae, portando alla chiusura della valvola atrio ventricolare e pompando il sangue in una grande arteria che immediatamente si suddivide in due arterie polmonari, dirette ai polmoni. Nei polmoni le arterie si ramificano; all'interno dei capillari il sangue si carica di ossigeno e si libera del diossido di carbonio. Il sangue ossigenato passa dai capillari alle vene polmonari, che si dirigono dai polmoni all'atrio sinistro. Dall'atrio sinistro il sangue entra nel ventricolo sinistro attraverso un'altra valvola atrio ventricolare

chiamata valvola bicuspide, o mitrale. Come accade nella porzione destra del cuore, la maggior parte del riempimento del ventricolo sinistro é passiva, ma il ventricolo si riempie completamente grazie alla contrazione atriale che avviene subito dopo la fine del periodo di riempimento passivo. Le pareti del ventricolo sinistro sono costituite da potenti muscoli che si contraggono con un movimento che prende origine dalla porzione basale. L'aumento di tensione che si genera chiude la valvola bicuspide e, quando la pressione nel ventricolo sinistro é abbastanza alta, apre la valvola aortica, il sangue si riversa nell'aorta per ricominciare il proprio percorso attraverso il corpo.

<span id="page-10-0"></span>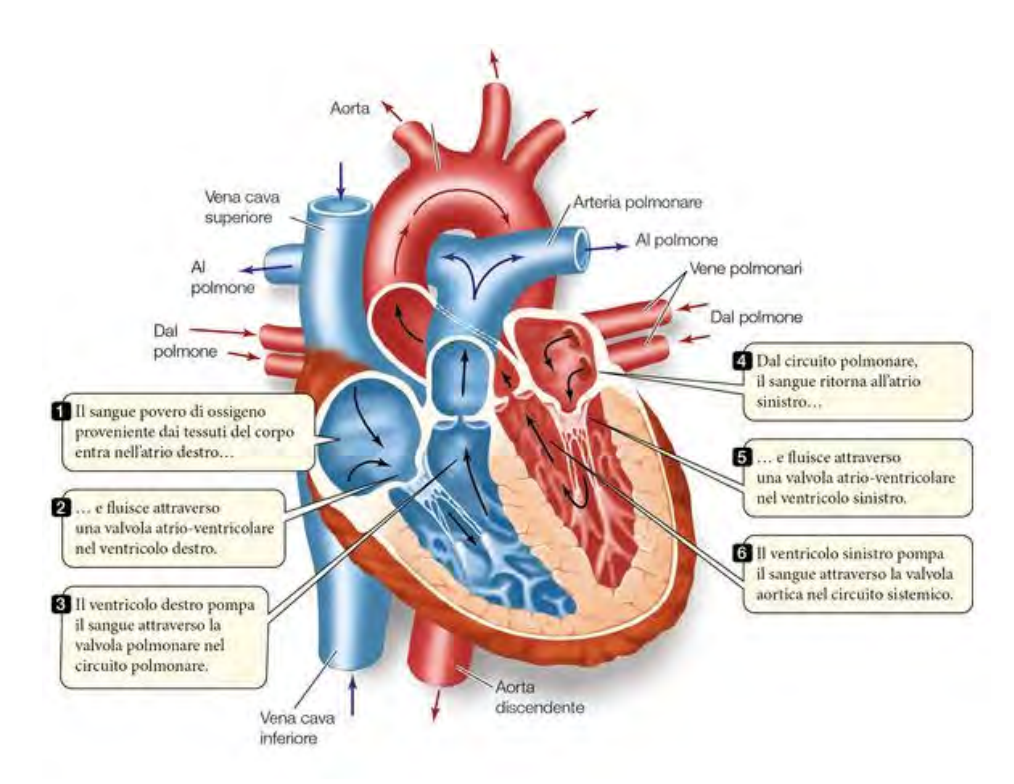

**Figura 2.1:** Il cuore umano e la circolazione.

Riassumendo: la circolazione polmonare ha inizio dal ventricolo destro, con le arterie polmonari, e termina nell'atrio sinistro, con le vene polmonari. Nella circolazione sistemica, il sangue, parte dal ventricolo sinistro, passa per la valvola aortica e sfocia nella radice aortica. Passa poi nell'arco aortico e via via si ramifica; il suo circuito si conclude nell'atrio destro, con le vene cave.

Il cuore si contrae ritmicamente in funzione della quantità di ossigeno richiesta dai tessuti. Le fasi di contrazione e rilassamento interessano contemporaneamente i due lati del cuore e si alternano in modo che il flusso del sangue sia sempre unidirezionale. L'intera sequenza costituisce il **ciclo cardiaco**, che ha una durata di circa 0, 8 secondi e comprende fasi di *sistole*, cioè di contrazione, e fasi di *diastole*, cioè di rilassamento. Con riferimento alla figura [2.2](#page-11-0) abbiamo: *Diastole* (0,4 T): (1) il muscolo cardiaco è rilassato, le valvole atrio ventricolari sono aperte e il sangue entra spontaneamente negli atri e nei ventricoli; le valvole semilunari sono chiuse. *Sistole atriale* (0,1 T): (2) durante questa fase brevissima gli atri si contraggono e si svuotano, spingendo con forza tutto il sangue nei ventricoli che sono ancora in diastole. *Sistole ventricolare* (0,3 T): (3 e 4) i ventricoli cominciano a contrarsi e la pressione al loro interno diventa più alta di quella presente negli atri, così le valvole atrio ventricolari si chiudono. In breve la pressione nei ventricoli cresce fino a provocare l'apertura delle valvole semilunari, così il sangue fluisce nell'aorta e nelle arterie polmonari. Durante tutta questa fase gli atri sono in diastole e si rilassano riempiendosi di sangue. Al termine della sistole ventricolare inizia un nuovo ciclo: (5) i ventricoli entrano in diastole e le valvole semilunari si chiudono, a causa dell'alta pressione presente nell'aorta e nelle arterie polmonari. Anche gli atri sono ancora in diastole, perció la pressione interna é bassa in tutto il cuore. Per questo il sangue proveniente dalla circolazione sistemica e dai polmoni entra liberamente nel cuore.

<span id="page-11-0"></span>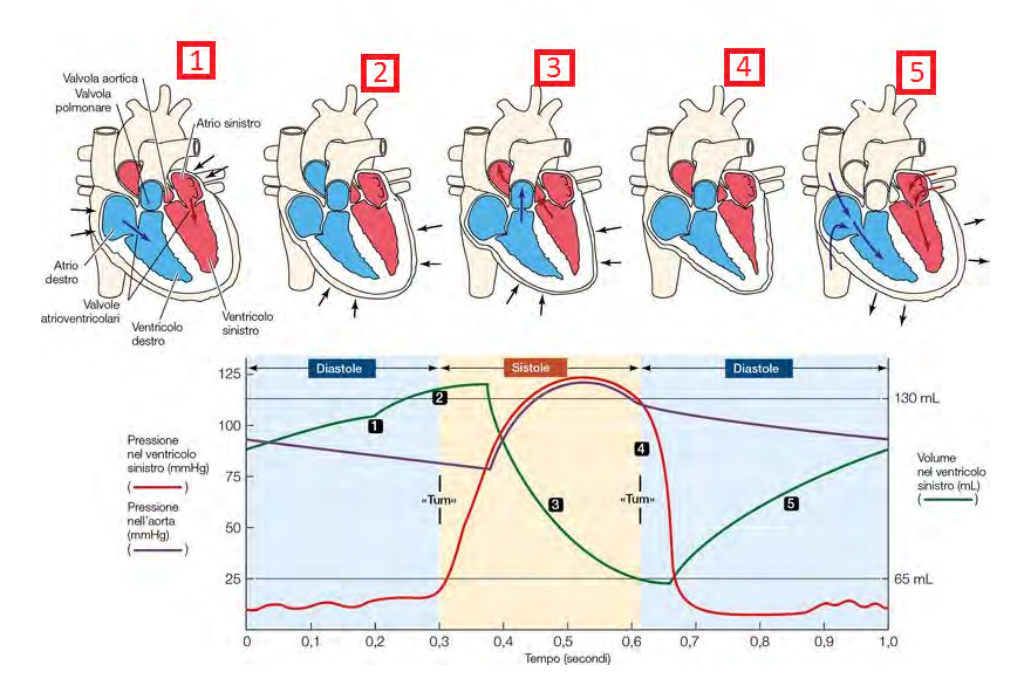

**Figura 2.2:** Il ciclo cardiaco: L'insieme della contrazione (sistole) e del rilassamento (diastole) dei ventricoli viene definito ciclo cardiaco. Il grafico mostra i cambiamenti nel volume e nella pressione durante il ciclo cardiaco del solo ventricolo sinistro.

É importante osservare che i movimenti di chiusura e apertura delle valvole sono semplici eventi meccanici passivi: dipendono dalle differenze di pressione presenti sui due lati della valvola. Non implicano quindi un lavoro attivo come visto nelle precedenti contrazioni cardiache.

Si definisce *frequenza cardiaca* il numero di battiti del cuore al minuto (tra 60 e 175 nell'adulto); la *gittata cardiaca* corrisponde invece al volume di sangue che un ventricolo riesce a pompare in un minuto (in un maschio adulto, da 64 a 120 mL/sistole).

Le arterie portano il sangue dal cuore ai tessuti e, specialmente quelle piú grandi, devono sopportare una pressione del sangue notevole e intermittente (massima in sistole, minima in diastole). La pressione e la velocitá del sangue si riducono ogni volta che le arterie si ramificano, sia a causa dell'attrito sia perché il volume del sangue si distribuisce in un numero di vasi crescente dal calibro sempre minore. Questo tipo di resistenze sono una caratteristica fondamentale da tener presente nella riproduzione del sistema cardiocircolatorio sistemico, come si vedrá meglio in seguito. Le fibre elastiche, inoltre, si allungano a ogni fase di sistole e si accorciano a ogni fase di diastole. L'accorciamento che segue la diastole comprime il sangue e lo spinge in avanti. Come risultato, sebbene la pressione nelle arterie vari in base al battito cardiaco, il flusso di sangue é piú omogeneo di quello che sarebbe in un sistema di condotti rigidi.

#### <span id="page-12-0"></span>**2.2 Mock Circulation Loop**

La realizzazione di una circuito idraulico chiuso (MCL) che simula la circolazione sistemica, è essenziale per compiere test in vitro per lo studio del comportamento di valvole cardiache, o di dispositivi di assistenza ventricolare, per studi sulle caratteristiche del sistema cardiocircolatorio in presenza di patologie. Risulta inoltre un'utile strumento per monitorare come variazioni dei parametri emodinamici, per esempio, la gittata cardiaca o la pressione del sangue, possano modificare le performance idrodinamiche delle protesi.

Le prime versioni di MCL furono realizzate esclusivamente per i test di valvole cardiache meccaniche. Questi dispositivi realizzano sistemi pulsatili mossi da motori ad intermittenza in grado di ricreare un battito cardiaco artificiale. Si é partiti realizzando sistemi semplici non pulsatili fino ad arrivare a sistemi più complessi che incorporano effetti di complinace, resistenza, inerzia del flusso e pulsatilità del flusso.

Primi sistemi di questo tipo, molto basilari, consistono in una camera dalla quale esce un flusso costante e presentano una resistenza in grado di fornire un salto di pressione. Nuovi sviluppi includono specifiche caratteristiche fisiologiche, come un accurato flusso pulsatile, effetti di compliance e resistenze, inerzia del flusso, contrazione dell'atrio, circolazione sistemica e polmonare ed effetti di rigurgito delle valvole. Il primo MCL fu usato principalmente per il test di valvole cardiache artificiali e consiste in un Pulse Duplicator in grado di ricreare un battito cardiaco artificiale tramite un motore ad intermittenza. Molti di questi sistemi includono parti trasparenti e ventricoli di materiale flessibile per la visualizzazione del flusso alla valvola.

Ora viene presentata una breve rassegna di alcuni dispositivi MCL realizzati in passato. Questa 'storia' del MCL vuole essere soltanto una descrizione del lavoro fatto in passato da altri autori senza alcun tipo di specifica tecnica se non una descrizione qualitativa delle componenti e delle finalitá dei vari lavori. É un modo per introdurre l'argomento e il progetto presentato nei prossimi capitoli di questa tesi.

Un primo esempio di MCL è il sistema progettato da **Cornhill et al.** (1977) per il test di valvole aortiche protesiche. Il sistema utilizza un sacchetto di silicone pieghevole inserito in un vano ermetico pressurizzato per la realizzazione del ventricolo sinistro, il quale viene movimentato tramite una fornitura di un impulso d'aria compressa. Il sistema é in grado di riprodurre appropriate condizioni per il test di valvole cardiache artificiali, ed é realizzato simulando le caratteristiche impedenze , capacitá (compliance) arteriosa e le resistenze periferiche . Il sistema non riesce a simulare adeguatamente la sistole atriale e ignora effetti inerziali.

**MCL Scotten at al.** (1979): realizza un sistema per la valutazione di valvole protesiche mitrali. Il ventricolo é inserito in una camera sigillata all'interno della quale é pulsato del fluido . Questo metodo ha fornito una soluzione per trovare l'evoluzione del volume del ventricolo rispetto al tempo, in relazione alla posizione della camma di movimentazione e l'area della sezione trasversale rispetto al tempo. Il fluido é spinto dal ventricolo nell'aorta, realizzata in materiale deformabile, e successivamente nel resto del ciclo che comprende resistenze e camere complianti. La resistenza é simulata tramite filtri realizzati con fibre di cellulosa. La compliance é ottenuta tramite un volume d'aria, (cassa d'aria). Materiali trasparenti sono stati usati per le varie parti ed elementi del sistema per permettere la visualizzazione del flusso attraverso le valvole. Questo MCL produce buoni risultati in termini di pressione e flussi.

**MCL Rosenborg at al.** (1981): questo sistema fu progettato per la prima volta nel 1971 per il test di dispositivi di assistenza ventricolare, ed é stato perfezionato molte volte nel tempo. Simula caratteristiche come resistenza, compliance, inerzia, circolazione sistemica e polmonare, connessioni VAD (Ventricular Assist Device) e regolazione delle condizioni cardiache. I valori di resistenza e compliance sono basati su quelli osservati su maschi sani.

**MLC Reul at al.** (1974): realizza un sistema usando tubi flessibili per l'aorta e per tutte le sue successive diramazioni. Il sistema é inserito in un contenitore realizzato in plexiglass riempito di acqua e collegato ad una camera d'aria all'interno della quale é possibile regolare il volume per l'effetto di compliance. Sono applicate anche resistenze per entrambe le circolazioni considerate. Il flusso é reso pulsatile tramite un apposito sistema. É adatto a descrivere la circolazione sistemica ma non si mostra adatto per connettere e testare dispositivi di assistenza ventricolare (VAD).

**MCL Verdonck at al.** (1992): sistema realizzato per il test di valvole mitrali. Il fluido accede al sistema attraverso due vene polmonari rigide ,uscenti da un serbatoio che simula i polmoni, le quali trasportano il fluido alla valvola mitrale. Dal ventricolo sinistro, il fluido viaggia attraverso la valvola aortica ed entra in un secondo circuito contenente una camera d'aria ,per la realizzazione della compliance, e resistenze idrauliche. Il ventricolo sinistro e l'atrio sono stati modellati entrambi secondo una forma anatomica e inseriti in un contenitore in plexiglas riempito d'acqua, e la pressione interna é regolata da un circuito esterno. Pressioni positive sono indotte per simulare la fase di sistole mentre pressioni negative per la fase di diastole.

**MCL Fiore at al.** (2003): progettò un ventricolo di forma naturale usato per lo studio di correzioni chirurgiche delle valvole mitrali. Lo studio implica la creazione di un ventricolo flessibile e l'osservazione dei cambiamenti di forma del ventricolo durante il ciclo cardiaco. Questo studio é stato poi destinato ad essere utilizzato per creare un ventricolo adatto allo studio della dinamica dei fluidi nel riempimento del ventricolo stesso. É stata scelta come forma quella che il ventricolo realizza alla fine della fase sistolica. È stata usata una modellazione agli elementi finiti per la creazione della forma del ventricolo. La non accuratezza del sistema non eccede il 3.5 %, quindi il modello é ritenuto rappresentativo nel mostrare un comportamento simile al naturale funzione del ventricolo.

**MCL Liu at al.** (2005): realizzato per testare, a flusso continuo, dispositivi di assistenza per il ventricolo sinistro . Il ventricolo é stato simulato da membrane di silicone di forma semiellissoidale, posizionati in camere di pressione che ricevono impulsi di compressione durante la fase di sistole. Valvole di controllo sono state usate per ottenere l'uni direzionalità del flusso. I test sono condotti in differenti condizioni quali riposo, sonno, attività fisica , insufficienza cardiaca.

#### <span id="page-15-0"></span>**2.3 Introduzione al Modello Numerico 1D**

É utile, nella realizzazione di un sistema fisico, descrivere le sue caratteristiche principali attraverso un valido approccio matematico, che per quanto semplice sia in grado di cogliere aspetti importanti nella diverse fasi di progetto. A seconda delle necessità e degli aspetti da indagare è utile servirsi di modelli matematici che siano in grado di descrivere, anticipatamente, le caratteristiche salienti dei fenomeni fisici, che si tenta di riprodurre in vitro.

Si inizia in questa sezione del capitolo due ad introdurre la logica che ha portato alla stesura del modello 1D del dispositivo Pulse Duplicator realizzato all'interno del laboratorio di Idraulica dell'Università di Padova. Noti gli obiettivi e le caratteristiche del progetto, si é cercato di tradurre in termini matematici le parti essenziali del sistema. La strategia e utilizzare modelli noti dell'idraulica ed adattarli al caso specifico. Il dispositivo fisico è semplificabile in un circuito idraulico chiuso di condotte in pressione costituito da una serie di tubi, serbatoi, valvole e resistenza localizzate, posti in specifiche posizioni. Maggior dettaglio nella configurazione geometrica verrà presentata del capitolo cinque dedicato alla realizzazione del modello fisico. Il modello matematico deve, dunque, riprodurre, seppur in maniera schematica e semplice, la realtà idraulico-fisica del progetto oltre che la realtà fisiologica del sistema cardiovascolare. Come primo passo a livello di modellazione ci si é concentrati sull'effetto compliance del sistema, già citato nel precedente paragrafo dedicato ai diversi tipi di MCL e introdotto nella descrizione della circolazione sistemica con il termine di *elasticitá* dei vasi sanguigni.

In fisiologia la compliance o capacitanza (C), é la grandezza che esprime la capacitá che hanno i vasi sanguigni di dilatarsi elasticamente sotto l'effetto di una pressione sanguigna crescente, per poi restringersi restituendo il volume di sangue accumulato sotto l'effetto di una pressione sanguigna decrescente. La capacitanza (C) di un vaso sanguigno é direttamente proporzionale all'elasticitá delle sue pareti e costituisce una misura dei rapporti tra le variazioni di pressione e le variazioni di volume.

Inizialmente il sistema considerato é assunto rigido in tutte le sue componenti, quindi é necessario l'introduzione di un particolare sistema di serbatoi, descritti da idonee equazioni, in grado di simulare con buona affidabilitá questa caratteristica del sistema sistemico. Il modello teorico utilizzato, per le considerazioni fatte in precedenza, é il modello di moto vario in un sistema di condotte in pressione.

#### <span id="page-16-0"></span>**2.4 Moto Vario in un Sistema di Condotte in Pressione**

Il moto che si sviluppa in un sistema di condotte in pressione viene generalmente studiato mediante l'impiego delle cosiddette equazioni delle correnti unidimensionali:

<span id="page-16-1"></span>
$$
\frac{\partial E}{\partial s} = -\beta \frac{1}{g} \frac{\partial v}{\partial t} - j \tag{2.1}
$$

$$
\frac{\partial(\rho Q)}{\partial s} + \frac{\partial(\rho A)}{\partial t} = 0
$$
 (2.2)

in cui *E* è l'energia per unità di peso del fluido, *j* è la dissipazione di energia per unità di lunghezza misurata lungo il percorso *s*, *v* è la velocità media della sezione, *Q* è la portata, *A* è l'area della sezione trasversale, *ρ* è la densità del fluido, *g* è l'accelerazione di gravità, *s* è l'ascissa curvilinea, *t* è il tempo e *β* è coefficiente di Coriolis, definito come:

$$
\beta = \int_A \left(\frac{v}{V}\right)^3 dA
$$

L'equazione dinamica [2.1](#page-16-1) contiene già una semplificazione, comunemente adottata, che consiste nell'aver trascurato, nel termine *E*, gli effetti legati alle variazioni spaziali della densità. Al riguardo si osserva sin d'ora che nel problema qui trattato il fluido può essere considerato incomprimibile, dato l'esiguità delle variazioni di pressione nel tempo.

Nel caso più generale, le variabili dipendenti sono la pressione *p*, contenuta nell'espressione dell'energia, la velocità, la densità e l'area della sezione trasversale. Queste quattro grandezze saranno, in generale, dipendenti dallo spazio (*s*) e dal tempo (*t*). Il sistema non è quindi completo e altre relazioni (equazioni costitutive) vanno aggiunte per rendere determinato il problema. In particolare si assume che il moto sia *barotropico*, ovvero che la densità sia funzione della sola pressione: *ρ* = *ρ*(*p*) e che il condotto sia deformabile elasticamente per effetto della pressione per cui *A* = *A*(*p*). Si parla in tal caso di *'ipotesi elastiche'*.

Spesso è possibile assumere, con buona approssimazione, costante nel tempo e nello spazio la densità del fluido e costante nel tempo l'area della sezione trasversale. In tal caso le variabili del problema si riducono alla pressione e alla velocità (funzioni del tempo e dello spazio) e le equazioni, a cui vanno associate le opportune condizioni al contorno, sono sufficienti a rendere determinato il problema. Si parla in tal

#### caso di *'ipotesi anelastiche'*.

In ipotesi anelastiche le equazioni del moto, assunta la densità costante nel tempo e nello spazio e la generica sezione trasversale della condotta costante nel tempo, diventano.

<span id="page-17-1"></span>
$$
\frac{\partial E}{\partial s} = -\beta \frac{1}{g} \frac{\partial v}{\partial t} - j \tag{2.3}
$$

<span id="page-17-2"></span>
$$
\frac{\partial Q}{\partial s} = 0 \tag{2.4}
$$

#### <span id="page-17-0"></span>**2.4.1 Inquadramento Teorico**

Per introdurre e capire lo schema teorico utilizzato è necessario definire un modello di riferimento semplificato che ingloba le principali caratteristiche fisiche necessarie da riprodurre matematicamente. Ci viene d'aiuto lo schema a blocchi rappresentato in figura [2.3.](#page-18-0) Questo è uno schema semplificato del circuito idraulico da realizzare, che riproduce la parte sinistra del cuore e la circolazione sistemica dell'apparato cardiocircolatorio e prevede, procedendo lungo la direzione del flusso e ricordando la descrizione fisiologica data all'inizio del capitolo, il cuore (P), rappresentato da un motore lineare in grado di fornire l'input per la simulazione del movimento del ventricolo sinistro di contrazione e rilassamento, una camera ventricolare (CV) la quale presenta una prima apertura che porta alla valvola aortica (VA) dalla quale passa il flusso (*Qe*) nella fase di avanzamento del pistone (sistole). Il circuito, attraverso una condotta porta alla cassa d'aria definita camera di compliance (CC), che servirà per simulare l'effetto di elasticità dei vasi sfruttando la comprimibilità dell'aria. La condotta in uscita dalla cassa d'aria è munita di una serie di resistenze atte alla determinazione e simulazione delle resistenze del circuito sistemico, fisse e variabili. La parte finale del flusso termina in un ultimo serbatoio a pelo libero, definito serbatoio atriale (SA) che funge da serbatoio di calma che raccoglie la portata *Qu*, uscente dalla cassa nella fase di avanzamento al pistone e per aspirazione rilascia la portata *Q<sup>r</sup>* richiamata nel ventricolo (CV) nella fase di arretramento del pistone lineare (P), il quale mette in funzione la valvola mitrale (VM) e richiude il ciclo. Questa descrizione è una semplice spiegazione qualitativa delle componenti del sistema fisico necessarie da definire per l'impostazione della procedura matematica introdotta in questo capitolo e che verrà definita nel capitolo successivo.

Consideriamo lo schema semplificato illustrato in figura [2.4.](#page-19-0) Il sistema è costituito da una cassa d'aria, detta camera di Compliance, (CC), da una condotta di collegamento di lunghezza L, da una resistenza concentrata (R1) e da un serbatoio di calma detto serbatoio atriale (SA).

Le equazioni che governano l'oscillazione di massa nella cassa d'aria sono quelle

<span id="page-18-0"></span>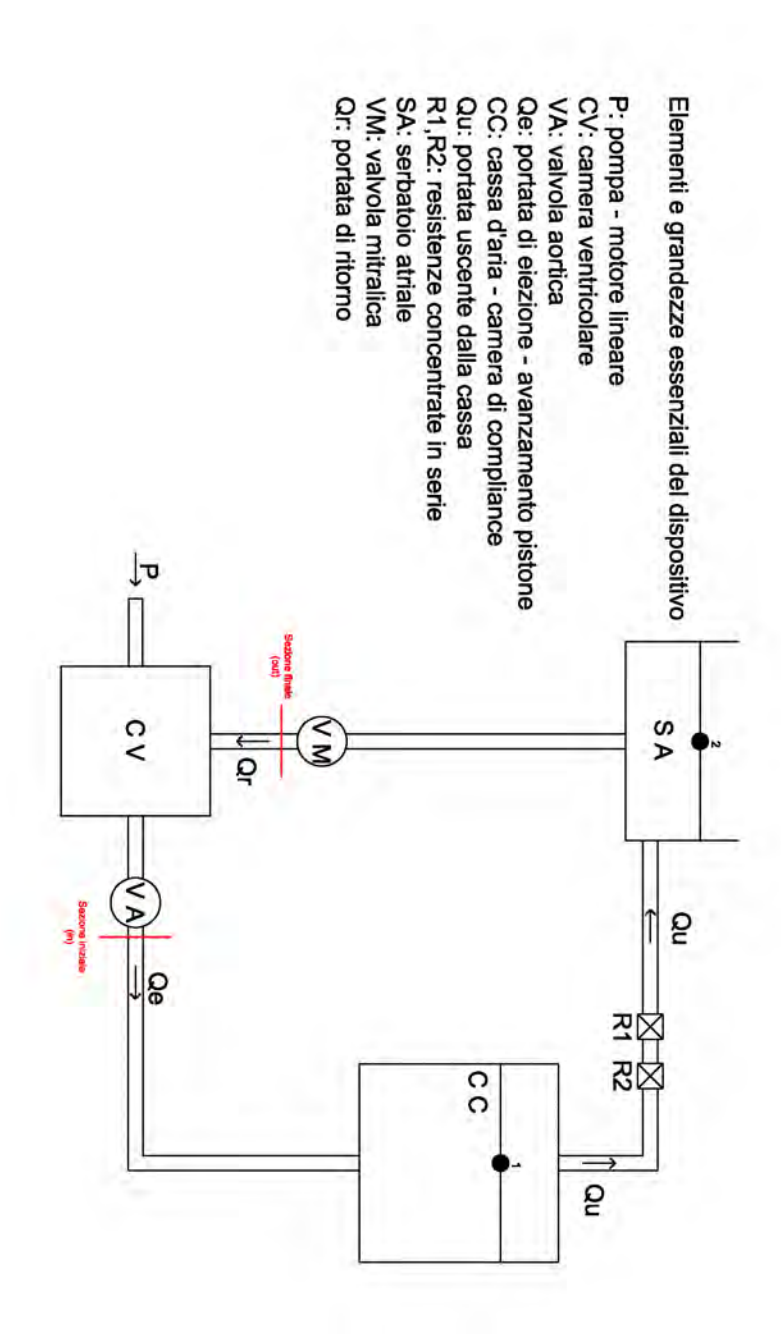

**Figura 2.3:** Schema generale semplificato del dispositivo Pulse Duplicator con la rappresentazione degli elementi essenziali; Circuito idraulico chiuso che riproduce la parte sinistra del cuore e la circolazione sistemica umana.

per il moto vario unidimensionale in ipotesi anelastiche, [2.3](#page-17-1) e [2.4](#page-17-2) . Effettuando l'integrazione spaziale dell'equazione del moto tra le sezioni 1 e 2 indicate in Figura [2.4,](#page-19-0) e trascurando i termini di inerzia e quelli dissipativi nella cassa e nel serbatoio, si ha:

<span id="page-19-1"></span>
$$
E_2 - E_1 = -\beta \frac{L}{g} \frac{\partial v}{\partial t} - jL - \Delta E_c \tag{2.5}
$$

nella quale *L* è la lunghezza del tratto di collegamento (CC - SA), *v* è la velocità all'interno della condotta, *j* è la dissipazione di energia per unità di lunghezza relativi alla condotta di collegamento e ∆*E<sup>c</sup>* è la generica dissipazione concentrata inserita nel sistema.

<span id="page-19-0"></span>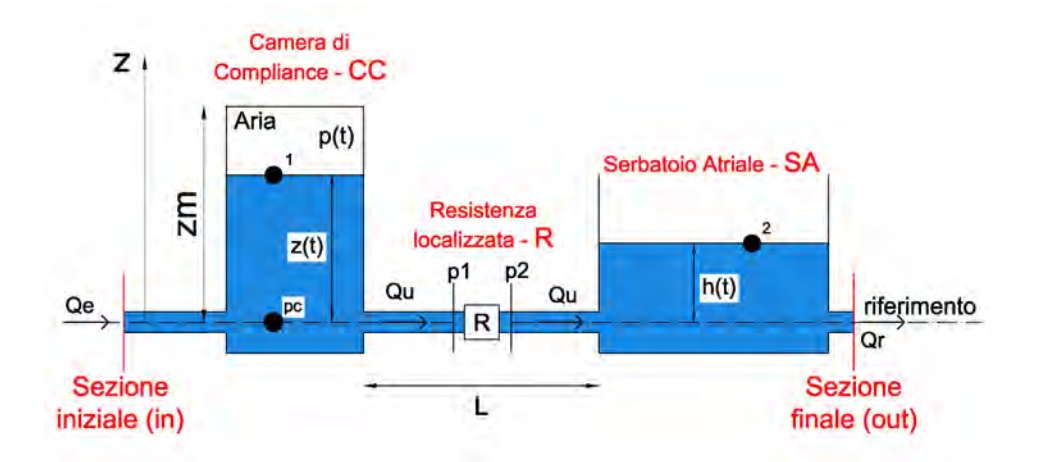

**Figura 2.4:** Dispositivo Pulse Duplicator: tratto Camera Compliance (CC) - Serbatoio Artiale (SA); *Q<sup>e</sup>* è la portata di *Eiezione* entrante nella cassa d'aria, *Q<sup>u</sup>* è la portata uscente dalla cassa e *Q<sup>r</sup>* è la portata di *Ritorno* in uscita dal serbatoio atriale.

Il termine *jL* che compare nella relazione [2.5](#page-19-1) rappresenta la perdita che si realizza lungo il tronco di condotta, la quale dipende dalla portata (velocità *v*), secondo la generica relazione seguente:

$$
jL = \alpha v |v|
$$

in cui *α* è un opportuno coefficiente che, per il caso di moto turbolento di parete scabra, dipende dalle caratteristiche geometriche della condotta e dalla scabrezza, mentre, più in generale, dipende anche dalla viscosità e dalla velocità e quindi dalla stessa portata. Con riferimento alla formula più frequentemente utilizzata nella pratica, l'espressione per il parametro *α* [1](#page-19-2) è:

<span id="page-19-2"></span><sup>1</sup> l'espressione di Darcy-Weisbach adottata per *α* si riferisce come noto, a condizioni di moto uniforme e viene qui utilizzata in condizioni di moto vario per semplicità.

$$
\alpha = \frac{fL}{d} \frac{1}{2g}
$$

dove *d* è il diametro della condotta lungo la quale sono calcolate le perdite. Le perdite d'energia dovute alle resistenze concentrate (misurate in termini di altezze), vengono solitamente espresse da relazioni del tipo:

<span id="page-20-3"></span>
$$
\Delta \bar{E_c} = r \frac{V^2}{2g} \tag{2.6}
$$

in cui *V* è la velocità media che si stabilisce in una sezione di riferiento e *r* è un paramentro che dipende essenzialmente dalla configurazione geometrica.

Assunto il riferimento indicato in Figura [2.4](#page-19-0) e trascurato il carico cinetico nella cassa si ha  $E_1 = z(t) + p(t)/\gamma$ , essendo *p* la pressione dell'aria nella cassa, e  $E_2 = h(t)$ . In queste ipotesi, l'equazione può essere riscritta come segue:

<span id="page-20-0"></span>
$$
h(t) - \left(z(t) + \frac{p(t)}{\gamma}\right) = -\beta \frac{L}{g} \frac{\partial v}{\partial t} - jL - \Delta E_c \tag{2.7}
$$

All'equazione [2.7](#page-20-0) , nelle variabili *z*, *v*, *p* e *h* va innanzitutto associata l'equazione di continuità che, nel caso in esame, è un equazione di nodo alla cassa d'aria (CC) e al serbatoio atriale (SA):

$$
Q_e = vA + v_c A_c \tag{2.8}
$$

$$
Q_r = vA - v_sA_s \tag{2.9}
$$

nella quale *A* è l'area della sezione della condotta, *A<sup>c</sup>* è l'area della sezione della cassa d'aria, *A<sup>s</sup>* è l'area della sezione del serbatoio, *v<sup>c</sup>* è la velocità nella cassa d'aria, *v<sup>s</sup>* è la velocità nel serbatoio, *Q<sup>e</sup>* è la portata di eiezione entrante in cassa d'aria e *Q<sup>r</sup>* è la portata di ritorno uscente dal serbatoio atriale (SA).

Potendo scrivere  $v_c = dz/dt$  e  $v_s = dh/dt$  le precedenti relazioni diventano:

<span id="page-20-1"></span>
$$
Q_e = vA + \frac{dz}{dt}A_c
$$
 (2.10)

<span id="page-20-2"></span>
$$
Q_r = vA - \frac{dh}{dt} A_s \tag{2.11}
$$

A queste tre relazioni ne va associata necessariamente una quarta che contenga almeno una delle variabili del problema. L'equazione che possiamo associare è quella che descrive la trasformazione termodinamica subita dall'aria contenuta nella cassa. Tale trasformazione sarà in generale una politropica del tipo:

$$
P_0^* U_0^k = P^* U^k \tag{2.12}
$$

nella quale *p* ∗ e *U* sono la pressione assoluta e il volume dell'aria nella cassa ad un generico istante, mentre  $P_0^*$  e  $U_0^k$  sono le stesse quantità all'istante iniziale; *k* è l'esponente della politropica che per l'aria varia tra  $k = 1$  (trasformazione isoterma) e *k* = 1.4 (trasformazione adiabatica).

Indicata con *z<sup>m</sup>* la quota del cielo della cassa, la precedente relazione può essere scritta come segue:

<span id="page-21-1"></span>
$$
(P_0 + P_{atm})A_c(z_m - z_0)^k = (P + P_{atm})A_c(z_m - z)^k
$$
\n(2.13)

in cui *patm* è la pressione atmosferica (*patm* = 10133*Pa*) e *z*<sup>0</sup> è il livello iniziale dell'acqua nella cassa.

Assumendo noto l'andamento nel tempo della portata *Q<sup>e</sup>* e *Q<sup>r</sup>* , imposte dalla fisiologia, il sistema composto dalle equazioni precedenti può essere risolto per fornire, in particolare, l'andamento nel tempo dei livelli e delle pressioni nella cassa d'aria oltre all'andamento nel tempo della portata in uscita alla cassa che si sviluppa lungo la condotta di collegamento.

A tale proposito, si vedrà in seguito un esempio di soluzione numerica del problema.

#### <span id="page-21-0"></span>**2.5 Salto di Pressione Transvalvolare**

Oltre allo studio matematico della camera di compliance, di particolare interesse, per i nostri fini, è la descrizione del funzionamento della valvola aortica e del salto di pressione che si genera nell'attraversamento da parte del flusso. Per inquadrare matematicamente il funzionamento della valvola aortica è necessario rifarsi ad un modello semplificato in grado di cogliere gli aspetti fondamentali del problema. La porzione di ventricolo posta a monte della valvola, è schematizzata tramite un tratto di condotta a diametro costante e a valle della valvola non sono modellati i seni di Valsalva. Dal punto di visto fluidodinamico la presenza della valvola impone al flusso di sangue di attraversare una sezione di dimensioni minori di quelle del tratto di monte. Per affrontare tale condizione, la corrente di monte comincia gradualmente a contrarsi, sino a presentare, in corrispondenza dell'orifizio, le dimensioni dell'orifizio stesso come mostrato in figura [2.5.](#page-22-0) Il restringimento della corrente non si esaurisce però in corrispondenza dell'orifizio, ma prosegue per un certo tratto a valle, sino a raggiungere la cosiddetta sezione di vena contratta *vc* in figura [2.5.](#page-22-0) In tale sezione la corrente presenta area minima. A partire dalla sezione *vc*, la corrente comincia a comportarsi come un getto sommerso: comincia cioè

gradualmente ad allargarsi sino ad occupare nuovamente, in corrispondenza della sezione 2 in figura [2.5,](#page-22-0) l'intera sezione disponibile. La lunghezza del tratto *vc* - 2 è detta anche lunghezza di riattacco.

Le conseguenze della presenza del restringimento sulla cinematica della corrente nel tratto 1 - 2 possono essere desunte dall'equazione di continuità per un tronco di corrente:

<span id="page-22-1"></span>
$$
\frac{\partial \rho Q}{\partial s} + \frac{\partial \rho A}{\partial t} = 0 \tag{2.14}
$$

dove *ρ* è la densità del fluido (*kg*/*m*<sup>3</sup> ), *Q* è la portata fluida volumetrica della corrente (*m*3/*s*), *A* è l'area della sezione trasversale del tronco di corrente (*m*<sup>2</sup> ), *s* è la coordinata lungo l'asse della corrente (*m*) e *t* è il tempo (*s*). Nell'ipotesi di fluido incomprimibile e condotto indeformabile, l'equazione [2.14](#page-22-1) si riduce alla:

$$
Q = Cost(s) \tag{2.15}
$$

è immediato osservare che nel tratto 1 - O - *vc* la corrente va via via accelerando, presentando la massima velocità proprio in corrispondenza della sezione di vena contratta, mentre nel tratto *vc* - 2 il getto va decelerando sino a ripresentare, nella sezione 2, la medesima velocità della corrente a monte dell'orifizio.

L'andamento dell'energia e della pressione lungo il getto possono essere desunto dall'applicazione dell'equazione di bilancio dell'energia, che tra la sezione 1 e la generica sezione *s* si scrive:

<span id="page-22-2"></span>
$$
E_1 - E_s = \left(\frac{p_1}{\gamma} + h_1 + \alpha \frac{V_1^2}{2g}\right) - \left(\frac{p_s}{\gamma} + h_s + \alpha \frac{V_s^2}{2g}\right) = \frac{\beta}{g} \int_s^1 \frac{\partial V}{\partial t} ds + \Delta E_{1 \to s} \quad (2.16)
$$

Consideriamo, in un generico campo di moto, una porzione di fluido racchiusa entro un volume ∀ (volume di controllo, figura [2.6\)](#page-23-0) delimitato dalla superficie *Atot*.

<span id="page-22-0"></span>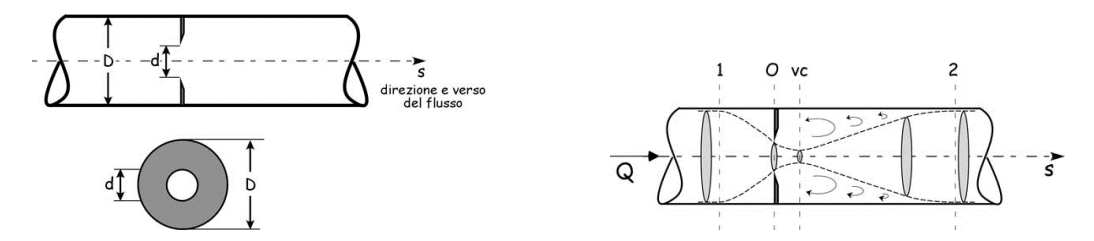

**Figura 2.5:** A destra: Restringimento localizzato all'interno di un tratto di condotta a diametro costante. A sinistra: Comportamento di una corrente nel superamento di un restringimento localizzato. La linea tratteggiata indica il contorno della vena, dapprima in contrazione e poi in espansione.

Tale volume è soggetto ad un insieme di forze esterne, in particolare: forze di volume, che indichiamo con *G*, forze di superficie, trasmesse al volume attraverso

<span id="page-23-0"></span>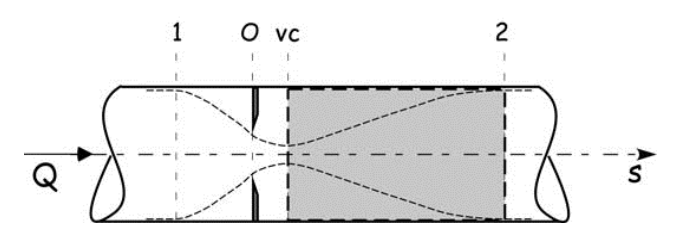

**Figura 2.6:** Volume di controllo ∀, scelto per l'applicazione del teorema della quantità di moto.

la superficie che lo racchiude, indicate, genericamente, con Π, forze legate allo stato cinematico del fluido dovute all'inerzia temporale del moto, indicate con *I*, e forze dovute all'inerzia convettiva, *D*. Per l'equilibrio del fluido contenuto nel volume di controllo deve essere verificata la condizione

<span id="page-23-1"></span>
$$
G + \Pi + I + D = 0 \tag{2.17}
$$

L'equazione [2.17](#page-23-1) esprime la forma generale del *teorema della quantità di moto*. L'espressione è di facile utilizzo assumendo l'ipotesi di fluido omogeneo e incomprimibile, e quando il volume di controllo è scelto in modo da rendere semplice la scrittura delle forze a cui è soggetto la porzione di fluido delimitata. In particolare: la porzione di superficie *A<sup>i</sup>* attraverso la quale si ha ingresso della corrente nel volume di controllo e la porzione di superficie *A<sup>u</sup>* attraverso la quale si ha uscita della corrente dal volume di controllo devono essere piane e le correnti che le attraversano devono potersi dire monodimensionali. In tal caso si ha:

*Pi* : è la forza che agisce sul volume di controllo attraverso la superficie *A<sup>i</sup>* in virtù dello stato di pressione agente su detta superficie. Poiché la corrente che attraversa *A<sup>i</sup>* è monodimensionale, sulla superficie la pressione è distribuita idrostaticamente. Ricordando che  $A_i$  è piana, si ha dunque  $P_i = p_{Gi}A_i$ , dove  $p_{G_i}$  è la pressione baricentrica. *P<sup>i</sup>* inoltre è diretta normalmente ad *A<sup>i</sup>* , ed il suo verso dipende dal segno di *pGi*.

 $P_u$ : è la forza che agisce sul volume di controllo attraverso la superficie  $A_u$ . Per essa valgono le medesime considerazioni espresse per la pressione *P<sup>i</sup>* .

*Pr* : è la forza che agisce sul volume di controllo attraverso la superficie *A<sup>r</sup>* (*A<sup>r</sup>* è tale che  $A_{tot} = A_i + A_u + A_r$ . In relazione allo specifico problema e alla scelta di conseguenza operata per la delimitazione di ∀ la superficie *A<sup>r</sup>* può essere in tutto o in parte formata da una superficie solida (per esempio, la superficie interna di un condotto).

*I* e *D*: sono le forze legate all'inerzia, rispettivamente temporale e convettiva, del fluido contenuto nel volume di controllo. Data la scelta operata per ∀ si ha:  $D_i$  è la spinta dinamica (o inerziale convettiva) che la corrente in ingresso esercita sul volume isolato attraverso la superficie *A<sup>i</sup>* . Essa ha la direzione della velocità della corrente in ingresso, e verso tale da comprimere il volume di controllo. Il suo modulo è pari a *D<sup>i</sup>* = *ρβQiV<sup>i</sup>* , dove *ρ* è la densità del fluido, *Q<sup>i</sup>* è la portata in ingresso attraverso *A<sup>i</sup>* e *V<sup>i</sup>* è la velocità media della corrente nella medesima sezione. Il coefficiente moltiplicativo *β* tiene conto dello scostamento della velocità media *V* dall'effettivo profilo delle velocità nella sezione, ed il suo valore dipende, appunto, dalla forma del profilo di velocità (in particolare, *β* = 1 per profilo uniforme).  $D_u$  è la spinta dinamica (o inerziale convettiva) che la corrente in uscita esercita sul volume isolato attraverso la superficie *Au*. Per essa valgono le medesime considerazioni espresse per *D<sup>i</sup>* . *I* è la forza dovuta all'inerzia locale del fluido contenuto nel volume di controllo. Nel caso di corrente monodimensionale, detta forza assume l'espressione:

$$
I = -\rho \int_{V} \frac{\partial V}{\partial t} dV
$$

L'equilibrio del volume di controllo, ovvero il teorema della quantità di moto applicato al volume di controllo, risulta pertanto espresso dalla relazione

$$
G + P_i + P_u + P_r + D_i + D_u + I = 0 \tag{2.18}
$$

#### <span id="page-24-0"></span>**2.5.1 Non Stazionarietà del Moto sul Salto di Pressione Transvalvolare Netto**

Il modello geometrico a cui ci riferiamo è quello di figura [2.5.](#page-22-0) Consideriamo dunque l'equazione [2.16](#page-22-2) di bilancio dell'energia scritta tra le sezioni 1 e 2, assumendo l'ipotesi di profili di velocità uniformi ( $\alpha = \beta = 1$ ),  $h_1 = h_2$  e  $V_1 = V_2$ , si ha immediatamente che il salto di energia tra monte e valle della valvola coincide con il salto di pressione transalvolare netto e dunque:

<span id="page-24-1"></span>
$$
\left(\frac{\Delta P}{\gamma}\right)_{netto} = \frac{1}{g} \int_2^1 \frac{\partial V}{\partial t} ds + \Delta E_{1\to 2}
$$
\n(2.19)

Il carattere di moto accelerato che la corrente manifesta da 1 a *vc* fa sì che in detto tratto possano ritenersi trascurabili i fenomeni che provocano dissipazioni localizzate di energia. In altri termini, è come se nel tratto 1 - *vc* il fluido si comportasse come un fluido perfetto. Viceversa, nel tratto 2 - *vc* la decelerazione della corrente induce la produzione di vortici figura [2.5](#page-22-0) che sottraggono energia alla

corrente stessa. Quindi la dissipazione di energia tra 1 e 2 è uguale alla dissipazione di energia tra la sezione *vc* e la sezione 2. Si ha perciò:

<span id="page-25-1"></span>
$$
\Delta E_{1\rightarrow 2} = \Delta E_{vc\rightarrow 2} = \frac{p_{vc} - p_2}{\gamma} + \frac{V_{vc}^2 - V_2^2}{2g} - \frac{1}{g} \int_2^{vc} \frac{\partial V}{\partial t} ds \tag{2.20}
$$

Si applichi ora il teorema della quantità di moto lungo la direzione assiale al volume di controllo di figura [2.6.](#page-23-0)

<span id="page-25-0"></span>
$$
\left(p_{vc} - p_2\right)A_2 + \rho Q\left(V_{vc} - V_2\right) - \rho A_2 \int_2^{vc} \frac{\partial V}{\partial t} ds = 0\tag{2.21}
$$

Dividendo l'equazione [2.21](#page-25-0) per *γA*<sup>2</sup> e successivamente sostituita nella [2.20](#page-25-1) dà:

<span id="page-25-2"></span>
$$
\Delta E_{1\rightarrow 2} = \Delta E_{vc\rightarrow 2} = \frac{V_{vc}^2 - V_2^2}{2g} + \frac{V_2}{g} (V_2 - V_v c) = \frac{(V_{vc} - V_2)^2}{2g}
$$
(2.22)

Sostituendo ora la [2.22](#page-25-2) nella [2.19,](#page-24-1) e ricordando il legame tra portata e velocità media nella sezione, si ottiene

<span id="page-25-3"></span>
$$
\left(\frac{\Delta P}{\gamma}\right)_{netto} = \frac{Q^2}{2gEOA^2} \left(1 - \frac{EOA}{A_2}\right)^2 + \frac{1}{g} \int_2^1 \frac{\partial Q/A}{\partial t} ds
$$
 (2.23)

Dove *EOA* è l'area del getto nella sezione di vena contratta. Si utilizza per questa grandezza l'acronimo *EOA* (effective rifice area). L'area che compare sotto il segno di integrale è quella della generica sezione lungo il getto, da 1 a 2. Ammettendo che la geometria del getto si mantenga costante nel tempo (*∂A*/*∂t* = 0), la [2.23](#page-25-3) può essere riscritta come:

<span id="page-25-5"></span>
$$
\left(\frac{\Delta P}{\gamma}\right)_{netto} = \frac{Q^2}{2gEOA^2} \left(1 - \frac{EOA}{A_2}\right)^2 + \frac{1}{g} \frac{\partial Q}{\partial t} \int_2^1 \frac{1}{A} ds \tag{2.24}
$$

dove si è potuto portar fuori dal segno di integrale la derivata di *Q* nel tempo poiché *Q* è indipendente da *s*.

Lo svolgimento dell'integrale richiede peraltro di conoscere la geometria del getto lungo *s*, cioè di adottare un modello per A(s). Assumiamo che il getto sia tronco conico sia nel tratto in contrazione da 1 a *vc* che nel tratto in espansione da *vc* a 2, secondo quando indicato in figura [2.7.](#page-26-0) L'utilizzo di questa assunzione porta alla seguente soluzione dell'integrale:

<span id="page-25-4"></span>
$$
\int_{2}^{1} \frac{1}{A} ds = \frac{L}{\sqrt{EOAA_2}}\tag{2.25}
$$

dove  $L = L_m + L_v$  è la lunghezza complessiva del getto. Sostituita la relazione [2.25](#page-25-4) nella [2.24](#page-25-5) si ottiene quindi:

<span id="page-26-0"></span>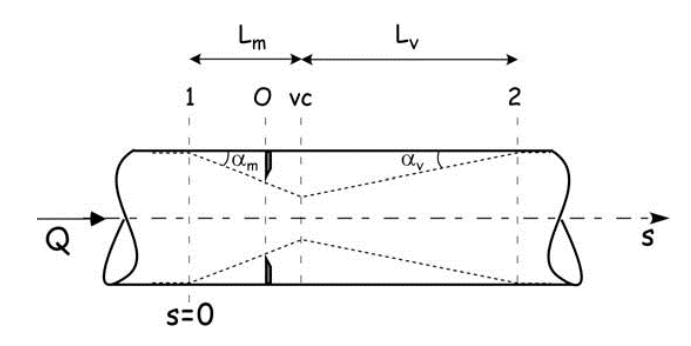

**Figura 2.7:** Geometria del getto lungo *s*. Schema semplificato. Si assume che il getto sia tronco conico sia nel tratto in contrazione da 1 a *vc* che nel tratto in espansione da *vc* a 2.

<span id="page-26-1"></span>
$$
\left(\frac{\Delta P}{\gamma}\right)_{netto} = \frac{Q^2}{2gEOA^2} \left(1 - \frac{EOA}{A_2}\right)^2 + \frac{1}{g} \frac{\partial Q}{\partial t} \frac{L}{\sqrt{EOAA_2}}
$$
(2.26)

A partire da risultati di esperimenti in vitro condotti da Garcia et al, è stato possibile ricavare un'espressione per la lunghezza L:

<span id="page-26-3"></span>
$$
L = 2\pi \sqrt{A_2 - EOA} \tag{2.27}
$$

che sostituita nella [2.26](#page-26-1) fornisce l'espressione finale del salto di pressione transvalvolare netto

$$
\left(\frac{\Delta P}{\gamma}\right)_{netto} = \frac{Q^2}{2gEOA^2} \left(1 - \frac{EOA}{A_2}\right)^2 + \frac{1}{g} \frac{\partial Q}{\partial t} \frac{2\pi}{\sqrt{EOA}} \sqrt{1 - \frac{EOA}{A_2}}
$$
(2.28)

Un ulteriore passo in avanti nella determinazione del salto di pressione transvalvolare netto prevede l'introduzione dell'ipotesi di non stazionarietà dell'area dell'orifizio valvolare e dunque della geometria del getto attraverso la valvola stessa.

Si considera nuovamente l'equazione [2.23,](#page-25-3) che viene sviluppata considerando Q =  $Q(t)$  e A = A(s,t). Si ottiene pertanto:

<span id="page-26-2"></span>
$$
\left(\frac{\Delta P}{\gamma}\right)_{netto} = \frac{Q^2}{2gEOA^2} \left(1 - \frac{EOA}{A_2}\right)^2 + \frac{1}{g} \frac{\partial Q}{\partial t} \int_2^1 \frac{1}{A} ds - \frac{Q}{g} \int_2^1 \frac{1}{A_2} \frac{\partial A}{\partial t} ds \quad (2.29)
$$

La geometria del getto A(s,t) è ancora assunta tronco conica sia da 1 a *vc* che da *vc* a 2. Di conseguenza, il primo integrale nella [2.29](#page-26-2) assume la medesima espressione ricavata in precedenza. Lo sviluppo del secondo integrale nell'equazione [2.29,](#page-26-2) risulta:

<span id="page-27-0"></span>
$$
\frac{Q}{g} \int_2^1 \frac{1}{A_2} \frac{\partial A}{\partial t} ds = \frac{1}{\sqrt{EOAA_2}} \left[ \frac{L}{2EOA} \frac{\partial EOA}{\partial t} + \left( \sqrt{\frac{A_2}{EOA} - 1} \right) \frac{\partial L}{\partial t} \right] \tag{2.30}
$$

sostituendo l'espressione [2.30,](#page-27-0) unitamente all'equazione [2.25,](#page-25-4) nella [2.29](#page-26-2) , e adottando poi, per la lunghezza L del getto, l'espressione [2.27,](#page-26-3) l'espressione [2.29](#page-26-2) assume la forma finale del *modello non stazionario completo* per il calcolo del salto di pressione transvalvolare netto.

<span id="page-27-1"></span>
$$
\left(\frac{\Delta p}{\gamma}\right)_{netto} = \frac{Q^2}{2gEOA^2} \left(1 - \frac{EOA}{A}\right)^2 (dissipativo) \n+ \frac{1}{g} \frac{dQ}{dt} \frac{2\pi}{\sqrt{EOA}} \sqrt{1 - \frac{EOA}{A}} (inerzia del fluxso) \n- \frac{Q}{g} \frac{\pi}{EAO^{1.5}} \frac{1 - \sqrt{\frac{EOA}{A}}}{\sqrt{1 - \frac{EOA}{A}}} dEOA (inerzia del getto) \quad (2.31)
$$

## <span id="page-28-0"></span>**Capitolo 3**

# **La Soluzione del Modello Numerico 1D**

In questo capitolo si cercherà di andare nel dettaglio del modello numerico realizzato, descrivendo le sue principali parti, caratteristiche ed equazioni utilizzate. Il modello è diviso in blocchi, ognuna rappresentativa di una porzione di modello fisico ed in grado di rappresentare le principali grandezze, come flusso, pressione, livelli liquidi e resistenze. Inizialmente si focalizza l'attenzione sul comportamento della cassa d'aria inserita nel sistema, utilizzando un apposito sistema di equazioni in grado di descriverne il funzionamento. La corretta descrizione matematica della cassa d'aria, permette la determinazione della *pressione sistemica*, *pc*. Successivamente l'attenzione si è focalizzata sul funzionamento della *valvola aortica* in particolare sullo studio della sua dinamica di apertura e chiusura e sul salto di pressione che si registra nell'attraversamento da parte della corrente.

### <span id="page-28-1"></span>**3.1 Soluzione Numerica: tratto Camera Compliance - Serbatoio Atriale**

Con riferimento alla configurazione geometrica presentata nel capitolo precedente, figura [3.1,](#page-30-0) nel seguito si illustrerà una semplice soluzione numerica del problema utilizzando un metodo di integrazione di tipo esplicito.

Le equazioni [2.7,](#page-20-0) [2.10,](#page-20-1) [2.11](#page-20-2) e [2.13,](#page-21-1) sono riscritte come segue:

<span id="page-28-2"></span>
$$
\frac{dv}{dt} = \frac{g}{L} \left[ z + \frac{p}{\gamma} - h - jL - \Delta E_c \right]
$$
\n(3.1)

<span id="page-28-3"></span>
$$
\frac{dz}{dt} = \frac{Q_e - vA}{A_c} \tag{3.2}
$$

<span id="page-29-0"></span>
$$
\frac{dz}{dt} = \frac{vA - Q_r}{A_s} \tag{3.3}
$$

<span id="page-29-1"></span>
$$
p = (P_0 + P_{atm})(z_m - z_0)^k \frac{1}{(z_m - z)^k}
$$
 (3.4)

L'asse dei tempi è diviso in intervalli ∆*t* tali per cui *t* = *i*∆*t*, *i* = 1, 2, 3, ...*n*. Discretizzando le derivate che compaiono nelle equazioni [3.1,](#page-28-2) [3.2](#page-28-3) e [3.3](#page-29-0) alle differenze finite, e con riferimento ad un metodo di integrazione esplicito, si trova: (La generica variabile all'istante t, è indicata con il pedice *i*).

<span id="page-29-2"></span>
$$
\frac{v^{i+1} - v^i}{\Delta t} = \frac{g}{L} \left[ z + \frac{p}{\gamma} - h - jL - \Delta E_c \right]^i \tag{3.5}
$$

<span id="page-29-3"></span>
$$
\frac{z^{i+1} - z^i}{\Delta t} = \frac{Q_e^i - v^i A}{A_c} \tag{3.6}
$$

<span id="page-29-4"></span>
$$
\frac{h^{i+1} - h^i}{\Delta t} = \frac{v^i A - Q^i_r}{A_s} \tag{3.7}
$$

Ad ogni passo temporale, sfruttando l'equazione [3.4,](#page-29-1) si calcola il corrispondente valore per la pressione *p*.

Il sistema è completato dalle condizioni iniziali e al contorno per il particolare problema che si vuole studiare.

La figura [3.1](#page-30-0) mette in mostra le principali caratteristiche da definire per la completa descrizione del problema. Il dispositivo e dotato di due valvole, ognuna delle quali ha uno specifico compito e periodo di funzionamento all'interno del periodo cardiaco *T*. Queste due valvole, nello schema semplificato di figura [3.1](#page-30-0) sono posizionate nella sezione iniziale (*in*) e nella sezione finale (*out*), rispettivamente *valvola aortica* e *valvola mitrale*. Nel periodo di eiezione del flusso (contrazione del ventricolo) la pressione data dal pistone in avanzamento è tale da generare simultaneamente l'apertura della valvola aortica e il successivo transito di flusso attraverso la sezione iniziale (*in*), e la chiusura della valvola mitrale e l'arresto del flusso attraverso la sezione finale (*out*). Successivamente, nella fase di riempimento del ventricolo (rilassamento del ventricolo), l'arretramento del pistone e la successiva depressione che si presenta è tale da portare simultaneamente alla chiusura della valvola aortica (*in*), e l'apertura della valvola mitrale con conseguente flusso attraverso quest'ultima. In sostanza il sistema riceve flusso nella fase di eiezione e si carica della portata *Q<sup>e</sup>* , successivamente, nella fase di rilassamento il sistema si scarica della portata *Q<sup>r</sup>* . Tutto questo avviene all'interno del periodo cardiaco e le due fasi avvengono in successione con dei sotto periodi ben precisi. Lo schema proposto ha uno sviluppo lineare e per il funzionamento immaginiamo di disporre

due pompe, una nella sezione di (*in*) e una nella sezione di (*out*), in grado di caricare rispettivamente il sistema con la portata *Q<sup>e</sup>* e di scaricarlo dalla portata *Q<sup>r</sup>* secondo le fasi proprie del funzionamento cardiaco. Questo schema è essenziale per la corretta descrizione della due fasi e si può cogliere una prima semplificazione fatta al sistema che prevede una perfetta ed istantanea chiusura ed apertura delle valvole presenti.

<span id="page-30-0"></span>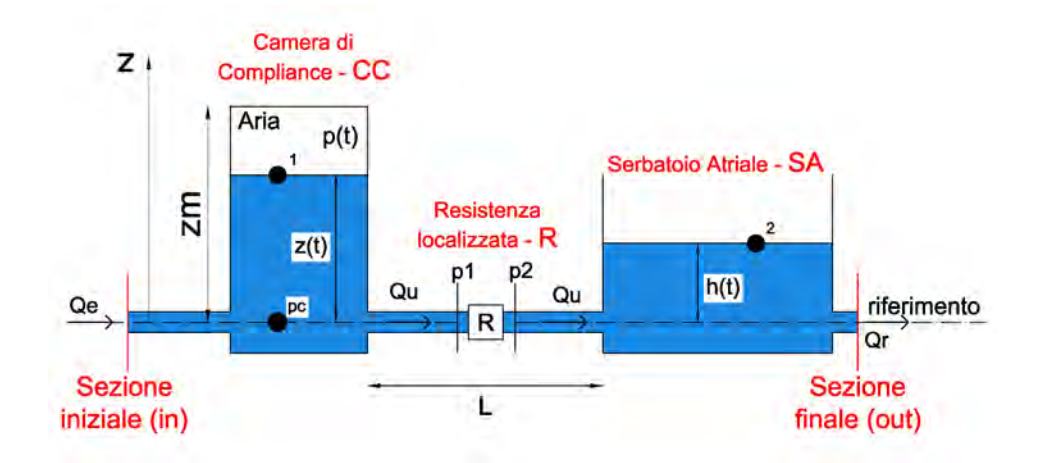

**Figura 3.1:** Dispositivo Pulse Duplicator: tratto Camera Compliance (CC) - Serbatoio Artiale (SA); *Q<sup>e</sup>* è la portata di *Eiezione* entrante nella cassa d'aria, *Q<sup>u</sup>* è la portata uscente dalla cassa e *Q<sup>r</sup>* è la portata di *Ritorno* in uscita dal serbatoio atriale.

Il moto da descrivere è un moto vario, e il sistema dovrà essere in grado di simulare questo effetto e di descriverlo nel tempo. Cominciamo con l'osservare il particolare andamento del flusso che mette in mostra l'importante aspetto di variabilità temporale del ciclo cardiaco. Il periodo è interessato da un flusso positivo nella prima fase di eiezione. Questo si presenta alla sezione della valvola aortica nella fase di contrazione e quindi in uscita dal ventricolo. Nel restante semi-periodo il flusso si presenta negativo in quanto è, secondo la convenzione di segno, in ingresso al ventricolo, ed è il flusso che attraversa la sezione della valvola mitrale nella fase di rilassamento ventricolare. Questa caratteristica di inversione di segno da parte del flusso, ha dato l'idea allo schema di suddivisione della portata descritta in precedenza, che prevede una portata in ingresso *Q<sup>e</sup>* presente soltanto nel periodo di eiezione alla sezione di ingresso (*in*), e di una portata *Q<sup>r</sup>* presente soltanto nella fase di scarico del sistema alla sezione di uscita (*out*). La figura [3.2](#page-31-0) mostra sia il flusso totale che esce ed entra dal ventricolo, sia la suddivisione adottata nel modello lineare semplificato. Gli andamenti di *Q<sup>e</sup>* e di *Q<sup>r</sup>* rappresentano le condizioni al contorno del sistema.

Il primo obiettivo che ci si prefigge di raggiungere con il sistema numerico è

<span id="page-31-0"></span>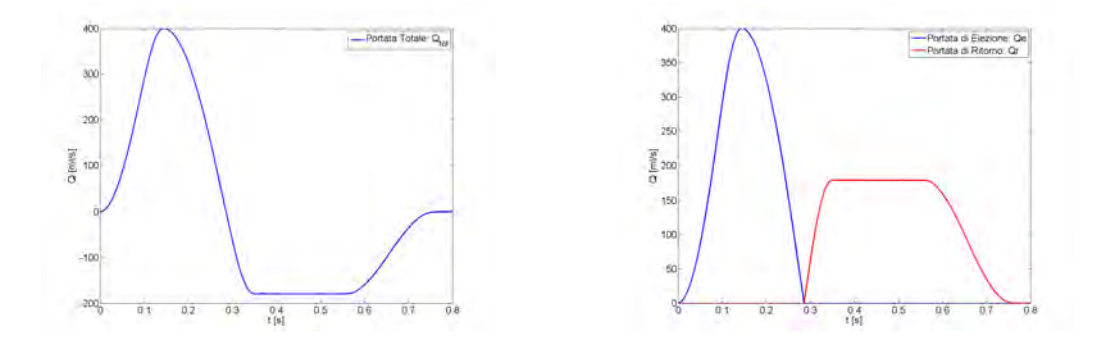

**Figura 3.2:** A destra: Flusso Totale nell'intero ciclo cardiaco. É presente una portata positiva e negativa, rispettivamente in uscita ed in ingresso al ventricolo. A sinistra: separazione del flusso in portata di Eiezione *Q<sup>e</sup>* e in portata di Ritorno *Q<sup>r</sup>* . Sono le condizioni al contorno, variabili nel tempo, per l'implementazione del modello matematico.

la caratteristica di elasticità e quindi di deformabilità che il distretto aortico possiede. Prima ipotesi: concentrare l'elasticità dei vasi in un unico componente. Il dispositivo in questione è un particolare serbatoio chiamato *cassa d'aria* o *compliance* che sfrutta la deformabilità dell'aria in esso contenuta per realizzare il fenomeno dell'elasticità arteriosa. La compliance è un serbatoio in pressione parzialmente riempito di liquido, a partire da un riferimento noto, e restante volume occupato da gas in pressione. Un semplice schema è mostrato in figura [3.1.](#page-30-0) Il dispositivo prevede due aperture, uno di ingresso per il flusso entrante e uno di uscita. L'ingresso di flusso aumenta il livello liquido e conseguentemente esercita una spinta verso l'alto in grado di far aumenta la pressione dell'aria al suo interno, generando una fase di compressione. Successivamente, la decrescita del flusso in ingresso porta ad un abbassamento del livello e ad una conseguente perdita di pressione da parte dell'aria che con una spinta verso il basso costringe il flusso ad uscire dalla cassa tramite la seconda apertura. Le equazioni [3.5,](#page-29-2) [3.6](#page-29-3) e [3.7](#page-29-4) unite all'equazione [3.4,](#page-29-1) sono in grado di fornire l'evoluzione temporale dei livelli in cassa d'aria, della pressione dell'aria oltre all'andamento del flusso in uscita. La scrittura di queste equazioni fornisce la determinazione delle incognite per incrementi temporali successivi e necessità di condizioni iniziali note. Il sistema completa il vettore delle variabili generando le grandezze all'istante  $(t + 1)$  note le grandezze all'istante  $(t)$  e cioè al passo precedente di calcolo. Come condizioni iniziali sono stati scelti valori di pressione, livelli e velocità in condizione di quiete. In particolare è stato definito un livello *z*0, che esprime il livello iniziale in cassa d'aria rispetto ad un riferimento noto, una pressione  $p_0$  dell'aria all'interno della cassa ed un valore  $v_0$  della velocità in condotta. Otre a grandezze propriamente idrauliche è necessario, per l'implementazione del sistema, la definizione di grandezze geometriche come *L*e *d*

rispettivamente lunghezza del tratto di collegamento tra la compliance e il serbatoio atriale e diametro della condotta e *z<sup>m</sup>* altezza della cassa rispetto al riferimento. A completare le grandezze di interesse rientrano le resistenze del sistema sia continue *jL* che concentrate ∆*E<sup>c</sup>*

Lungo la condotta di collegamento, come è possibile osservare in figura [3.1,](#page-30-0) è inserita una resistenza localizzata. Nel concreto si tratta di un organo di regolazione assimilabile ad una saracinesca. L'espressione analitica che definisce questo tipo di perdite è stata introdotta nel capitolo precedente tramite l'equazione [2.6](#page-20-3) e l'analisi numerica svolta è mirata alla determinazione del parametro *r*. Il valore di quest'ultimo è strettamente legato al grado di disturbo che il dispositivo crea nel campo di moto e quindi alla maggiore o minore regolazione del dispositivo stesso. A tal proposito si è cercato di simulare la variazione di apertura della saracinesca e di conseguenza il disturbo creato alla corrente, procedendo per iterazioni successive. La condizione iniziale è una condizione di quiete. I dispositivi ai due capi della condotta, con i loro livelli idrici iniziali e valori di pressioni, impongono a monte e valle dell'organo dissipativo, una differenza di pressione. L'ipotesi di partenza prevede una regolazione in grado di fornire una dissipazione, in termini di salto di pressione tra monte e valle della resistenza, data dalle condizioni in cui è posto il sistema inizialmente. Affinché la dissipazione avvenga è necessario il transito di una portata attraverso il dispositivi stesso, come suggerisce la relazione [2.6.](#page-20-3) É stata quindi ipotizzata una portata iniziale chiamata *Qres*0. Questo porta alla necessità di implementare un sistema di iterazioni che segua l'evoluzione del sistema nel tempo.

La relazione che permette il calcolo del coefficiente  $r_0$  all'istante iniziale, nella situazione di tutto fermo, è la seguente:

$$
r_0 = \frac{(\frac{p_0}{\gamma} + z_0 - h_0) 2gA^2}{Q_{res0}^2}
$$
 (3.8)

dove *p*<sup>0</sup> è la pressione iniziale dell'aria all'interno della cassa, *γ* è il peso specifico dell'acqua, *z*<sub>0</sub> è il livello liquido iniziale in cassa d'aria,  $h_0$  è il livello liquido iniziale nel serbatoio, A è l'area della condotta di collegamento che ospita il dispositivo e *Qres*<sup>0</sup> è la portata che attraversa il dispositivo all'istante iniziale. Nel procedere dei cicli iterativi è stato di volta in volta ricalcolata l'effettiva portata transitante nel sistema in modo da aggiornare successivamente il valore della resistenza. Il calcolo è stato eseguito secondo le relazioni seguenti:

$$
Q_{res}^{i+1} = v_{mean}^i A \tag{3.9}
$$

dove *vmean* è la media, nel periodo, della velocità calcolata all'iterazione precedente con l'equazione [3.5](#page-29-2)

<span id="page-33-1"></span>
$$
r^{i+1} = \frac{\left(\frac{p_0}{\gamma} + z_0 - h_0\right) 2gA^2}{\left(Q_{res}^{i+1}\right)^2} \tag{3.10}
$$

Dalla relazione [3.10](#page-33-1) è possibile notare che il salto di pressione tra monte e valle della resistenza viene mantenuto costante nel tempo.

Il calcolo del valore della resistenza, secondo questo schema, è essenziale per la correttezza dei risultati. Senza l'introduzione di dissipazioni localizzate il modello risulta particolarmente instabile, fornendo risultati non aderenti alla realtà e sensibilmente diversi ogni qual volta ci fosse una modifica dei parametri di partenza. L'introduzione di questo tipo di dissipazione permette il raggiungimento, durante l'analisi, di condizioni di regime, in moto vario, adeguato al tipo di problema che ci si prefigge di studiare con questo modello.

### <span id="page-33-0"></span>**3.2 Soluzione Numerica: tratto Camera Ventricolare - Camera di Compliance**

Fino a questo momento, lo schema di riferimento, per lo studio del funzionamento della cassa d'aria, è sempre stato quello di figura [3.1,](#page-30-0) dove l'immissione di portata *Q<sup>e</sup>* , in corrispondenza della valvola aortica, è posizionata immediatamente a monte delle camera di compliance senza nessuna lunghezza rilavante tra i due dispositivi. Per ragioni costruttive questa assunzione non è possibile.

Presentiamo un'ulteriore schema semplificato per lo studio e le caratteristiche di funzionamento della valvola aortica. Con riferimento allo schema di figura [3.3,](#page-34-0) é presente una condotta di collegamento, tra la camera ventricolare e la camera di compliance, di lunghezza *Loa*, all'interno della quale è posto l'alloggiamento per la valvola aortica. Quest'ultima permette il flusso nel semi-periodo di portata positiva e nel restante impone una chiusura con interruzione del flusso.

Per introdurre l'argomento, il modello geometrico rappresentativo della valvola, a cui si fa riferiamo è quello in figura [3.4,](#page-34-1) e l'oggetto dello studio è, di fatto, l'analisi del comportamento di una corrente nel superamento di un restringimento localizzato. Per le caratteristiche peculiari di pulsatilità di cui è dotato il dispositivo, il modello teorico utilizzato per la valutazione del salto di pressione trans valvolare è il così detto *modello non stazionario completo*, espresso dalle relazione [2.31](#page-27-1) introdotta nel capitolo precedente. Considerando l'equazione [2.31,](#page-27-1) Il primo termine a destra dell'uguale rappresenta il contributo dissipativo al salto di pressione netto, mentre i restanti due, in ordine, rappresentano un contributo di inerzia del flusso ed un contributo di inerzia del getto. I termini caratteristici dell'equazione sono il flusso nel periodo di eiezione *Qe*(*t*) e l''effective orifice area' *EOA*(*t*), area della sezione di vena contratta determinata dal restringimento (valvola). Questo è un parametro fondamentale per la determinazione del salto di pressione attraverso la valvola e in ambito clinico è un parametro ampiamente utilizzato per la quantificazione della severità di una stenosi valvolare.

<span id="page-34-0"></span>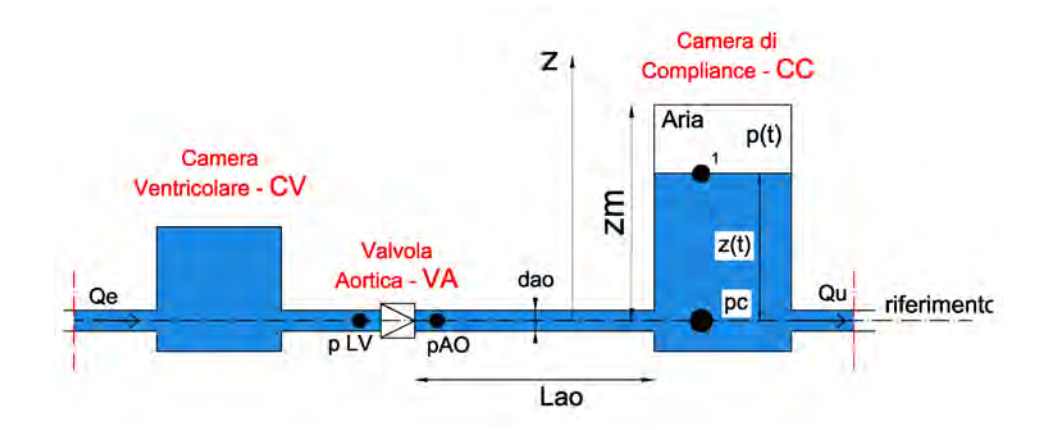

**Figura 3.3:** Dispositivo Pulse Duplicator: tratto Camera Ventricolare (CV) - Camera di Compliance (CC); *Qe* è la portata di eiezione mentre *Qu* è la portata in uscita alla cassa d'aria. *pLV* e *pAO* sono le sezioni di misura dove si rileva la pressione rispettivamente a monte e a valle della valvola aortica.

<span id="page-34-1"></span>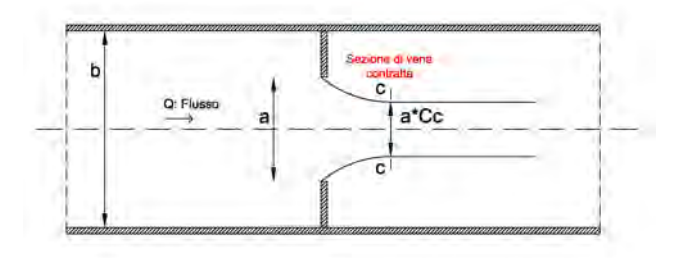

**Figura 3.4:** Comportamento di una corrente nel superamento di un restringimento localizzato: schema valvola aortica

Si cerca di indagare su quali siano gli elementi fluidodinamici che influenzano, dal punto di vista fisico, l'entità dell'area del getto nella sezione di vena contratta, definita come la sezione del getto in cui la corrente presenta la minima area trasversale. Indicando con *Avc* detta area, si definisce *coefficiente di contrazione* il rapporto:

$$
C_c = \frac{A_{vc}}{A_0} \tag{3.11}
$$

essendo *A*<sup>0</sup> l'area dell'orifizio (nel caso di valvola, *A*<sup>0</sup> è l'area dell'orifizio valvolare, denominata GOA 'geometrical orifice area').

Lo specifico valore di *C<sup>c</sup>* dipende da numerosi fattori, in particolare:

- rapporto  $\frac{A_0}{A_1}$ ; dove  $A_1$  é l'area della sezione di condotta in cui è posizionato il restringimento;
- forma dell'orifizio;
- numero di Reynolds della corrente: *Q*;
- carattere di stazionarietà o meno della corrente; se la corrente si muove di moto vario il coefficiente di contrazione presenta valori diversi istante per istante.

Noto l'andamento della pressione *pc*, alla base della cassa d'aria e svolta l'integrazione numerica vista in precedenza, con riferimento allo schema posto in figura [3.3,](#page-34-0) è possibile, tramite l'applicazione dell'equazione di bilancio dell'energia, [2.1,](#page-16-1) descritta nel capitolo due, il calcolo della pressione *pAO*, immediatamente a valle della valvola aortica. Svolta l'integrazione tra le sezioni (pc) e (pAO), con le dovute semplificazioni ed isolando al primo membro la pressione *pAO*, l'equazione si presenta sotto questa forma:

<span id="page-35-0"></span>
$$
\frac{pAO}{\gamma} = \frac{p_1}{\gamma} + h_1 + \frac{\beta}{g} \frac{dv}{dt} L + jL - \frac{Q^2}{2gA^2}
$$
\n(3.12)

L'equazione [3.12,](#page-35-0) permette immediatamente il calcolo della quantità *pAO*. Procedendo ulteriormente a ritroso, con riferimento al verso della portata, l'espressione [2.31,](#page-27-1) permette il calcolo della pressione in una sezione immediatamente a monte della valvola aortica. Con riferimento sempre alla figura [3.3](#page-34-0) e sviluppando il primo membro dell'equazione [2.31](#page-27-1) otteniamo:

<span id="page-35-1"></span>
$$
\left(\frac{\Delta p}{\gamma}\right)_{netto} = \frac{pLV}{\gamma} - \frac{pAO}{\gamma} = f(t)
$$
\n(3.13)

dove, sinteticamente, la funzione *f*(*t*) esprime il modello non stazionario completo, [2.31](#page-27-1) . Dalla relazione [3.13,](#page-35-1) è immediato risalire alla pressione *pLV*, a monte della valvola aortica.
# **Capitolo 4**

# **Analisi di Sensibilità e Risultati per il Dimensionamento.**

In questo capitolo si parlerà dell'analisi di sensitività dello schema numerico una volta impostata la scrittura definita vista nel capitolo tre. Il modello, con tutti i suoi pacchetti di equazioni, necessita di una serie di grandezze da dichiarare inizialmente. Queste grandezze sono sia di natura idraulica che geometrica ed entrambe sono essenziali per il corretto funzionamento del sistema. Ultimata la scrittura è necessario scoprire le potenzialità del sistema 'giocando' con i parametri significativi. L'obiettivo è quello di acquisire una sensibilità in termini di risultato in modo da ottenere anzitutto una correttezza formale nell'output a livello teorico e in secondo luogo un dimensionamento ottimale per la fase progettuale. Si é cercato inizialmente di inquadrare il problema relativo alla cassa d'aria definendo dei parametri significativi da variare, all'interno di un assegnato range, in modo da visualizzare le modifiche che questi comportano in termini di pressione sistemica *pc*. Si è poi introdotta una resistenza concentrata nel sistema per ottenere un modello stabile in grado di realizzare delle condizioni di regime in moto vario. Come ultima analisi si é modificata la configurazione del collegamento tra la valvola e la camera di complinace, in termini di lunghezza e diametro, a seconda delle richieste progettuali, per osservare come si modifica la pressione a valle della valvola aortica *pAO* una volta fissata la pressione sistemica *pc*. Quest'ultimo risultato é collegato alla definizione del salto di pressione trans valvolare ed al successivo valore della pressione a monte della valvola. Per raggiungere questo obiettivo si é svolta un'analisi che prevede la modifica del diametro della valvola, il successivo calcolo del coefficiente di contrazione e l'andamento della dinamica di apertura e chiusura dei lembi valvolari.

# **4.1 Progetto della Cassa D'aria**

Il corretto funzionamento e dimensionamento della cassa d'aria é stato ottenuto variando le grandezze principali che la definiscono e osservando le principali modificazioni al sistema che queste comportano. tra i parametri principali ricordiamo: livello *z*, pressione dell'aria *p*, volume di aria racchiuso all'interno *Vgas*, grandezze geometriche come altezza *a* e area di base *A*. L'obiettivo é la determinazione di una pressione sistemica *pc* che riproduca il dato fisiologico noto. Matematicamente questa pressione si ricava all'interno della cassa d'aria, ed é una pressione misurata a livello del riferimento scelto, che nel nostro caso é assunto sulla quota dell'asse della condotta a circa 10 cm dalla quota zero del piano di appoggio.

L'analisi iniziale prevede una variazione di livello liquido a volume di aria, racchiuso all'interno, costante. Contestualmente a questo obiettivo, lasciando l'ingombro di base invariato, é necessario aumentare l'altezza fisica della cassa rispetto al riferimento.

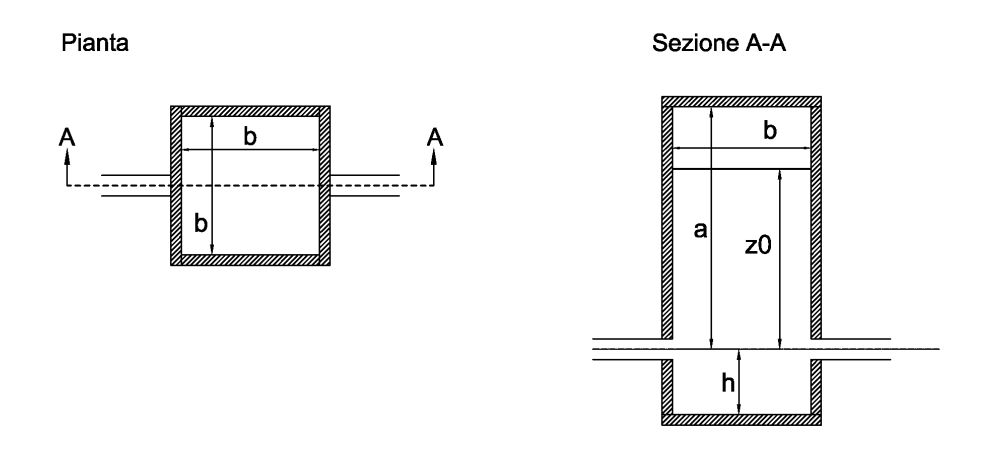

**Figura 4.1:** Geometria cassa d'aria. É riportato in figura lo schema geometrico della cassa d'aria studiata con indicate le dimensioni principali.

Sono state analizzate tre diverse soluzioni geometriche come riportato in tabella [4.1;](#page-38-0) l'area di base della cassa resta costante durante i confronti studiati, ed é stata scelta una lunghezza di base pari a 20 [*cm*]. Si modifica invece, simultaneamente, l'altezza della cassa (*a*), il livello iniziale (*z*<sub>0</sub>) e la pressione dell'aria (*p*<sub>0</sub>). In questa prima analisi il criterio di scelta utilizzato per l'assegnazione dei livelli e

delle altezze é tale da mantenere costante il volume di aria all'interno della cassa.

La pressione dell'aria è determinata utilizzando la relazione che definisce la perdita di energia, subita dalla corrente, nell'attraversamento della resistenza, secondo la seguente relazione:

<span id="page-38-0"></span>

|                              | pc(a) | $pc(b)$ $pc(c)$ |      |
|------------------------------|-------|-----------------|------|
| Lato base: $b$ [cm]          | 20    | 20              | 20   |
| Altezza cassa: a [cm]        | 35    | 45              | 25   |
| Livello iniziale: $z_0$ [cm] | 32.8  | 42.8            | 22.8 |
| pressione aria: $p_0$ [mmHg] | 75    |                 | 82 S |

**Tabella 4.1:** Variazioni analizzate per la cassa d'aria.

<span id="page-38-1"></span>
$$
p_0 = \gamma \Delta p_{res} - \gamma z_0 + \gamma h_0 \tag{4.1}
$$

dove ∆*pres* é la differenza di pressione determinata alla resistenza, imposta costante nei vari cicli iterativi, seguendo ciò che si verifica tra il distretto arterioso centrale ed il periferico. Dalla relazione [4.1](#page-38-1) si nota immediatamente che all'aumentare del livello liquidi in cassa, a paritá delle altre grandezza, diminuisce il valore della pressione da dare all'aria nella condizione iniziale.

Com'é possibile osservare dal grafico [4.2,](#page-38-2) le variazioni poste al sistema non modificano, in modo sostanziale, il risultato in termini di pressione sistemica *pc*. La variazione di livello e conseguentemente la variazione di pressione iniziale, non modifica lo sviluppo, nel periodo, di questa grandezza nelle condizioni di regime, se non nella fase iniziale dove cambiano i dati di input. L'invarianza della risposta, alla modifica di alcune grandezze, é una caratteristica non sfavorevole permettendo una certa libertà a livello costruttivo.

<span id="page-38-2"></span>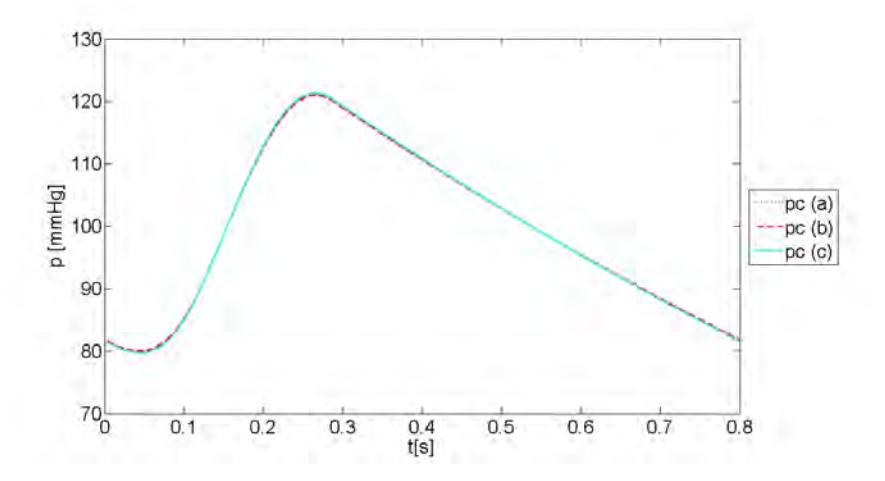

**Figura 4.2:** Andamento nel ciclo della pressione alla base della cassa (pc) al variare delle grandezze geometriche in esame, in particolare altezza della cassa *a*, livello liquido iniziale *z*<sub>0</sub> e pressione dell'aria iniziale  $p_0$ 

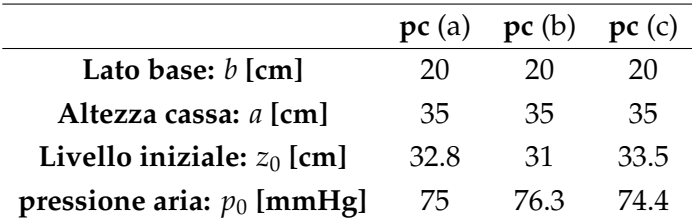

<span id="page-39-0"></span>Un secondo tipo di analisi prevede, questa volta, la variazione del volume di aria imprigionato all'interno della cassa come riportato in tabella [4.2:](#page-39-0)

**Tabella 4.2:** Variazioni analizzate per la cassa d'aria: modifica volume aria.

In questo secondo tipo di analisi le grandezze geometriche rilevanti per la cassa d'aria sono mantenute fisse, ció che cambia é il livelli d'acqua iniziale e conseguentemente la pressione da dare all'aria secondo la relazione [4.1.](#page-38-1) Questa modifica di livello comporta necessariamente una variazione di volume di aria in rapporto ad una variazione della differenza tra il livello idrico e il cielo della cassa.

Osservando la figura [4.3,](#page-39-1) le modifiche imposte al sistema cambiano sensibilmente gli andamenti della pressione alla base della cassa. Si osserva una maggiore impulsivitá della risposta al diminuire dell'aria interna alla cassa, come se il sistema diventasse piú rigido. Al contrario la maggior disponibilitá di volume di aria rende la risposta meno impulsiva, con il raggiungimento di picchi piú limitati ed escursioni pressorie ridotte. Al diminuire del volume, *Vgas*, si osserva un aumento del picco di pressione ma conseguentemente anche l'escursione in senso negativo, facendo diminuire il valore minimo della pressione raggiunto.

<span id="page-39-1"></span>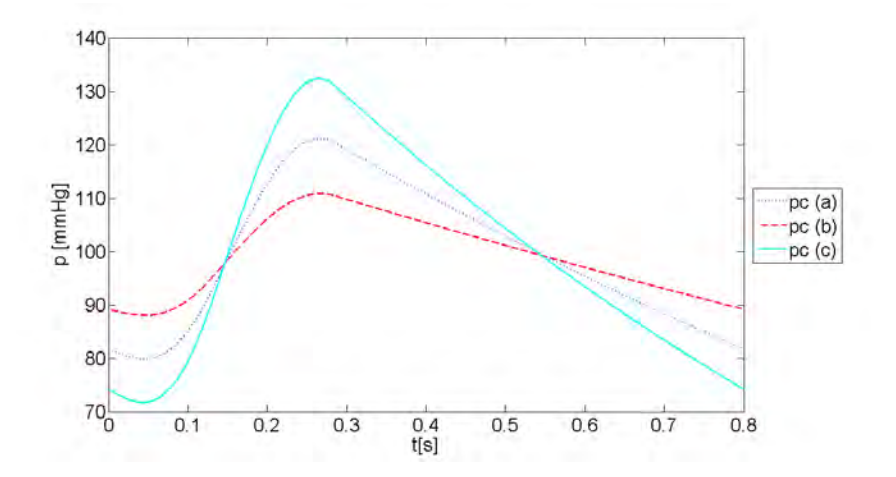

**Figura 4.3:** Andamento della pressione alla base della cassa - pc - al variare del volume di aria all'interno della cassa

# **4.2 Variazione della pressione a valle della valvola**

L'analisi prevede, con riferimento alla figura [3.3,](#page-34-0) la variazione delle grandezze *Lao*e *dao*, rispettivamente distanza tra la valvola e la camera di compliance e diametro della stessa. Per ogni diametro scelto si studia l'effetto della variazione di lunghezza. La relazione utilizzata per il calcolo é stata presentata nel capitolo tre, equazione [3.12,](#page-35-0) e per chiarezza dell'esposizione viene di seguito riproposta:

$$
\frac{pAO}{\gamma} = \frac{p_1}{\gamma} + h_1 + \frac{\beta}{g} \frac{dv}{dt} L + jL - \frac{Q^2}{2gA^2}
$$
\n(4.2)

Questa relazione é funzione della pressione sistemica *pc*, espressa qui con la quantitá *<sup>p</sup>*<sup>1</sup> *<sup>γ</sup>* + *h*1, e quindi come somma della pressione *p*<sup>1</sup> dell'aria all'interno della cassa e del corrispondente carico liquido, oltre alle caratteristiche geometriche *L* e *d*, quest'ultimo inglobato nell'espressione del parametro *j* e nel valore dell'area della condotta. É interessante osservare le modifiche di questa pressione al variare delle grandezze geometriche di interesse, dettate dalle necessarie richieste progettuali. Com'é possibile osservare dalle figure [4.4](#page-41-0) e [4.5,](#page-42-0) fissato il diametro della condotta, l'aumento della lunghezza del tratto di collegamento tra la valvola e la camera di compliance, determina un incremento progressivo del picco di pressione sia in senso positivo, nella fase di crescita del flusso, sia in senso negativo nella fase di decrescita del flusso stesso. A parità di lunghezza invece, l'aumento del diametro della condotta ha un effetto opposto rispetto al precedente.

# **4.3 Variazione della pressione a monte della valvola**

La pressione a monte della valvola aortica viene determinata attraverso l'utilizzo del modello non stazionario completo per il calcolo del salto di pressione trans valvolare, tramite la relazione [3.13.](#page-35-1) Dall'analisi della relazione é necessario conoscere il valore della pressione a valle *pAO*, oltre alla definizione della dinamica di apertura e chiusura della valvola aortica durante il transito del flusso secondo il parametro *EOA*(*t*) definito in precedenza. Collegato a quest'ultimo parametro, é necessario definire la geometria della valvola e il grado di disturbo tramite la definizione del coefficiente di contrazione della corrente determinato dalla valvola stessa. Come osservato nel paragrafo precedente, fissata la geometria del tronco di collegamento, (lunghezza e diametro), tra la camera di compliance e la valvola aortica, é noto il valore della pressione a valle della valvola, e in questo successivo paragrafo si analizzano le variazioni al calcolo della pressione a monte, pLV, al variare della

<span id="page-41-0"></span>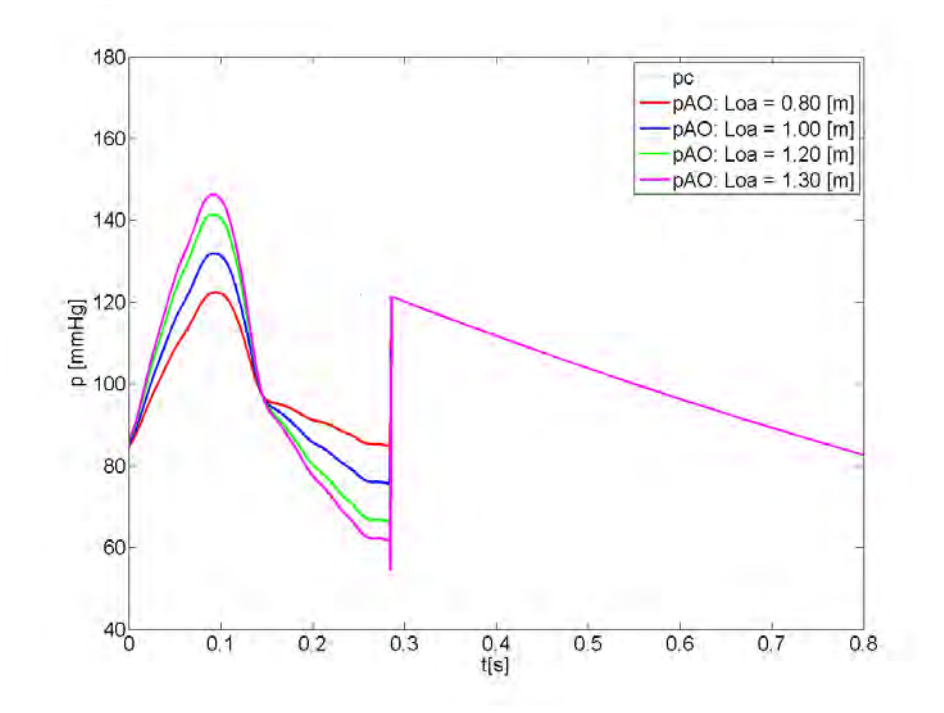

**Figura 4.4:** Andamento della pressione a valle (pAO) della valvola aortica al variare della lunghezza *Lao* del tronco di collegamento assumendo il diametro pari a *dao* = 30 [*mm*]. *pc* é la pressione sistemica assunta come riferimento ricavata dall'analisi di sensitivitá della cassa d'aria vista in precedenza.

<span id="page-42-0"></span>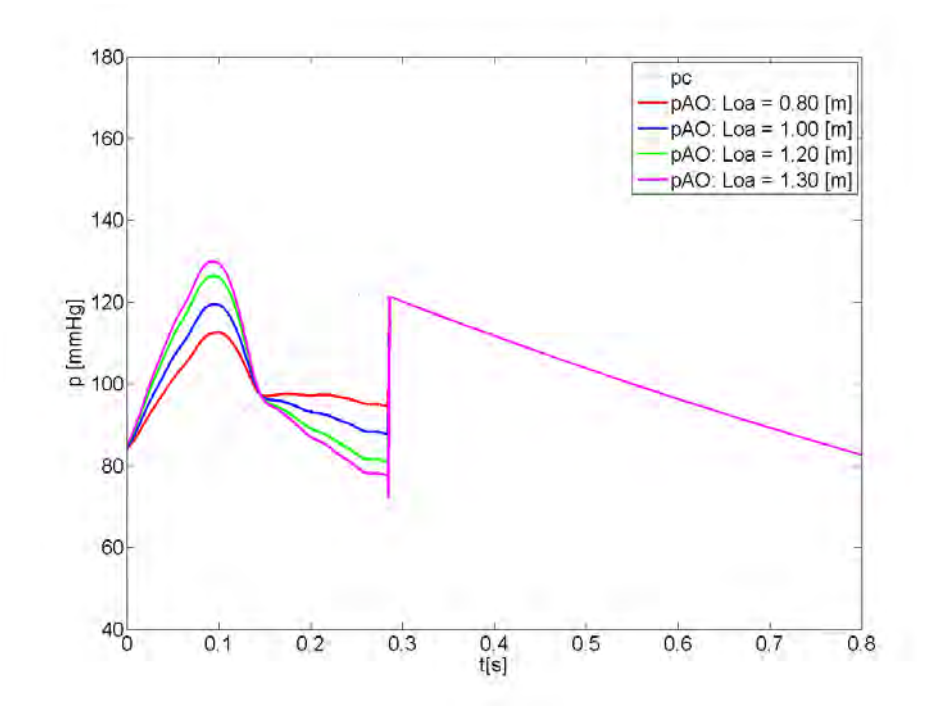

**Figura 4.5:** Andamento della pressione a valle (pAO) della valvola aortica al variare della lunghezza *Lao* del tronco di collegamento assumendo il diametro pari a *dao* = 35 [*mm*]. *pc* é la pressione sistemica assunta come riferimento ricavata dall'analisi di sensitivitá della cassa d'aria vista in precedenza.

<span id="page-43-0"></span>grandezza dell'orifizio, assunto come rappresentativo dell'ingombro della valvola aortica, come riassunto in tabella [4.3.](#page-43-0)

| Diametri valvola aortica |     |                   |     |
|--------------------------|-----|-------------------|-----|
| $d_{valvola}$ [mm]       | 29. | 27                | 25. |
|                          |     | 0.954 0.861 0.768 |     |

**Tabella 4.3:** Diametri della valvola aortica assunti come riferimento per il calcolo del coefficiente di contrazione *Cc*

Scelti i diametri della valvola é necessario determinare uno schema in grado di definire il coefficiente di contrazione della corrente per la definizione della sezione di area minima che si raggiunge durante l'attraversamento dell'orifizio valvolare. Lo schema di riferimento presentato al capitolo tre é mostrato in figura [3.4.](#page-34-1) Il flusso nel suo moto lungo la condotta, inizialmente occupa l'intero diametro *b*. Al raggiungimento dell'ostacolo, realizzato dal restringimento, la corrente si contrae fino ad occupare l'ingombro definito dal restringimento di diametro *a*. Questa contrazione non si esaurisce all'ostacolo ma continua a valle fino al raggiungimento della sezione di area liquida minima definita sezione di vena contratta, dove il suo diametro  $\acute{\text{e}}$  espresso dalla relazione  $d_{minimo} = a * Cc$ , con *a* diametro del restringimento e *Cc* il coefficiente che esprime la contrazione del getto liquido. Per la definizione di *Cc* al variare del diametro della valvola si é fatto riferimento a dati di letteratura e tramite successiva interpolazione lineare si sono ricavati i valori di interesse.

La procedura utilizzata è tratta dal Libro 'Idraulica' del Prof.Ghetti, [\[5\]](#page-124-0). Sono noti per lo schema rappresentato in figura [3.4](#page-34-1) i valori del coefficiente di contrazione *Cc* al variare del rapporto *a*/*b*. Noto il valore *a*/*b* per la seria delle valvole scelte, per interpolazione lineare si é ricavato il corrispondente *Cc*.

Ottenuto il coefficiente di contrazione é possibile determinare l'area minima della sezione liquida in attraversamento alla valvola. Seguendo lo schema dato dal modello non stazionario completo, equazione [3.12,](#page-35-0) é necessario implementare una dinamica di apertura della valvola aortica la quale definisce, conseguentemente, le dinamiche di variazione della sezione di vena contratta, nel periodo di eiezione.

Lo schema semplificato di figura [3.4,](#page-34-1) riassume brevemente le dinamiche di attraversamento, da parte della corrente, di un restringimento localizzato. Come é possibile notare, la sezione dell'orifizio resta costante. Questa é un ipotesi che si allontana dalle premesse fatte nella definizione del modello non stazionario completo, ma questo schema é particolarmente utile per la determinazione del *coefficiente di contrazione massimo*, una volta fissato il diametro della sezione in cui si localizza il restringimento.

Noto il valore del coefficiente di contrazione si riesce con pochi calcoli a determinare

il valore dell'area della sezione di vena contratta, definita nei paragrafi precedenti con l'acronimo *EOA*. Il valore di *EOA* cosí definito viene assunto come valore massimo raggiunto, dalla sezione, nel periodo di eiezione. Per implementare correttamente il modello non stazionario completo é necessario a questo punto definire una dinamica di apertura della valvola e di conseguenza una variazione temporale di *EOA*, la quale presenta come valore massimo quello precedentemente descritto. L'andamento proposto in questa analisi é quello mostrato in figura [4.6.](#page-44-0) É stata scelta un'apertura ad andamento trapezio perché piú aderente alla realtá fisiologica. Una semplice analisi mette in mostra le caratteristiche salienti; in particolare c'é apertura, e quindi flusso, soltanto nel periodo di eiezione, l'apertura e ipotizzata lineare dall'istante iniziale fino al raggiungimento del valore massimo nella fase di crescita del flusso, é presente una fase intermedia ad apertura costante nell'intorno del massimo flusso di portata, ed in fine una fase di chiusura anch'essa lineare che parte dal suo valore massimo a zero, all'istante di chiusura e di fine periodo di eiezione nella fase di decrescita del flusso.

<span id="page-44-0"></span>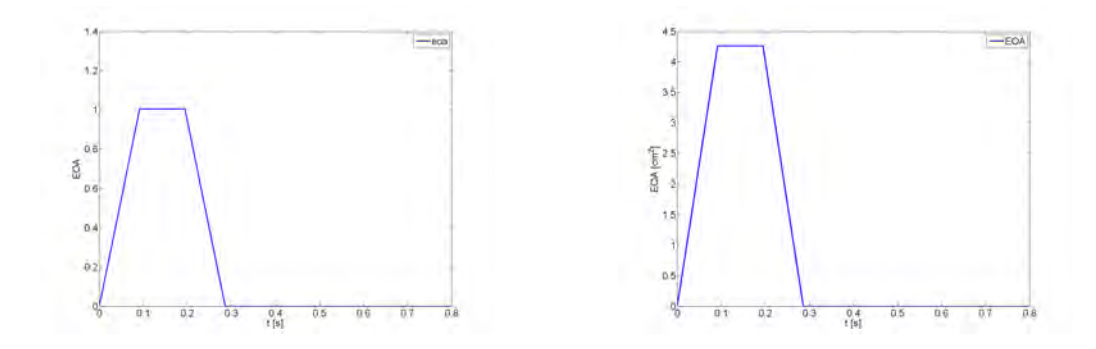

**Figura 4.6:** A destra: Andamento adimensionale nel tempo della sezione di vena contratta *EOA*(*t*). Quest'andamento va moltiplicato per il valore di *EOAmax* ricavato a seconda del diametro della valvola utilizzato e del relativo coefficiente di contrazione. A sinistra: Esempio di andamento di *EOA*(*t*) scalato in base al valore massimo della sezione di vena contratta e del relativo *Cc* a seconda del diametro scelto per la valvola. In questo esempio é stata utilizzata una valvola di diametro 27 [*mm*].

La figura [4.6](#page-44-0) mostra la dinamica di apertura e chiusura della valvola aortica. Nel primo caso si tratta di un andamento adimensionale valido per ogni tipo di diametro scelto. Il secondo é un esempio di curva giá scalata con un diametro di riferimento e utilizzabile nel modello per l'implementazione.

Note le caratteristiche geometriche del dispositivo, la pressione a valle della valvola *pAO*, l'andamento nel tempo del flusso *Q*(*t*) e della sezione di vena contratta *EOA*(*t*), é possibile determinare l'andamento della pressione a monte *pLV*, utilizzando la relazione [3.12.](#page-35-0) La figura [4.7](#page-45-0) mostra le variazioni subite dalla pressione *pLV*

a monte della valvola al variare del diametro della valvola, al relativo coefficiente di contrazione e andamento della sezione di vena contratta.

Fissata la geometria del tratto, in particolare assumendo una lunghezza pari a 130 [cm] e un dimetro di 30 [mm], le variazioni della dimensione della valvola, tabella [4.3,](#page-43-0) modificano i valori di picco assunti dalla pressione *pLV*, figura [4.7.](#page-45-0) In particolare una diminuzione del rapporto fra diametro della valvola e quello della condotta, fa aumentare il distacco tra le curve di pressioni a monte e a valle della valvola e conseguentemente il salto di pressione transvalvolare. La riduzione della geometria della valvola crea maggior ingombro al transito della corrente, realizzando un disturbo maggiore e una dissipazione piú elevata. Le differenze, tra i tre casi analizzati, si osservano soltanto nella fase di crescita del flusso. Il salto di pressione trans valvolare si amplifica, al diminuire del diametro della valvola, soltanto in questa fase di crescita del flusso e le differenze risultano quasi impercettibile nella seguente fase di decrescita.

<span id="page-45-0"></span>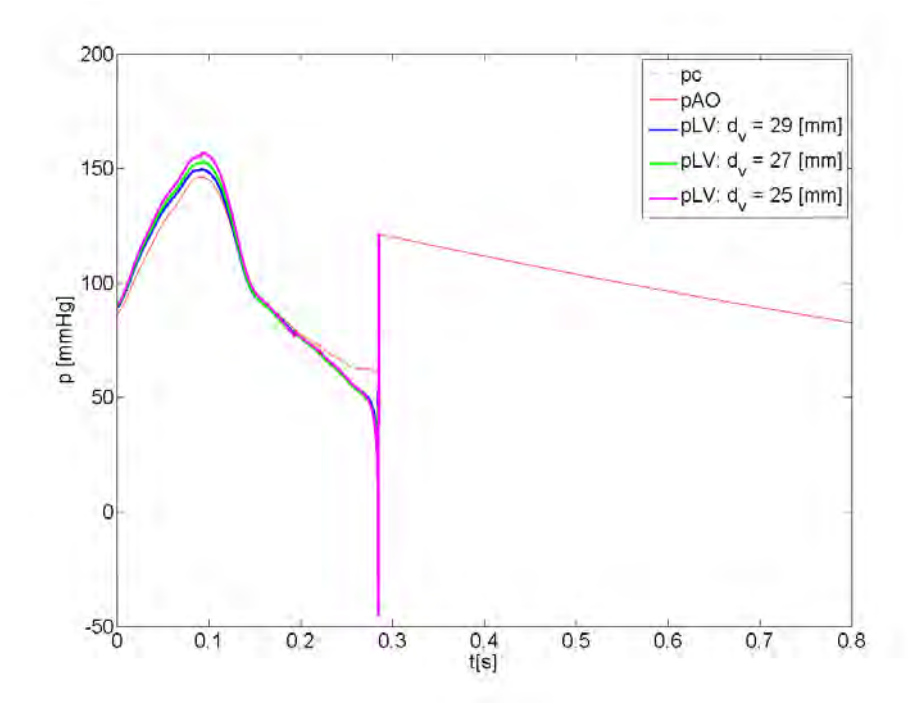

**Figura 4.7:** Andamento della pressione a monte della valvola aortica (pLV) al variare del coefficiente di contrazione *Cc* assumendo come valore di *Lao* = 1.3 *m*, e come diametro *dao* = 30 *mm*.I diametri e i relativi *Cc* sono presentati in tabella [4.3.](#page-43-0)

# **4.4 Introduzione del Flusso Retrogrado alla Portata di Eiezione**

Il modello fin qui sviluppato ipotizza un'istantanea e perfetta chiusura della valvola aortica. Questa assunzione prevede soltanto il transito della parte positiva del flusso totale, rappresentato in figura [3.2.](#page-31-0) Nella realtá fisiologica, la parte finale del periodo di eiezione é sempre interessato da una piccola parte di flusso retrogrado per la non perfetta chiusura dei lembi della valvola. Avendo a disposizione dei dati di misura si é stimato inizialmente l'intervallo di tempo, all'interno del periodo cardiaco, interessato dal flusso retrogrado e poi il picco massimo del flusso stesso. La figura [4.8](#page-46-0) mostra l'andamento del flusso retrogrado in aggiunta alla portata di eiezione precedentemente utilizzata nel modello. Dai dati a disposizione é stato ipotizzato un periodo retrogrado di circa 0.004 [*s*] ed un picco pari a circa il 10 % del flusso massimo di eiezione.

<span id="page-46-0"></span>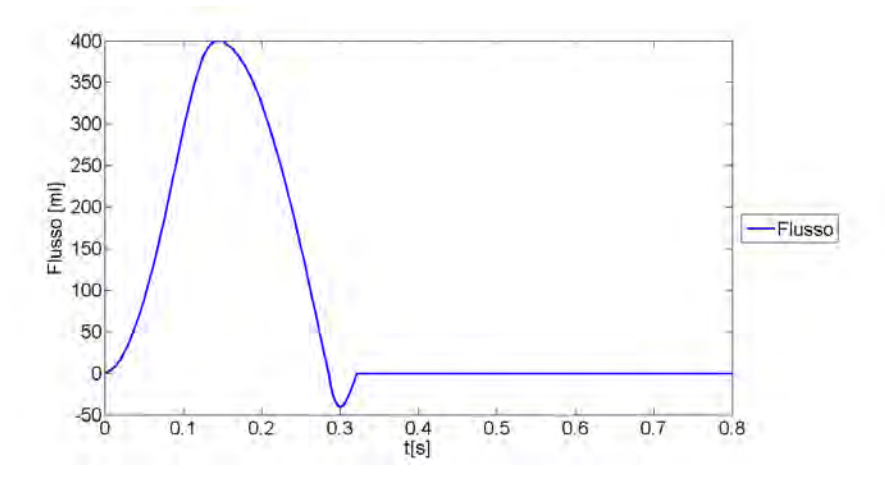

**Figura 4.8:** Andamento del Flusso nel periodo di eiezione con aggiunta del flusso retrogrado per simulare la non perfetta chiusura della valvola aortica.

La figura [4.9](#page-47-0) mostra l'effetto del flusso retrogrado sull'andamento delle pressioni a monte e a valle della valvola.

Nota la geometria del collegamento tra la valvola e la camera di compliance e il diametro della valvola, é stata implementata la stessa proceduta numerica vista in precedenza. Nella parte finale del periodo di eiezione, interessato dal flusso retrogrado, si osserva un caratteristico recupero di pressione da parte della pressione *pAO* a valle della valvola. L'aumento di pressione a valle é determinato, molto probabilmente, dal disturbo che il flusso incontra nel superamento della valvola, in direzione contraria, nella fase in cui la chiusura della valvola stessa é quasi completa.

<span id="page-47-0"></span>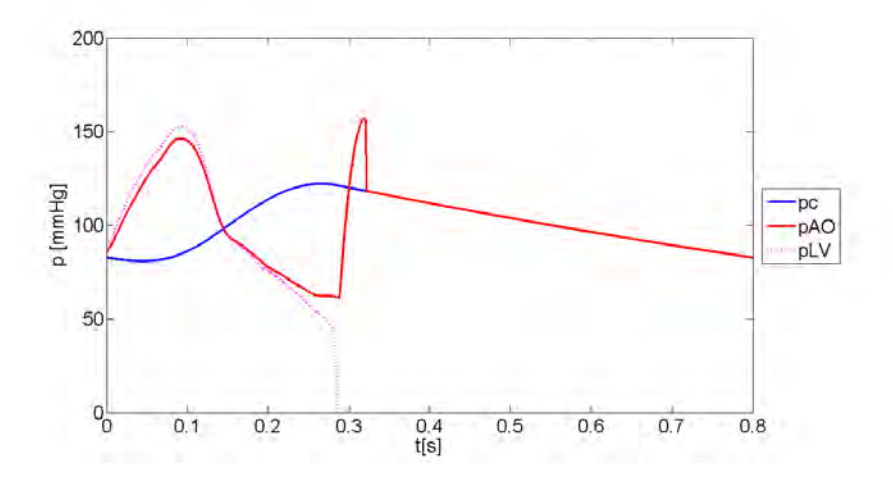

**Figura 4.9:** Andamento della pressione *pAO* e *pLV* con l'introduzione del flusso retrogrado mostrato in figura [4.8;](#page-46-0) Il diametro della valvola é di 27 [*mm*], il collegamento tra la CC e la valvola presenta una lunghezza di 130 [*cm*] e un diametro di 30 [*mm*].

# **4.5 Risultati dell'Integrazione Numerica**

Dalle analisi, fornite dai risultati dello studio di sensitività, è stata scelta una configurazione 'finale' del modello e sono stati ricavati i primi risultati, che con buona approssimazione, ripropongono una configurazione corretta del dispositivo modellato. É stato inizialmente definito una sorta di pre-dimensionamento ragionato del sistema in grado di fornire un primo insieme di risultati:

### **Caratteristiche condotta:**

- $L = 0.5$  *m* Lunghezza
- $d = 0.03$  *m* Diametro

### **Caratteristiche della cassa d'aria:**

- $d_c = 0.2$  *m* Lato di base
- $z_m = 0.35$  *m* Altezza cassa rispetto al riferimento
- $z_0 = 0.328$  *m* Livello iniziale rispetto al riferimento
- $V_c = 12$  *l* Volume liquido rispetto al riferimento
- $\bullet$  *V*<sub>mortocassa</sub> = 3.8 *l*

•  $V_{totcassa} = 15.8 l$ 

#### **Caratteristiche del serbatoio atriale:**

- $h_0 = 0.068$  *m* Livello iniziale rispetto al riferimento
- $d_s = 0.4$  *m* Lato di base
- *V<sup>s</sup>* = 10.88 *l* Volume liquido rispetto al riferimento
- $\bullet$  *V*<sub>mortoserbatoio</sub> = 15.2 *l*
- $\bullet$  *V*<sub>totserbatoio</sub> = 26.08 *l*

**Caratteristiche condotta di collegamento nel tratto (SA) - (CC):**

- $L = 1$  *m* Lunghezza
- $\bullet$   $d = 0.03$  *m* Diametro

Nello stato iniziale di attacco della pompa (pistone lineare), le condizioni iniziali sono rappresentatte da  $z = z_0$ ,  $v = 0$  m/s e  $p_0 = 75$  mmHg. Le condizioni al contorno sono rappresentate dall'andamento della portata al pistone.

Dati di riferimento necessari allo svolgimento dello schema di integrazione:

- $\gamma = 9810 \ N/m^3$  Peso specifico del liquido
- *patm* = 101325 *Pa* Pressione atmosferica
- $\bullet$   $f = 0.026$  Funzione di resistenza assunta per le perdite continue; calcolabile tramite il diagramma di Moody
- *g* = 9.81 *m*/*s* 2 Accelerazione di gravitá
- $Q_p = 65 * 10^{(-6)}$   $m^3/s$  Portata media di eiezione
- $Q_{res0} = (Q_p)/3$   $m^3/s$  1/3 della portata media di eiezione

Di seguito verrá presentato l'insieme dei risultati ottenuti sotto forma di rappresentazione grafica. In particolare verrá mostrato l'andamento del tempo, all'interno di un singolo ciclo iterativo rappresentato dal periodo cardiaco, della pressione interna dell'aria *p* e del livello *z* in cassa d'aria, della pressione sistemica *pc*, della

portata in uscita alla camera di compliance *Qu*, del livello nel serbatoio atriale *h*, del coefficiente *r* delle perdite concentrate definite dal temine ∆*E<sup>c</sup>* e dell'andamento della pressione a monte *pLV* e a valle *pAO* della valvola aortica.

Le figure [4.10](#page-50-0)[,4.11,](#page-51-0)[4.12](#page-51-1)[,4.13](#page-52-0) e [4.14](#page-52-1) riportano gli andamenti delle principali grandezze in un generico ciclo della durata di *T* = 0.8 [*s*]. Naturalmente le iterazioni sviluppate a partire dall'istante iniziale, necessitano di un transitorio affinché riescano a stabilizzarsi. Il modello, nel tempo, si porta ad una condizione di regime conservando l'ipotesi di moto vario.

Di particolare interesse, per il corretto funzionamento della cassa d'aria, risulta l'andamento nel tempo della portata in uscita alla cassa *Q<sup>u</sup>* in condizioni di regime di moto non stazionario. Questa quantitá, a differenza della portata in ingresso alla cassa *Q<sup>e</sup>* , presenta un andamento sostanzialmente diverso, risultando quasi uniformemente distribuito nel periodo cardiaco *T* ed assumendo come valore medio il valore della portata media di eiezione. La funzione principale di una cassa d'aria, ragionando in termini propriamente idraulici, é quella di riuscire a smorzare le oscillazioni di pressione provenienti dalla variabilitá del flusso in ingresso, restituendo un flusso in uscita con un picco ragionevolmente ridotto e un andamento complessivo meno impulsivo di quello in ingresso. Questa sua caratteristica é ben visibile nella figura [4.12,](#page-51-1) che mette a confronto la portata in ingresso *Q<sup>e</sup>* e quella in uscita *Qu*. Un altro risultato importante é espresso dalle grandezze: *p*, pressione dell'aria nella camera di compliance, e *pc*, definita pressione sistemica e ricavata all'interno della cassa d'aria a livello del riferimento scelto. Si ricorda, in riferimento a quest'ultima, ruota la completa scrittura della prima parte del modello numerico; si tratta della pressione del sangue sistemico misurata a livello del cuore. In fisiologia la pressione *pc* esprime l'intensitá della forza con cui il sangue spinge sulle pareti dell'arteria, divisa per l'area della parete. Tale pressione é il risultato di numerosi fattori quali: forza di contrazione del cuore, la gittata sistolica, ovvero la quantitá di sangue espulsa per ogni contrazione (sistole) ventricolare, la frequenza cardiaca (numero di battiti cardiaci al minuto), le resistenze periferiche, ovvero la resistenza opposta alla progressione del sangue dallo stato di costrizione delle piccole arterie e dall'elasticitá dell'aorta e delle grandi arterie. In condizioni normali i valori della pressione *pc*, misurata in condizioni di riposo, non deve superare il valore di 130 mm di mercurio come Pressione Sistolica e quello di 85 mm di mercurio come Pressione Diastolica. Il modello ricreato permette, con una specifica regolazione dei parametri, di ottenere i risultati precedenti, dando una prima validazione a tutto il lavoro svolto. Questo particolare andamento é mostrato in figura [4.13.](#page-52-0) Come precedentemente accennato, il modello matematico per il particolare tipo di moto vario da riprodurre, necessita di un sufficiente numero di cicli iterativi prima della definitiva stabilizzazione. A

titolo d'esempio, per comprendere il concetto appena esposto, la figura [4.15,](#page-53-0) mostra l'andamento della portata in uscita alla cassa *Q<sup>u</sup>* in tutto il periodo di calcolo. É visibile immediatamente la fase di transitorio iniziale che caratterizza i risultati. Risulta visibile, allo stesso tempo, come le escursioni massime che si registrano in questa fase sono presto smorzate e dopo pochi cicli il sistema si riesce a portare alla condizione di regime richiesta. La stessa evoluzione e le stesse caratteristiche presentate, sono visibili per tutte le grandezze precedentemente menzionate.

<span id="page-50-0"></span>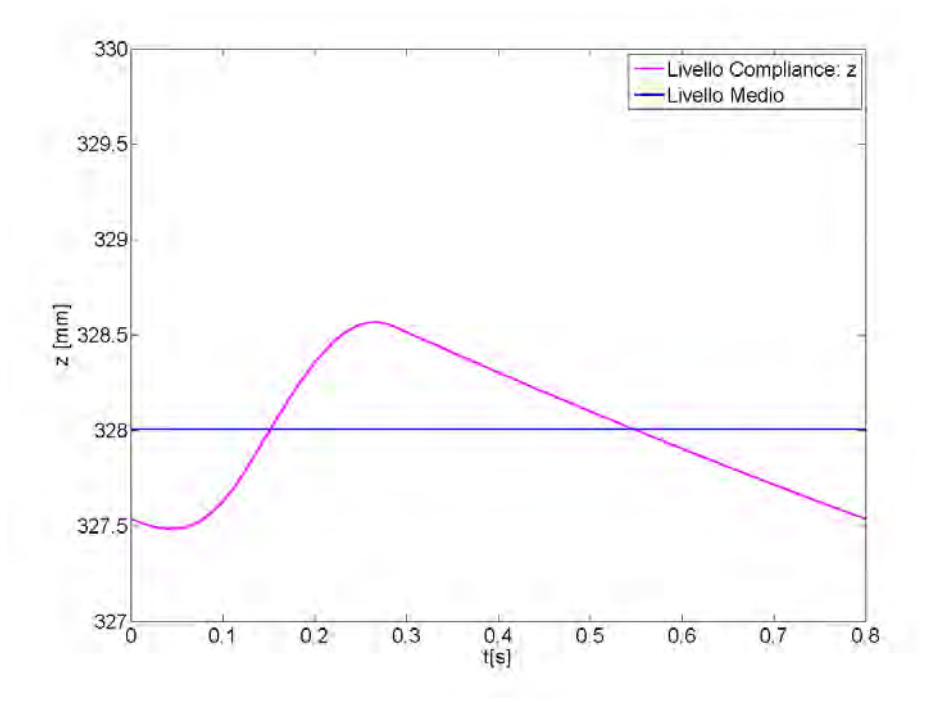

**Figura 4.10:** Livello in cassa d'aria nel periodo  $T = 0.8$  [s].

Direttamente collegato al concetto di stabilizzazione e realizzazione delle condizioni di regime, c'é la determinazione del coefficiente di resistenza *r* per la valutazione delle dissipazioni localizzate. Queste ultime sono necessarie alla stabilitá del sistema ed impongono la peculiaritá di regime osservata in precedenza. Il ciclo iterativo che permette il calcolo del coefficiente di resistenza *r* é espresso dalla relazione [3.10,](#page-33-0) ed il relativo andamento é visibile in figura [4.16.](#page-53-1)

Completata la parte riferita alla determinazione della pressione sistemica e alla descrizione del funzionamento della cassa d'aria, si focalizza l'attenzione sul funzionamento della valvola aortica e sui risultati grafici che la descrivono, in termini di pressione a monte e a valle della valvola stessa.

Il grafico di figura [4.17](#page-54-0) é ottenuto con riferimento alla relazione [3.12.](#page-35-0) Si focalizza l'attenzione nel semi-periodo di eiezione  $T_e = 0.28$  [s], periodo di apertura della valvola e transito di flusso. Com'é possibile osservare dalla relazione [3.12,](#page-35-0) tutti i

<span id="page-51-0"></span>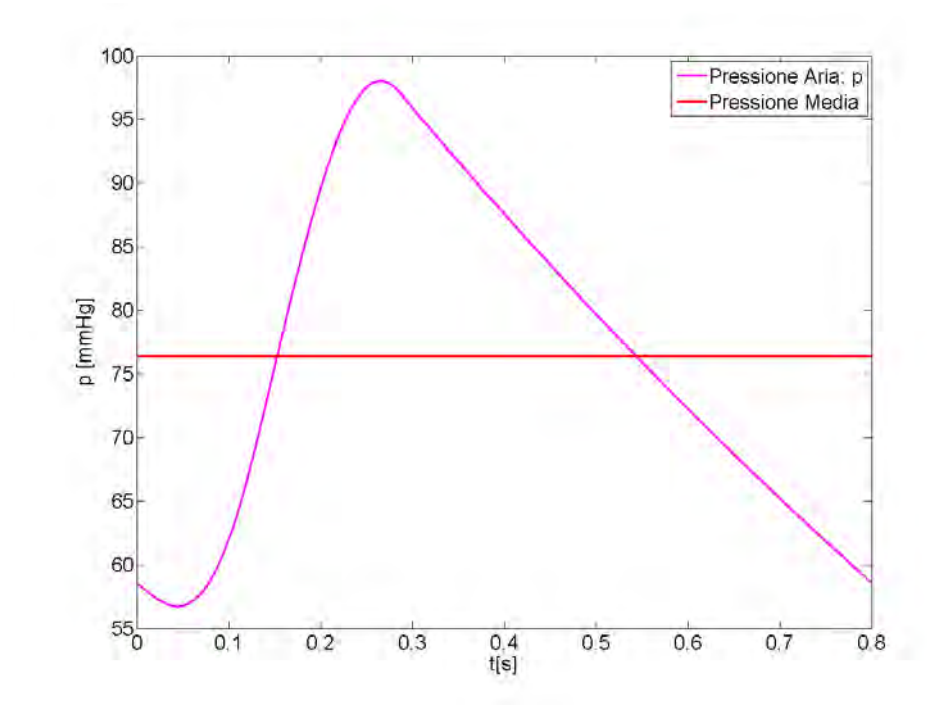

**Figura 4.11:** Pressione dell'aria in camera di compliance nel periodo  $T = 0.8$  [*s*].

<span id="page-51-1"></span>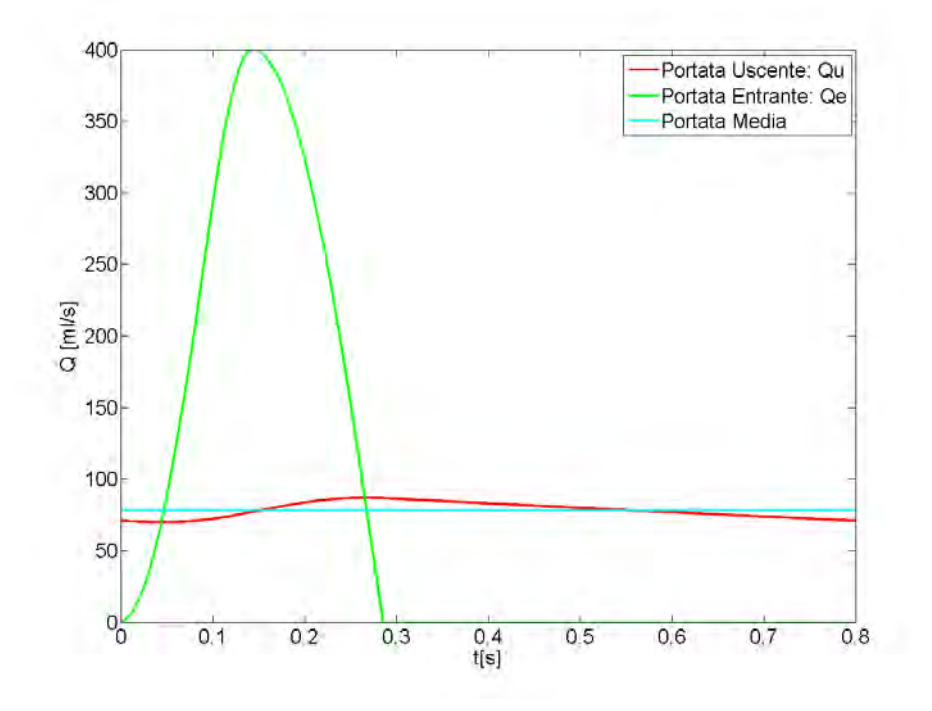

**Figura 4.12:** Portata in uscita alla cassa d'aria nel periodo  $T = 0.8$  [s].

<span id="page-52-0"></span>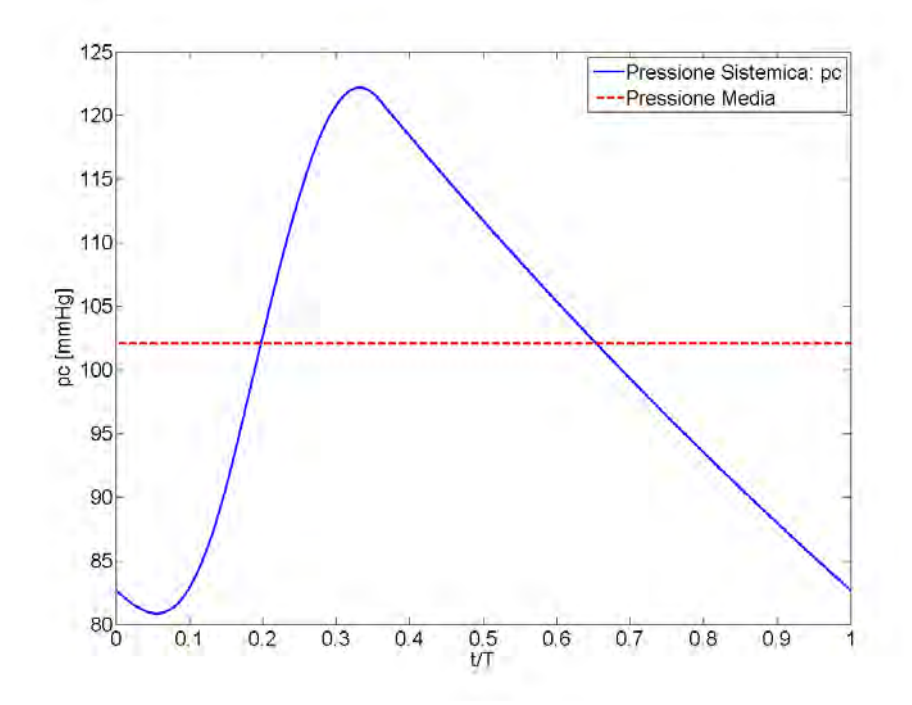

**Figura 4.13:** Pressione Sistemica nel periodo  $T = 0.8$  [s].

<span id="page-52-1"></span>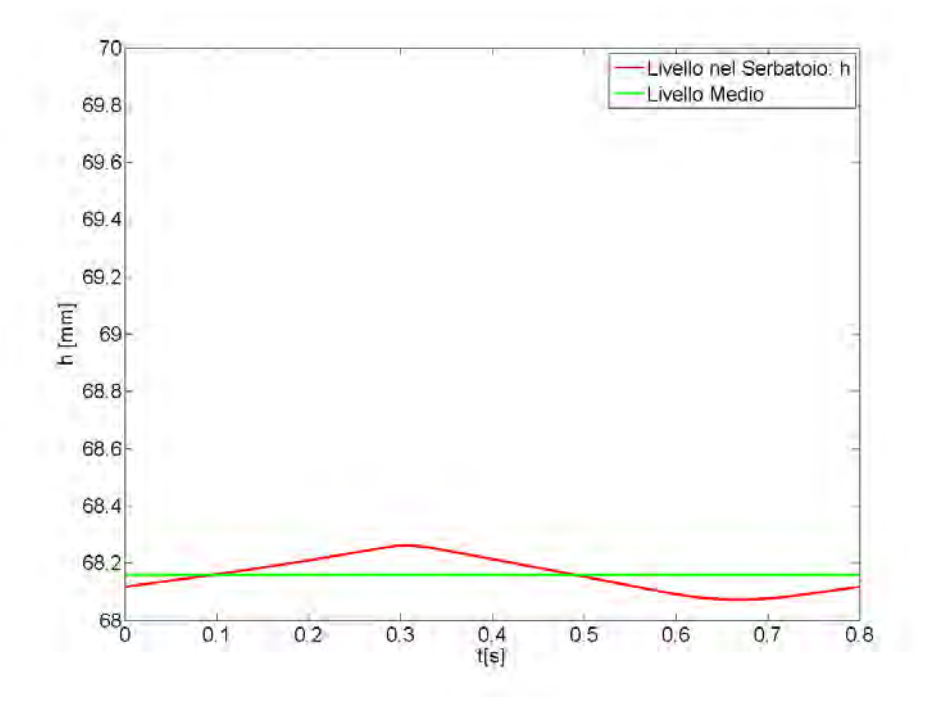

**Figura 4.14:** Livello nel serbatoio Atriale nel periodo  $T = 0.8$  [s].

<span id="page-53-0"></span>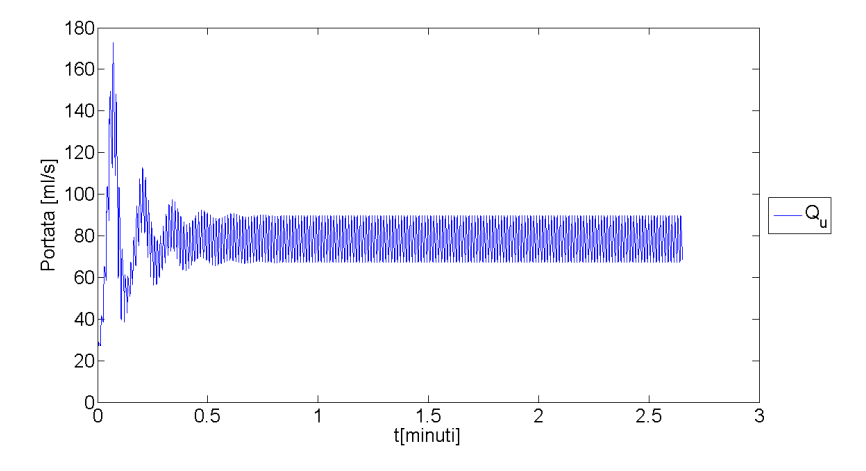

**Figura 4.15:** Andamento della portata in uscita alla cassa *Q<sup>u</sup>* in tutto il periodo di calcolo. Mostra la fase di transitorio iniziale e la successiva stabilizzazione dei risultati.

<span id="page-53-1"></span>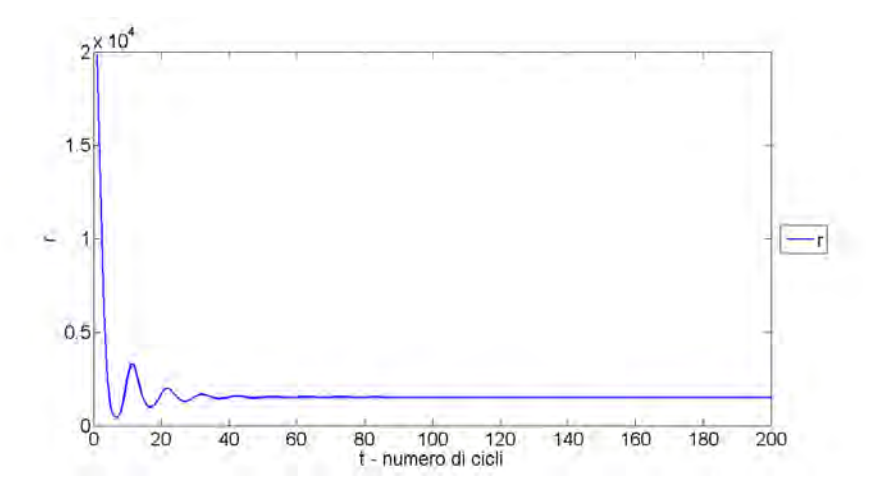

**Figura 4.16:** Andamento del coefficiente di resistenza nell'intero periodo di calcolo.

termini, eccetto la componente di pressione *pc*, nel restante periodo di ciclo, sono nulli e non danno contributo al calcolo della pressione *pAO*.

Analizzando i singoli termini dell'espressione di *pAO*, l'importanza maggiore nel calcolo é da attribuire a quello che viene definito 'CONTRIBUTO (A)' in figur[a4.18,](#page-55-0) che assume, a differenza degli altri termini, valori con ordine di grandezza decisamente superiori.

<span id="page-54-0"></span>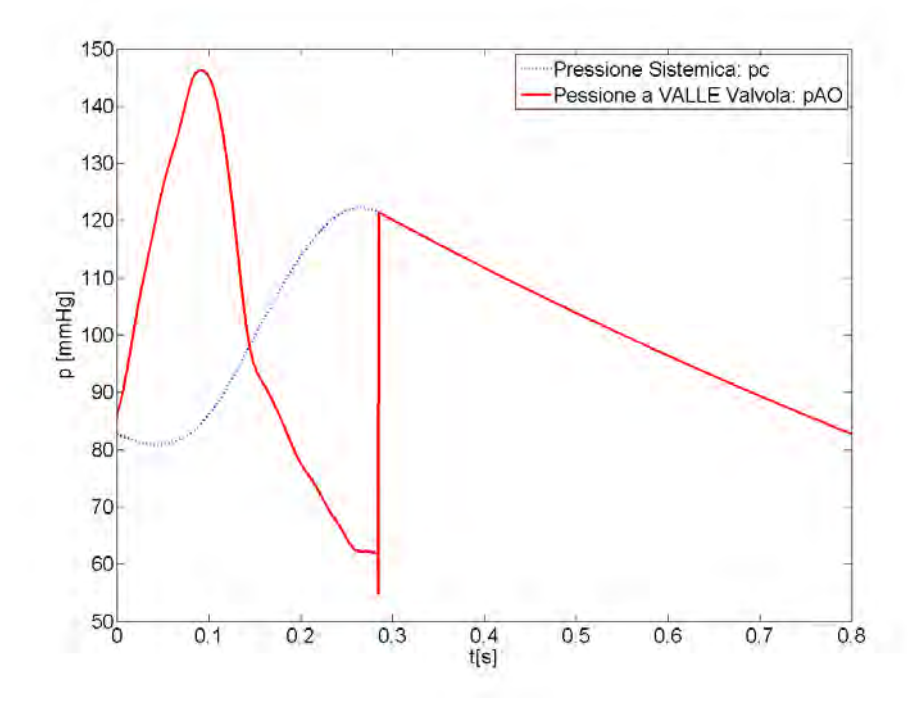

**Figura 4.17:** Andamento della pressione a valle della valvola aortica *pAO*.

Per chiarezza nell'esposizione, questo contributo presenta la seguente espressione:

$$
p A0_{contribution(A)} = \frac{L}{g} \frac{dv_{ao}}{dt} \gamma
$$
\n(4.3)

dove *L* é la lunghezza della condotta di collegamento e *vao* é la velocitá della corrente di eiezione attraverso la valvola, con  $v_{ao} = \frac{Q_e}{A}$ *A* , dove *Q<sup>e</sup>* é la portata di eiezione e *A* é l'area della condotta di diametro *d*.

Intervengono, nella definizione della pressione, grandezze geometriche ed inerziali. Le prime sono grandezze che possono essere modificate con lo scopo di osservare le variazioni che queste portano ai parametri in analisi, cercando di ottimizzare il dimensionamento del sistema. Le seconde, invece, sono dati tipici del problema in esame.

Come si puó osservare dalla figura [4.18,](#page-55-0) l'andamento del 'contributo (A)', é, a meno della costante  $\frac{L}{g}$ , l'andamento della variazione nel tempo della velocitá di eiezione;

<span id="page-55-0"></span>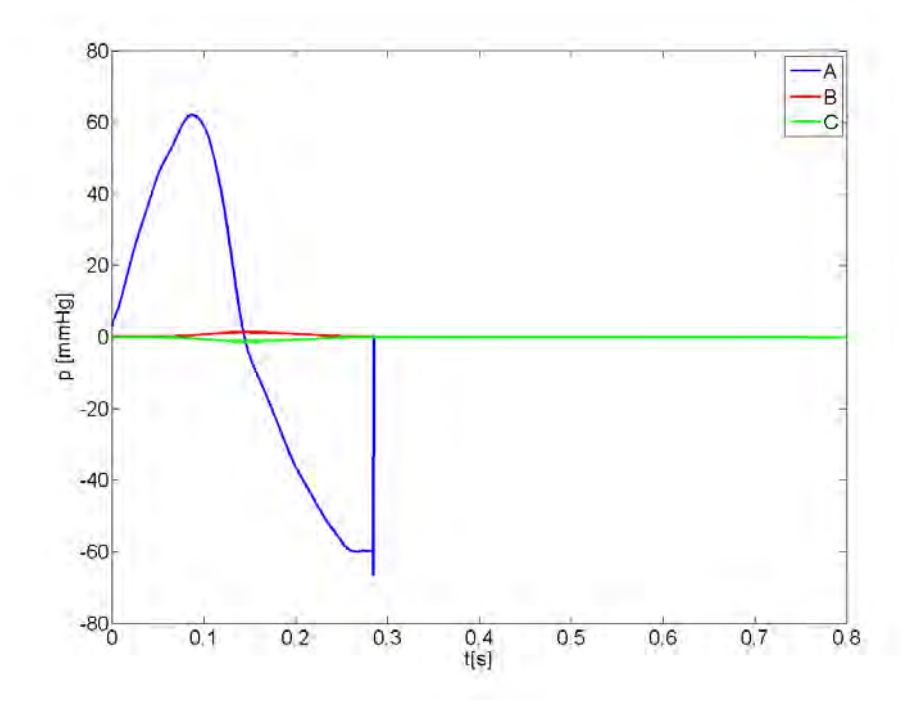

**Figura 4.18:** Andamento dei vari contributi al calcolo della pressione a valle della valvola aortica *pAO*.

nella fase di accelerazione presenta valori positivi e viceversa nella fase di decelerazione. Questo particolare andamento, per le considerazioni fatte riguardo al peso di questo contributo, si rispecchia nella forma della pressione *pAO*. L'incrocio tra la curva blu e quella rossa, si realizza all' incirca nel punto di annullamento della derivata, e quindi nell'istante di picco del valore della velocitá; figura [4.17.](#page-54-0)

Completato lo studio della pressione a valle della valvola *pAO*, é possibile, utilizzando le nozioni teoriche mostrate nei precedenti paragrafi, determinare l'andamento della pressione a monte della valvola *pLV* mostrato in figura [4.19,](#page-56-0) unitamente e a confronto con il relativo valore della pressione *pOA*.

Nella figura [4.19](#page-56-0) l'andamento della pressione a monte rispecchia l'andamento della corrispondente pressione a valle, assumendo, necessariamente, un certo scostamento. Differenze sostanziali si osservano nella fase finale del periodo di eiezione, determinate dal termine di inerzia del flusso in figura [4.20.](#page-57-0)

L'istante iniziale, sull'asse dei tempi, rappresenta l'istante di apertura della valvola e il corrispondente transito iniziale del flusso. A partire da questo momento, fisiologicamente si ha l'uguaglianza tra le due pressioni a monte e a valle: *istante di primo crossover*. Prerogativa necessaria, affinché la valvola cominci ad aprire e svolga le sue funzioni, é quella di osservare una pressione *pLV* maggiore di *pAO*. Questa condizione si osserva chiaramente nella figura [4.19,](#page-56-0) e coincide con la fase

di crescita del flusso. Al raggiungimento del picco di portata é presente l'incrocio tra le due pressioni e conseguentemente l'inversione del loro segno. In questa fase la pressione di valle comincia a crescere sempre di piú rispetto a quella di monte portando alla progressiva chiusura della valvola e all'annullamento del flusso. In figura [4.20](#page-57-0) il termine dissipativo é sempre positivo; il termine di inerzia del flusso é positivo nella fase di crescita di *Qe*(*t*) e negativo nella fase di decrescita. Viceversa, il termine di inerzia del getto, in fase di crescita di *Qe*(*t*) risulta negativo mentre in fase di decrescita assume valori positivi. Tutti i vari termini presentano valori diversi da zero nel periodo di eiezione, durante il quale é presente transito di flusso attraverso la valvola e di conseguenza si sviluppano le dinamiche di apertura e chiusura precedentemente descritte della valvola stessa. Maggior peso nel calcolo é da attribuire al termine di inerzia del flusso; per tutto il periodo presenta valori maggiori dei restanti termini analizzati. Differenze maggiori si osservano verso la fase finale del periodo di eiezione, caratterizzato dalla diminuzione del flusso e dalla chiusura della valvola; per la particolare struttura matematica del termine é possibile notare la sua propensione ad assumere valori che rapidamente tendono a diventare sempre piú piccoli, discostandosi dai valori assunti dagli altri contributi.

<span id="page-56-0"></span>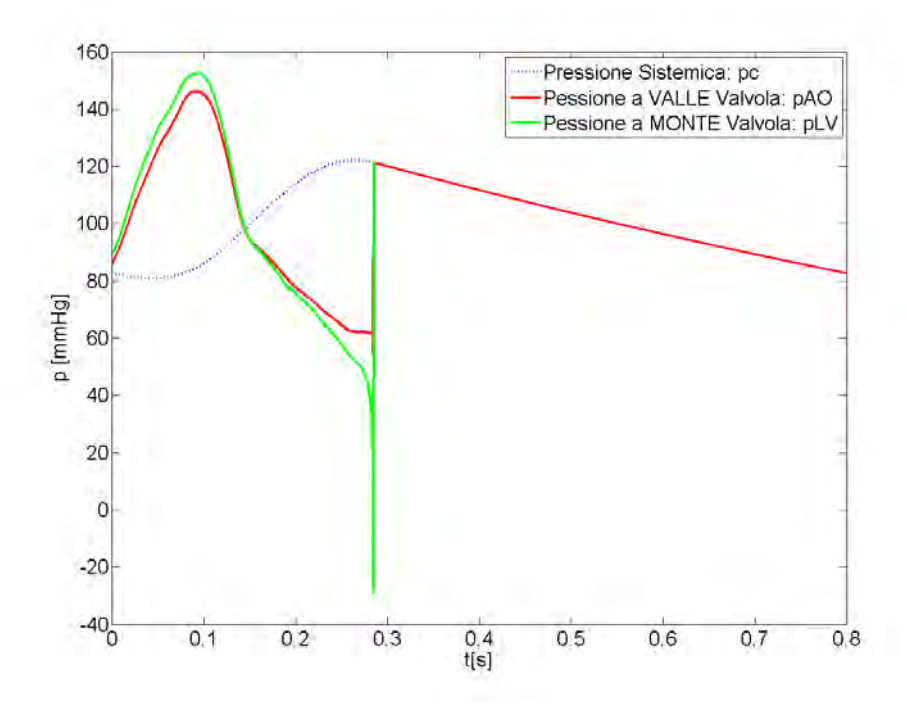

**Figura 4.19:** Rappresentazione della pressione a monte *pLV* e a valle *pOA* della valvola aortica e il relativo comportamento nel periodo di eiezione.

<span id="page-57-0"></span>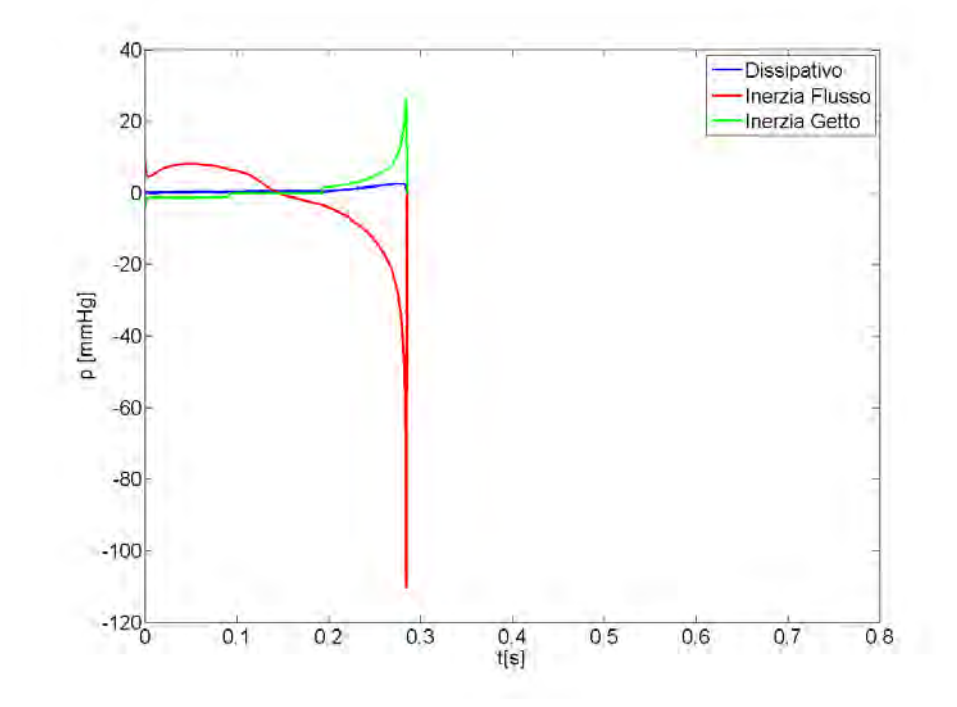

**Figura 4.20:** Contributi al calcolo della pressione a MONTE della valvola aortica

# **Capitolo 5**

# **Il Modello Sperimentale**

In questo capitolo si parlerà del dispositivo idraulico realizzato, descrivendone le caratteristiche tecniche e costruttive, le parti che lo compongono ed il suo funzionamento. Si tratta di un circuito idraulico a flusso pulsatile con condotte in pressione in regime di moto vario. Il cuore del capitolo sarà costituito dalla spiegazione delle innovazioni portate all'interno del dispositivo rispetto alla letteratura corrente. Il banco di prova è stato realizzato in modo modulare così da renderlo versatile per diverse applicazioni. Nasce dunque come strumento altamente customizzabile ed adattabile alle esigenze dell'utilizzatore: dall'analisi della dinamica valvolare, ventricolare o del tratto aortico superiore. Il dispositivo Pulse Duplicator, interamente realizzato all'interno del laboratorio di Idraulica dell'Università di Padova, ha raggiunto una sua 'configurazione di base' operativa finale, dotata di tutti gli elementi necessari per la realizzazione dei primi test di sensibilità, taratura e verifica del suo corretto funzionamento. La dettagliata descrizione che seguirà, vuole essere una *fotografia* dell'apparato e del lavoro svolto, oltre che costituire lo stato attuale degli obiettivi raggiunti, cercando di porre le basi per sviluppi futuri: alcuni in ultimazione ed altri più lontani nel tempo.

Introduciamo in maniera semplice il dispositivo: costituito da quattro camere trasparenti in Plexiglass, ognuna con differenti caratteristiche e geometria, collegate tramite condotte rigide e non, raccordi e resistenza localizzate. All'interno, il fluidi (acqua) è movimentato per mezzo di un motore elettromagnetico comandato in velocità, secondo una curva di spostamento caratteristica.

# **5.1 Sguardo al Dispositivo**

In figura [5.1](#page-61-0) é presentata una semplice ed intuitiva rappresentazione a blocchi dell'intero sistema, utile per comprendere la sua configurazione geometrica ed il suo funzionamento. Questa descrizione ha come obiettivo la realizzazione di un'introduzione d'insieme del progetto, mentre le caratteristiche tecniche e costruttive di ogni singola parte sono visibili nel proseguo del capitolo. Nelle figure [5.2](#page-62-0) e [5.3,](#page-62-1) é invece riportato la foto della configurazione finale del banco in visione laterale e frontale. Il confronto con lo schema a blocchi di riferimento è immediato.

Osservando lo schema a blocchi si intuisce come l'intero sistema sia movimentato ad opera di un *motore lineare* comandato e controllato da apposito software sviluppato in *LabView*. Questo, tramite un'*unità di controllo*, gestisce il funzionamento del motore e comunica con l'*unità di condizionamento* da cui riceve i segnali di misura. Il motore permette uno scorrimento traslatorio rettilineo nel piano, definendo le direzioni del flusso all'interno delle camere del sistema. Il motore è il cuore del sistema, in termini di paragone con il fisiologico, svolge le sue funzioni secondo una curva di spostamento specifica e la impone al *soffietto*. Il soffietto si comprime e si dilata dello spostamento voluto, mettendo in movimento, verso la prima camera, il volume di liquidi in esso contenuto. Collegata al gruppo motore-soffietto, tramite un'apposita flangia in teflon, è presente una prima camera in Plexiglass, denominata *camera ventricolare*, completamente riempita di fluido. Questa presenta due aperture circolari, rispettivamente una frontale ed una perpendicolare alla asse del motore. La prima da vita alla *derivazione aortica*, la quale permette il flusso verso la camera aortica, nella fase di avanzamento del pistone. La seconda derivazione è quella *mitrale*, che permette l'ingresso di liquido in diastole. Proseguendo lungo il verso della corrente si incontra la *camera aortica*, la quale presenta al suo interno, nell'ordine: una camera per l'alloggiamento di un misuratore di flusso, un porta valvola munito di valvola meccanica *bileaflet*, *CarbonMedics Tophat*, ed attualmente un tubo retinati in gomma per permette l'uscita del flusso dalla camera verso la Compliance. Questa camera è stata progettata e realizzata per poter ospitare un arco aortico di dimensioni e caratteristiche fisiologiche, di cui si parlerà più avanti. Nella configurazione di utilizzo, l'intera camera, ad esclusione della parte che ospita il flussimetro, sarà riempita di acqua, mantenendo la struttura dell'arco ad una determinata pressione di confinamento. Come ultima caratteristica saliente, il distretto aortico è realizzato con materiale trasparente per permettere la visualizzazione dei flussi al loro interno, per misure ottiche ottimali. A monte della valvola è posizionato, ad apposita distanza, una presa di pressione collegata ad un sensore piezoelettrico, adatto al controllo e alla rilevazione del corrispondente campo di pressione dinamico. I dati del sensore vengono rilevati dall'unità di condizionamento ed inviati al calcolatore, che successivamente gestisce e visualizza, tramite dalla *LabView*, gli andamento nel tempo. Il progetto prevede il posizionamento di almeno altri due sensori di pressione, uno per il rilevamento della pressione a valle della valvola ed il terzo per le analisi dell'arco aortico. Procedendo lungo la direzione del flusso si incontra il serbatoio dedicato alla simulazione della *compliance*. Si tratta di una cassa d'aria adeguatamente regolata con un prestabilito rapporto tre livello liquido e gas in pressione. Il dispositivo é realizzato in Plexiglass ed é munito di apposita presa di pressione, collegata ad un corrispondente sensore in comunicazione con un calcolatore. All'uscita dalla cassa d'aria é presente un rubinetto, li posizionato per la realizzazione di una dissipazione localizzata, in grado di concentrare, l'insieme delle perdite di carico che si osservano, ad opera dei capillari, nel circuito sistemico. Il flusso arriva quindi al *serbatoio atriale*. Questo è una camera di calma a superficie libera, che permette l'attenuazione dell'onda di pressione generata nella fase di avanzamento del pistone. Da qui si diparte un tubo rigido per il collegamento alla camera ventricolare, munito anch'esso di un rubinetto a saracinesca. A valle si trova lo sbocco in camera ventricolare che di fatto chiude il circuito . Quest'ultimo tratto è interessato da portata nella fase di arretramento del pistone, e il flusso ritorna al ventricolo tramite la valvola mitrale.

# **5.2 Le Parti Hardware**

Conclusa la descrizione introduttiva delle varie parti del dispositivo si passa ora alla descrizione dettagliata delle singole parti hardware che costituiscono l'intero banco di prova realizzato.

### **5.2.1 Il motore lineare e il soffietto**

Come detto in precedenza, il volume liquido movimentato è contenuto all'interno del soffietto collegato al motore lineare. L'unione motore-soffietto, costituisce la pompa del sistema e l'accoppiamento così realizzato ricrea un ventricolo artificiale che ben riproduce il flusso pulsatile del cuore. L'elemento principale é rappresentato dal motore elettromagnetico lineare *Parker PRA3810S*, mostrato in figura [5.4,](#page-63-0) comandato opportunamente attraverso una tensione variabile secondo una legge importa. L'intera struttura é ancorata ad una base di Teflon rinforzata con barre di alluminio per evitare movimenti del pistone fuori asse. In figura [5.5,](#page-64-0) sono riportati i disegni progettuali del motore con le indicazioni relative alle dimensioni dei vari elementi che lo compongono. L'attuatore puó compiere un'escursione massima

<span id="page-61-0"></span>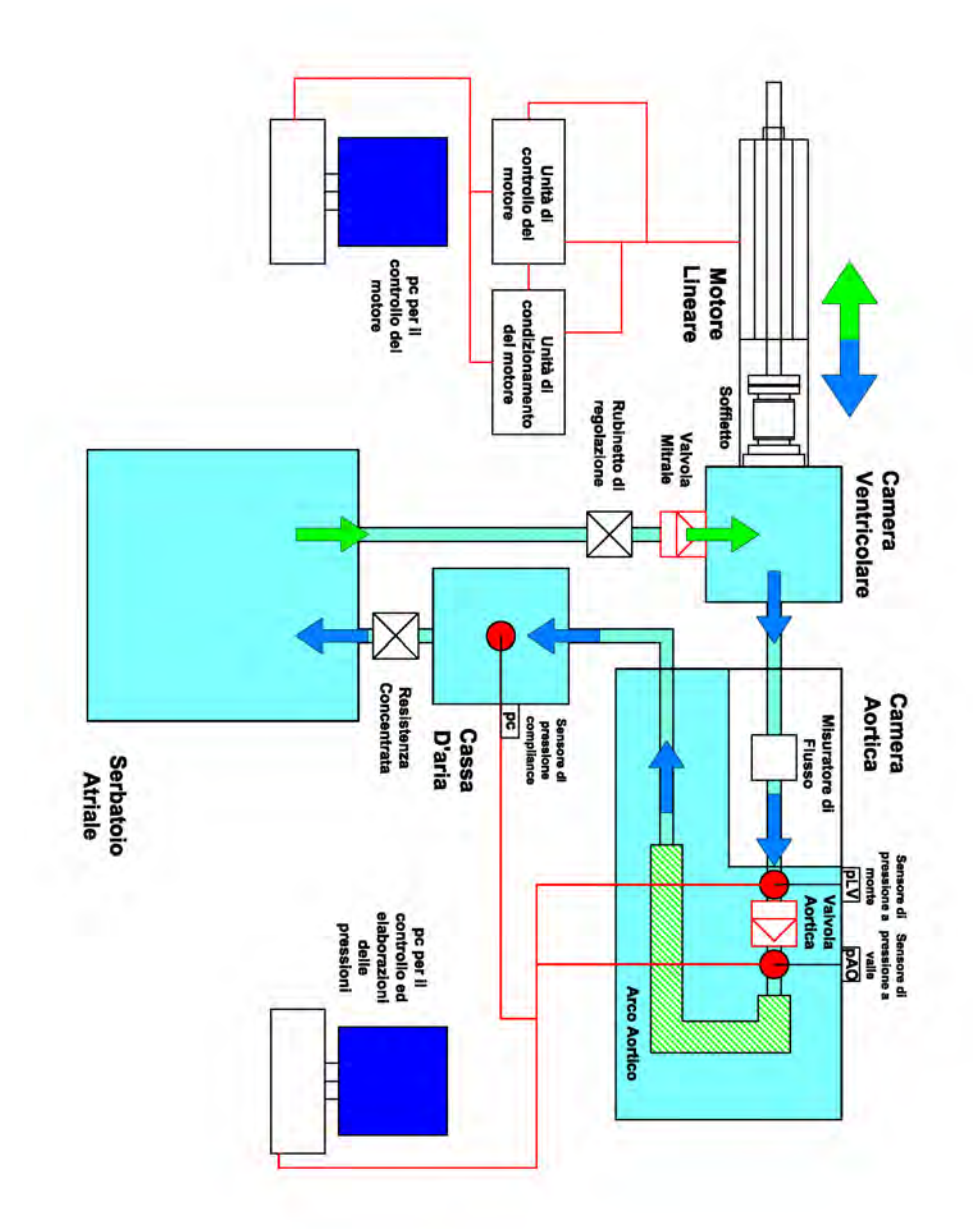

**Figura 5.1:** Schema a blocchi del pulse duplicator, presente nel laboratorio di Idraulica dell'Universitá di Padova.

<span id="page-62-0"></span>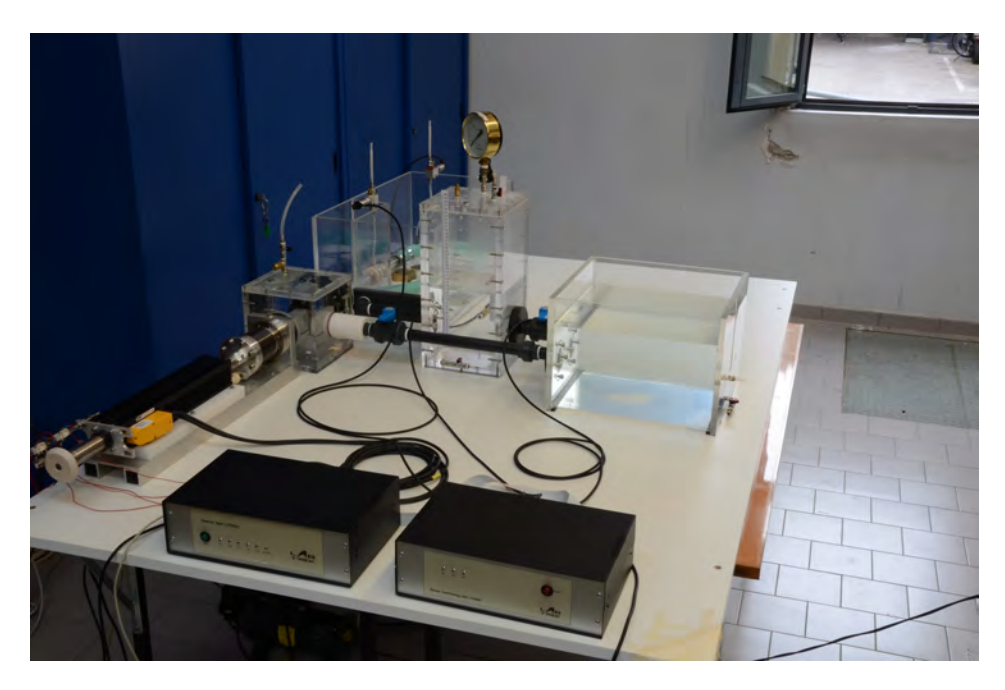

**Figura 5.2:** Vista a 3/4 del Dispositivo Pulse Duplicator presente nel laboratorio di Idraulica dell'Università di Padova.

<span id="page-62-1"></span>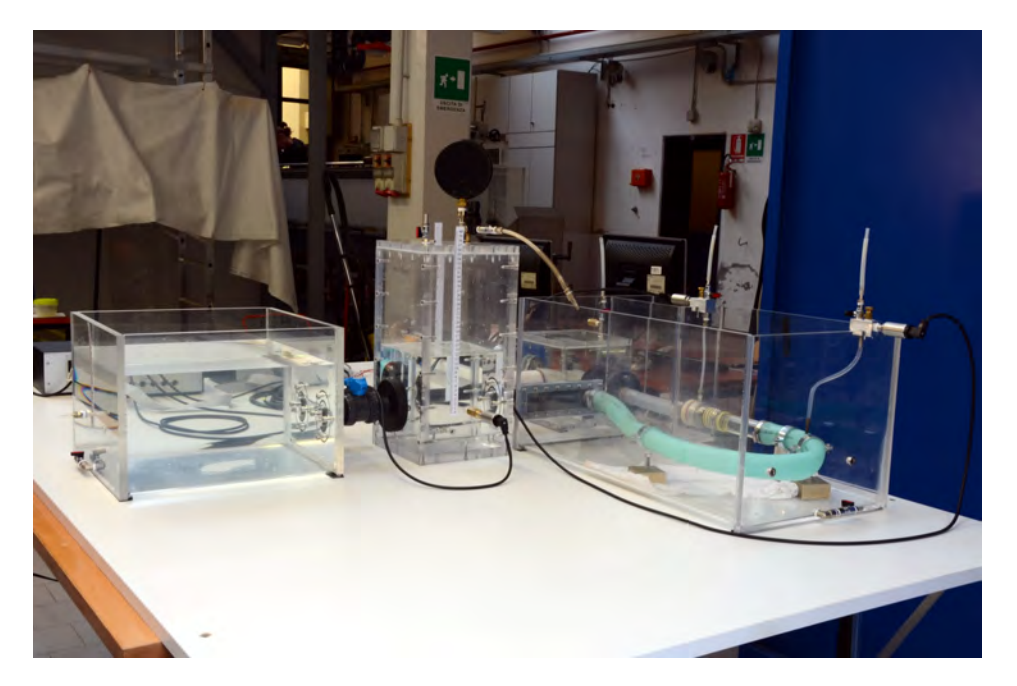

**Figura 5.3:** Vista laterale del Dispositivo Pulse Duplicator presente nel laboratorio di Idraulica dell'Università di Padova.

di 140 [mm], consentendo di spostare volumi ampiamente superiori alle richieste sperimentali.

<span id="page-63-0"></span>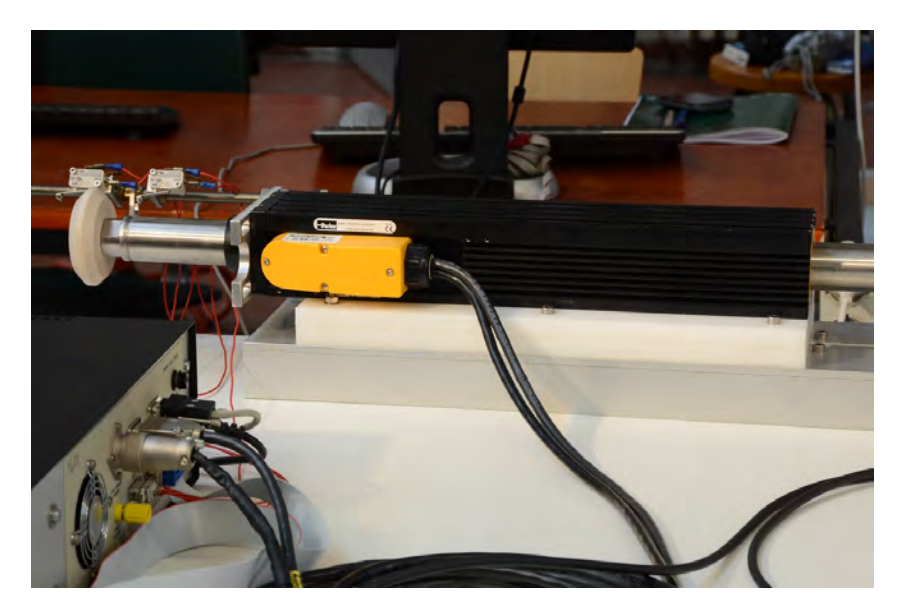

**Figura 5.4:** Foto del motore lineare Parker PRA3810S, utilizzato in laboratorio per la movimentazione del soffietto.

Il motore lineare elettromagnetico è stato scelto per caratteristiche costruttive come: elevata efficienza termica ( evitando così l'aggiunta di dispositivi di raffreddamento), assenza di ingranaggi o parti rotanti soggette ad usura, notevole facilità di manutenzione, possibilità di generare forze di picco e carichi in continuo tali da consentire il movimento della massa fluida, che assicurano alta efficienza nelle condizioni di lavoro. Il motore è collegato all'unità di controllo tramite due cavi flessibili, uno di alimentazione ed il secondo per la trasmissione del segnale di posizione. L'alimentazione del motore é in grado di ricreare un opportuno campo magnetico; il controllo imprime un voltaggio addizionale tale da far scorrere orizzontalmente la barra metallica nelle due direzioni, a velocità variabile. Le principali caratteristiche tecniche del motore Parker PRA3810S sono: forza di picco 1860 [N], raggiunto per la durata di un secondo; corrente di picco 14.1 [A], raggiunta per la durata di un secondo; forza erogata in modalitá continua 255.0 [N]; corrente di tenuta, per tenere fermo l'attuatore, 1.94 [A]; accelerazione di picco 391 [*m*/*s* 2 ]; velocità massima 2.6 [m/s]; Tali dati sono relativi a condizioni operative con una temperatura ambiente di 25*OC*, senza carico utile;

Osservando il grafico forza-velocitá, fornito dalla casa costruttrice, riportato in figura [5.6,](#page-65-0) si puó notare che, per basse velocitá, la forza di picco assume valore massimo pari a 1860 [N] e poi decresce progressivamente con l'aumentare della velocitá dell'attuatore, fino a raggiungere lo zero in prossimitá della velocitá massima (2.6  $[m/s]$ ).

<span id="page-64-0"></span>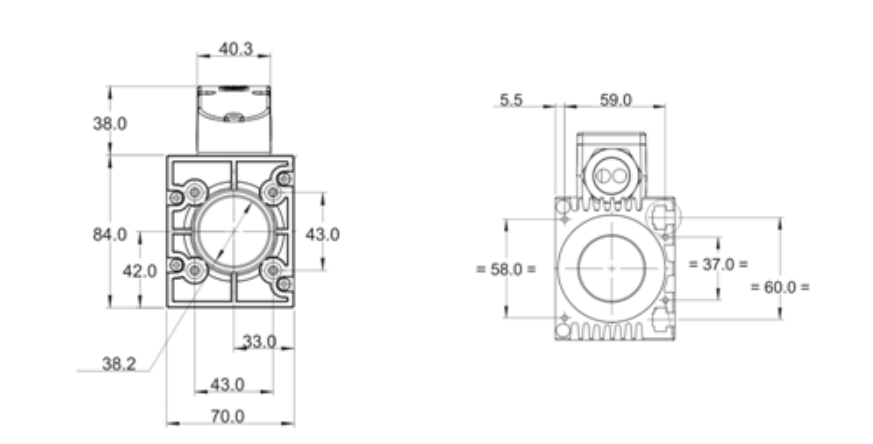

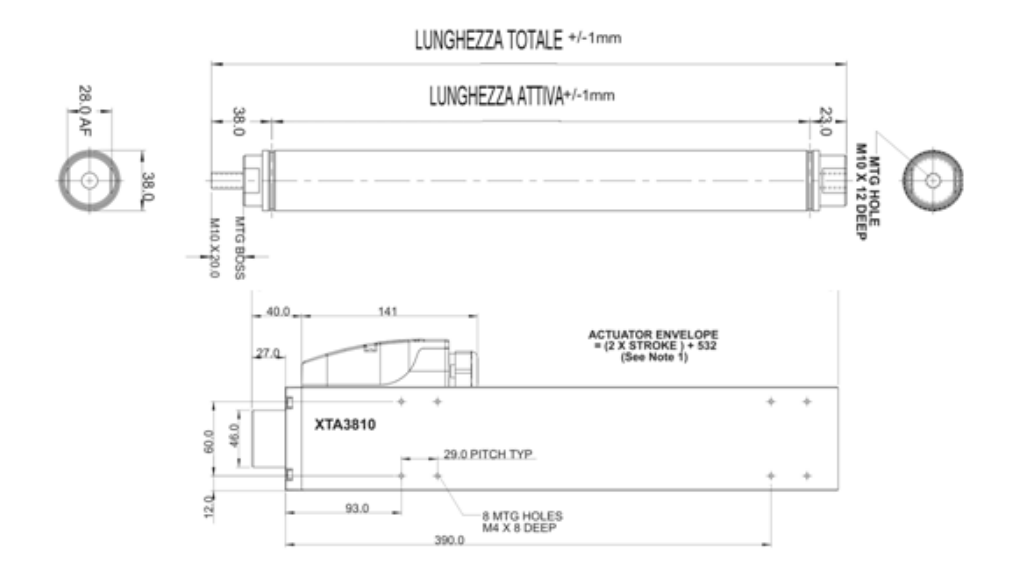

**Figura 5.5:** Disegni tecnici del motore *Parker PRA3810S*.

<span id="page-65-0"></span>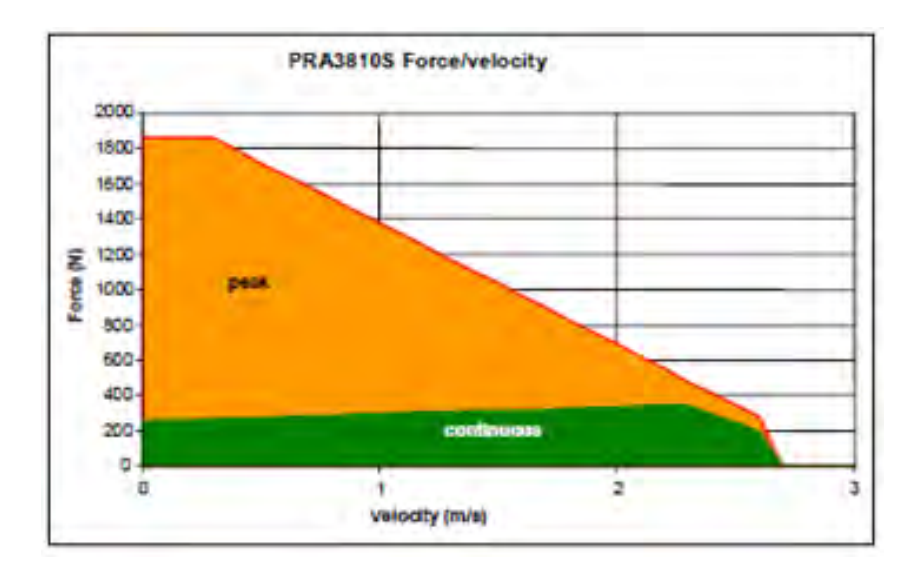

**Figura 5.6:** Relazione tra forza e velocità del motore elettrico.

L'accoppiamento motore-soffietto è realizzato tramite un giunto metallico flangiato circolare, con diametro pari a quello del soffietto. Quest'ultimo, com'è possibile osservare nella schema tecnico rappresentato in figura [5.7,](#page-66-0) presenta due collegamenti flangiati alle estremità. Tramite al seconda flangia è collegato ad un supporto metallico verticale, realizzato per supportare le sollecitazioni create durante la movimentazione. Il soffietto, prodotto dalla *COMVAT - Bellows*, presenta le seguenti caratteristiche tecniche: diametro interno 65.0 [mm], diametro esterno 90.0 [mm], lunghezza a compressione 16.5 [mm] e lunghezza in estensione 66.5 [mm]. Queste ultime, largamente compatibili con i movimenti imposti all'attuatore e dunque per i volumi necessari da movimentare.

Il movimento avviene secondo una legge imposta dal calcolatore al motore, figura [5.8,](#page-66-1) la quale riproduce le reali variazioni volumetriche del flusso sanguigno durante un ciclo cardiaco completo (sistole e diastole). Lo spostamento in avanzamento rappresenta fisiologicamente il periodo di eiezione ventricolare, quindi la fase di sistole, mentre lo spostamento retrogrado é rappresentativo della fase di diastole.

La parte flangiata che mette in contatto attuatore e soffietto, è collegata ad un apposito sistema di guide a sfera in grado di limitare gli attriti, oltre a definire il movimento, in asse con il moto del pistone. In figura [5.9](#page-67-0) é mostrato il particolare di questo collegamento e si intravede il sistema di guida realizzato per la movimentazione.

La stabilità d'insieme al gruppo motore-soffietto è garantita da una struttura di supporto metallica orizzontale. In figura [5.10,](#page-67-1) è presentata la foto della configura-

<span id="page-66-0"></span>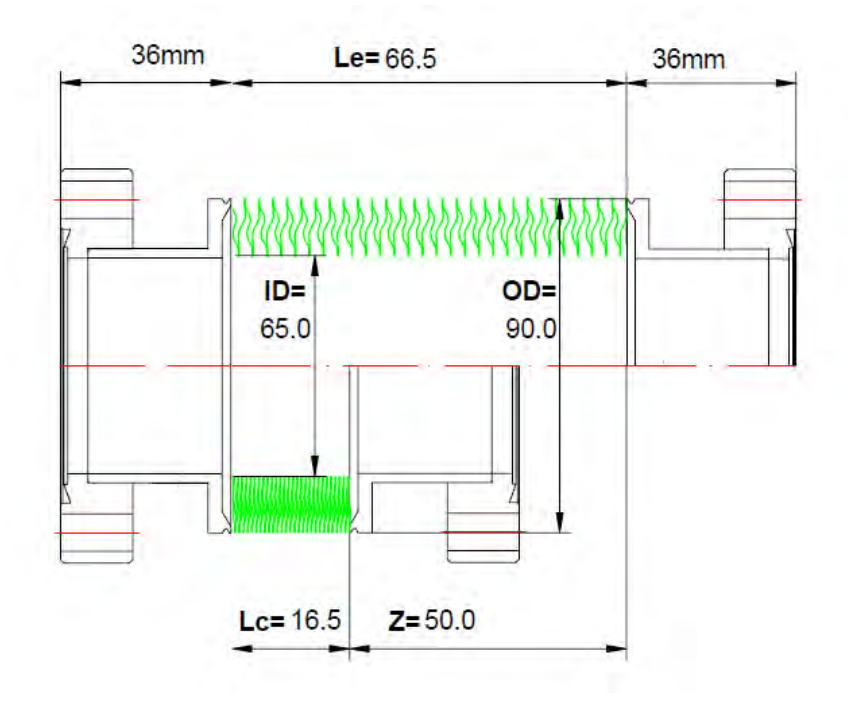

**Figura 5.7:** Schema tecnico del Soffietto.

<span id="page-66-1"></span>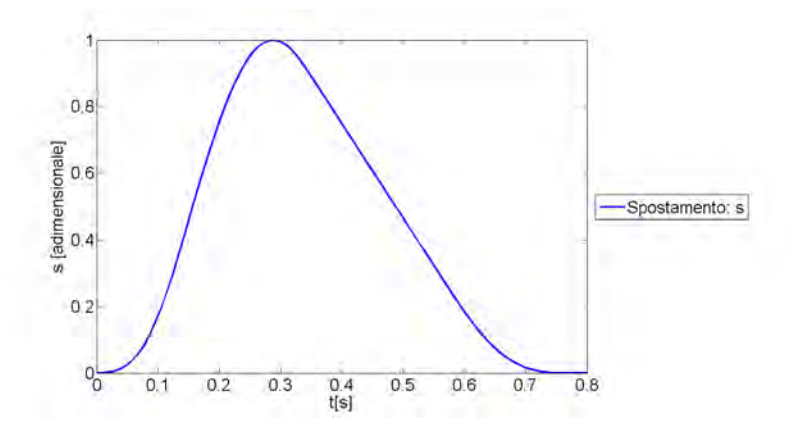

**Figura 5.8:** Curva di Spostamento imposta al motore. La curva è da scalare sul valore di *Smax*, a seconda delle condizioni operative.

<span id="page-67-0"></span>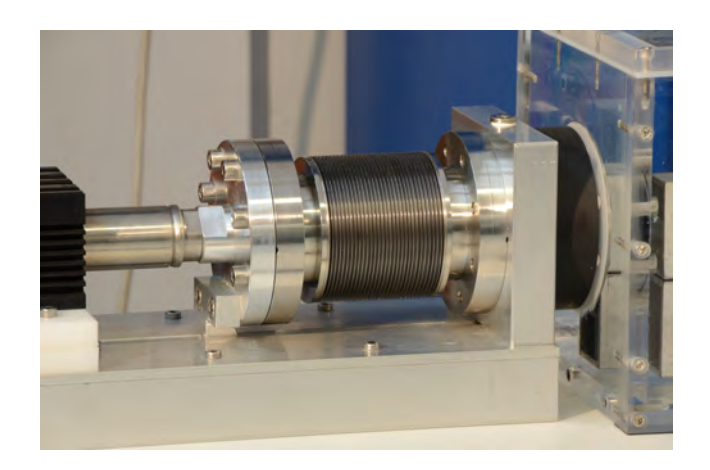

**Figura 5.9:** Particolare dell'unione flangiata soffietto-pistone.

zione finale del dispositivo di movimentazione presente attualmente in laboratorio.

<span id="page-67-1"></span>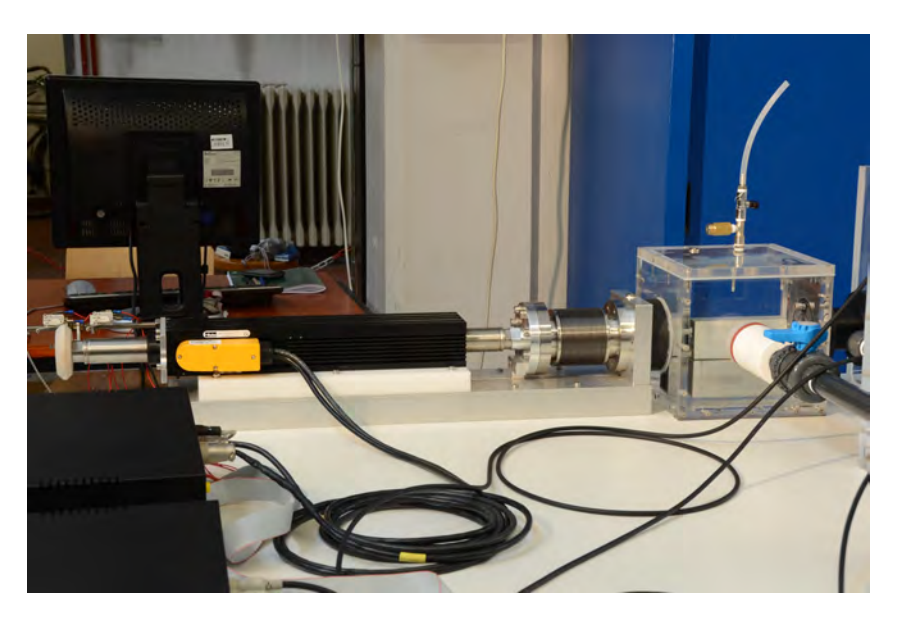

**Figura 5.10:** Configurazione finale del gruppo motore-soffietto presente attualmente in laboratorio.

L'ultimo elemento costitutivo di questo modulo é rappresentato dai tre sensori di posizione a relè, ancorati alla struttura secondo lo schema riportato in figura [5.11.](#page-68-0) Si tratta di tre *microswitches Cherry D45X*, che hanno il compito di fornire dei segnali all'unità di controllo qualora il terminale dell'attuatore vada ad attivarli esercitando una pressione sul pulsante. I due sensori rappresentano gli estremi del campo di movimento del motore elettrico, costituendo così delle protezioni. Se attivati, comunicano all'unità di controllo di interrompere l'alimentazione del driver, andando così a bloccare istantaneamente il movimento del motore per evitare possibili danni

<span id="page-68-0"></span>alla struttura stessa.

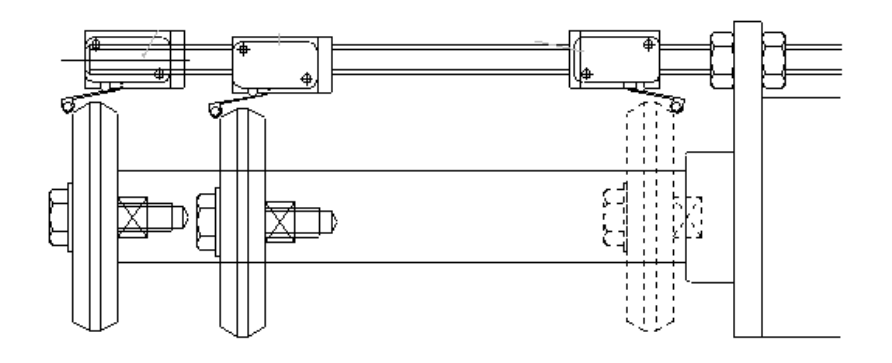

**Figura 5.11:** Sensori di Posizione Iniziale e Fine Corsa del Motore.

### **5.2.2 Unità di Controllo**

La *Control Unit LT0510*, mostrata in figura [5.12,](#page-68-1) realizzata dalla LabTrek S.r.l. rappresenta l'elemento fondamentale per il controllo dell'intero dispositivo Pulse Duplicator. Gestisce il funzionamento del motore elettrico, é connessa all'unitá di condizionamento da cui riceve i segnali ed in fine comunica con il calcolatore attraverso un Bus di dati bidirezionale.

<span id="page-68-1"></span>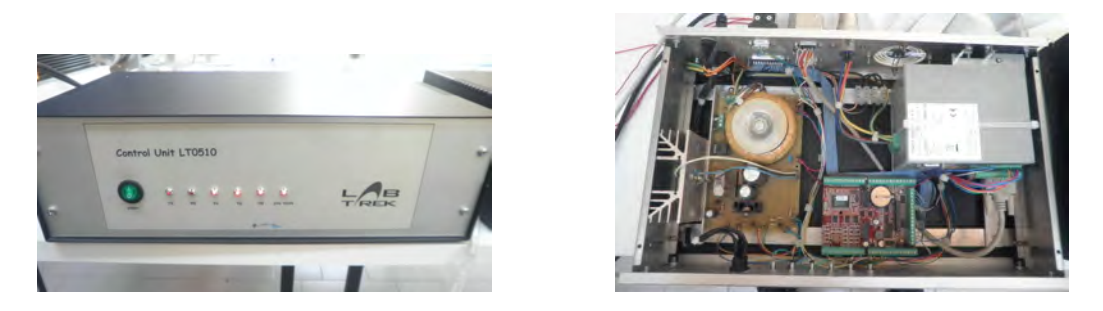

**Figura 5.12:** Unitá di Controllo del motore lineare. vista esterna (SX) ed interna (DX).

Questo dispositivo è costituito internamente da tre componenti elettronici principali: il drive del motore elettrico, il computer su scheda e il circuito di alimentazione. Il drive del motore, *Parker SLVD5N*,figura [5.13,](#page-69-0) é un convertitore digitale-analogico per motori elettrici lineari. Permette la movimentazione del motore lineare sulla base delle informazioni ricevute dal computer su scheda, andando a variare le tensioni fornite in ingresso al motore. Il driver riceve una tensione variabile rappresentativa della legge di spostamento che si vuole imporre al pistone e la converte

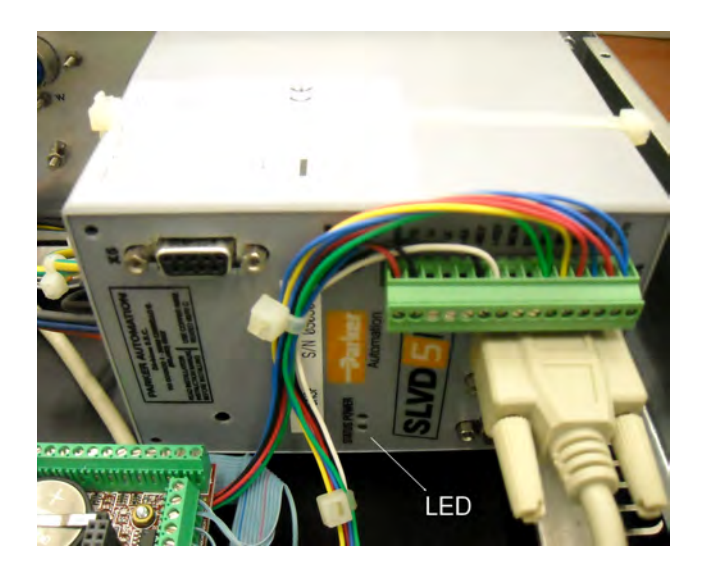

<span id="page-69-0"></span>nella sequenza di impulsi che movimentano l'attuatore.

**Figura 5.13:** Il drive del motore, dispositivo *Parker SLVD5N*.

Il computer su scheda, *Rabbit BL2120* svolge il ruolo fondamentale di intermediario tra il computer e il drive del motore, ed è mostrato in figura [5.14.](#page-70-0) Esso comunica attraverso la linea seriale, con il pc, dal quale riceve le informazioni *LabView*, e genera i comandi (tipicamente una tensione tra 0 e 10 [V] che corrisponde ad un'escursione di 0 - 14 [cm] dell'attuatore) da inviare al drive. Quest'ultimo controlla il funzionamento del motore elettrico lineare. La programmazione della scheda Rabbit avviene tramite computer attraverso porta seriale compatibile per poter caricare i programmi sviluppati in ambiente *Dynamic C*. La comunicazione con il computer avviane attraverso un'ulteriore porta seriale: questo collegamento permette di utilizzare il software *LabView* per inviare le relative informazioni.

Il circuito di alimentazione, figura [5.15,](#page-70-1) ha essenzialmente il compito di prelevare tensione dalla rete elettrica per alimentare il drive del motore e il processore descritti in precedenza.

## **5.2.3 Unità di Condizionamento**

Il dispositivo *Sensor conditioning unit LS0609*, realizzato dalla LabTrek S.r.l, é un'unitá di condizionamento che acquisisce, amplifica, filtra e condiziona i segnali provenienti dai sensori dislocati lungo il circuito idraulico, così da renderli adatti alla successiva elaborazione, effettuata dal pc.

Questo modulo hardware, rappresentato in figura [5.16,](#page-71-0) é costituito essenzialmente

<span id="page-70-0"></span>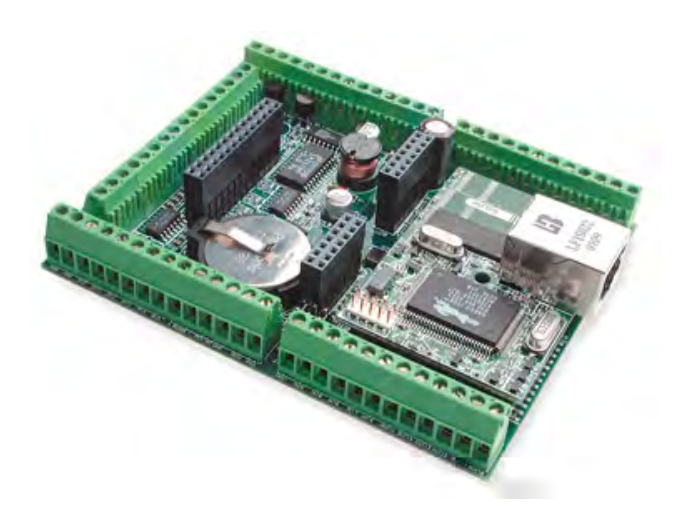

**Figura 5.14:** Il computer su scheda *Rabbit BL2120*.

<span id="page-70-1"></span>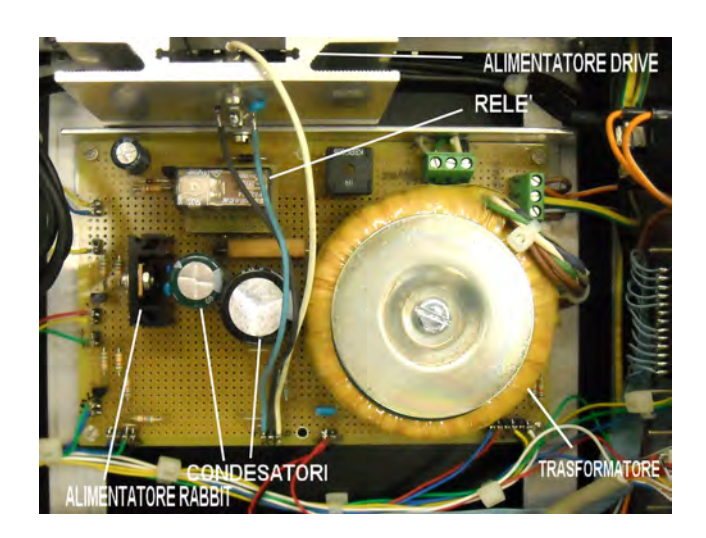

**Figura 5.15:** Il circuito di alimentazione dell'unitá di controllo.

da due componenti elettronici: il circuito di alimentazione e filtraggio e la scheda di amplificazione di segnali.

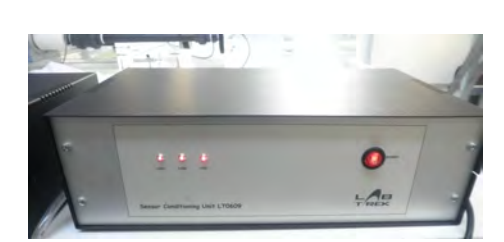

<span id="page-71-0"></span>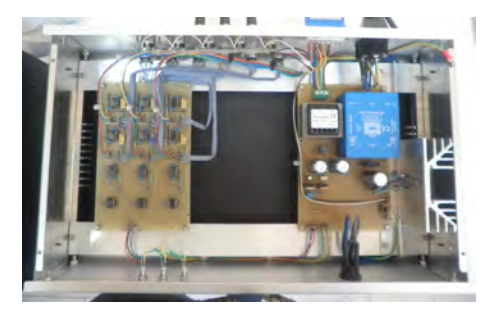

**Figura 5.16:** Unità di condizionamento del segnale (SX) con i dispositivi in essa contenuti (DX).

Sul pannello anteriore sono presenti un interruttore per l'accensione-spegnimento dell'unitá e tre LED, che segnalano lo stato di alimentazione dell'intero dispositivo. Sul pannello posteriore, invece, sono collocati undici connettori necessari a realizzare i vari collegamenti.

La scheda di amplificazione, figura [5.17,](#page-71-1) contiene una serie di generatori di tensione, per l'alimentazione dei sensori di pressione, e dei canali di amplificazione necessari per il condizionamento del segnale acquisito dai segnali provenienti dai connettori (*In*0, ..., *In*5). Un collegamento diretto senza pre-amplificazione é previsto invece per i sensori *general purpose*, collegabili ai connettori (*In*6, ..., *In*10). Per questi ingressi è previsto un solo filtraggio per alimentare le componenti spurie dei segnali analogici acquisiti. Il circuito di alimentazione dell'unitá di condizionamento é composto di due sezioni: la prima fornisce i +24 [V] necessari al funzionamento dei sensori general purpose; la seconda fornisce invece la tensione di  $\pm$  15 [V] necessaria all'alimentazione della scheda di amplificazione.

<span id="page-71-1"></span>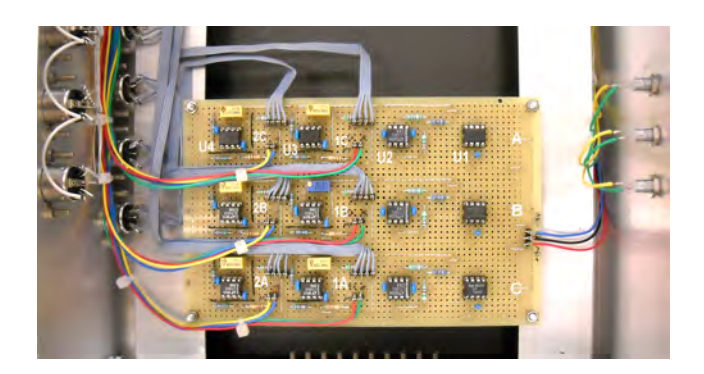

**Figura 5.17:** La scheda di amplificazione dei sensori di pressione.
## **5.2.4 Camera ventricolare**

Direttamente collegata al gruppo motore-soffietto, la prima camera che si incontra è la camera ventricolare, mostrata in figura [5.18.](#page-72-0)

Rappresenta la camera di partenza ed arrivo della massa fluida movimentata dal motore all'interno del circuito chiuso. Idraulicamente parlando, l'evoluzione della massa fluida e delle pressioni all'interno di questa camera determina il funzionamento di tutto il sistema. Presenta due diramazioni: una aortica ed una mitralica, ed a seconda della posizione assunta dal motore nel ciclo, è in grado di far funzionare l'una o l'altra. Le variazioni di volume, sono trasmesse, in fase sistolica, alla sezione aortica, oggetto principale dello studio. La camera ventricolare è realizzata con pannelli di plexiglass trasparenti di spessore 15 [mm]. L'ingombro di base è di 230x230 [mm] per un'altezza totale di 230 [mm]. I disegni dei pannelli in Plexiglass realizzati sono riportati in figura [5.19.](#page-73-0)

<span id="page-72-0"></span>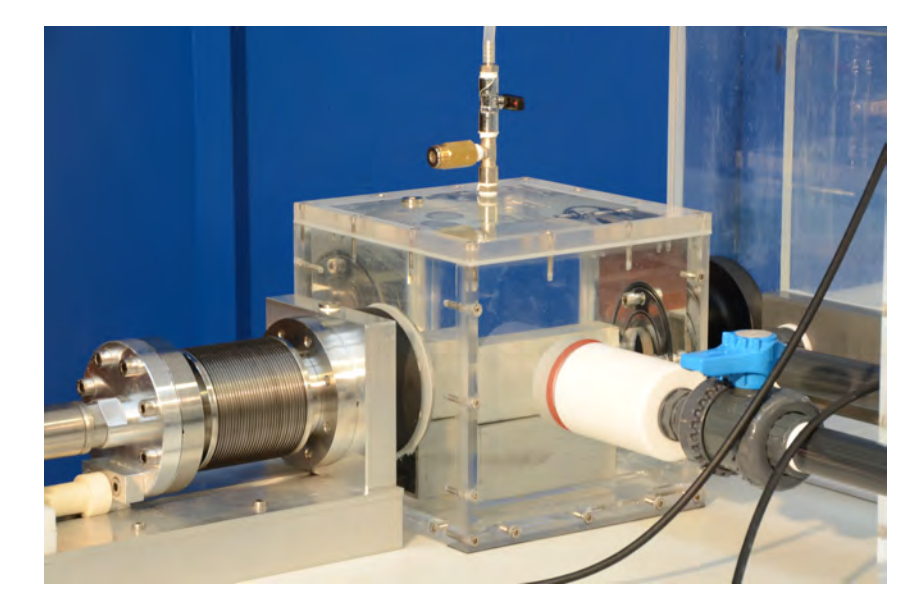

**Figura 5.18:** Foto della camera ventricolare. Si tratta del nodo principale dell'intero dispositivo.

Gli spessori utilizzati per questa camera assicurano una buona resistenza meccanica rispetto alle sollecitazioni di pressione che si verificano in questa zona. Per ragioni di sicurezza, sul tappo superiore della camera, sono comunque posti delle prese per gli sfiati e per gli eventuali sensori di pressione. L'unione dei singoli pannelli è ottenuto tramite bulloni avvitati su fori filettati e la tenuta è assicurata tramite incollaggio con una specifica colla bi-componete idonea per Plexiglass. Il tappo superiore è collegato alle restanti pareti sempre da bulloni, mentre la tenuta è garantita da guarnizioni di silicone dello spessore di circa 3 [mm].

<span id="page-73-0"></span>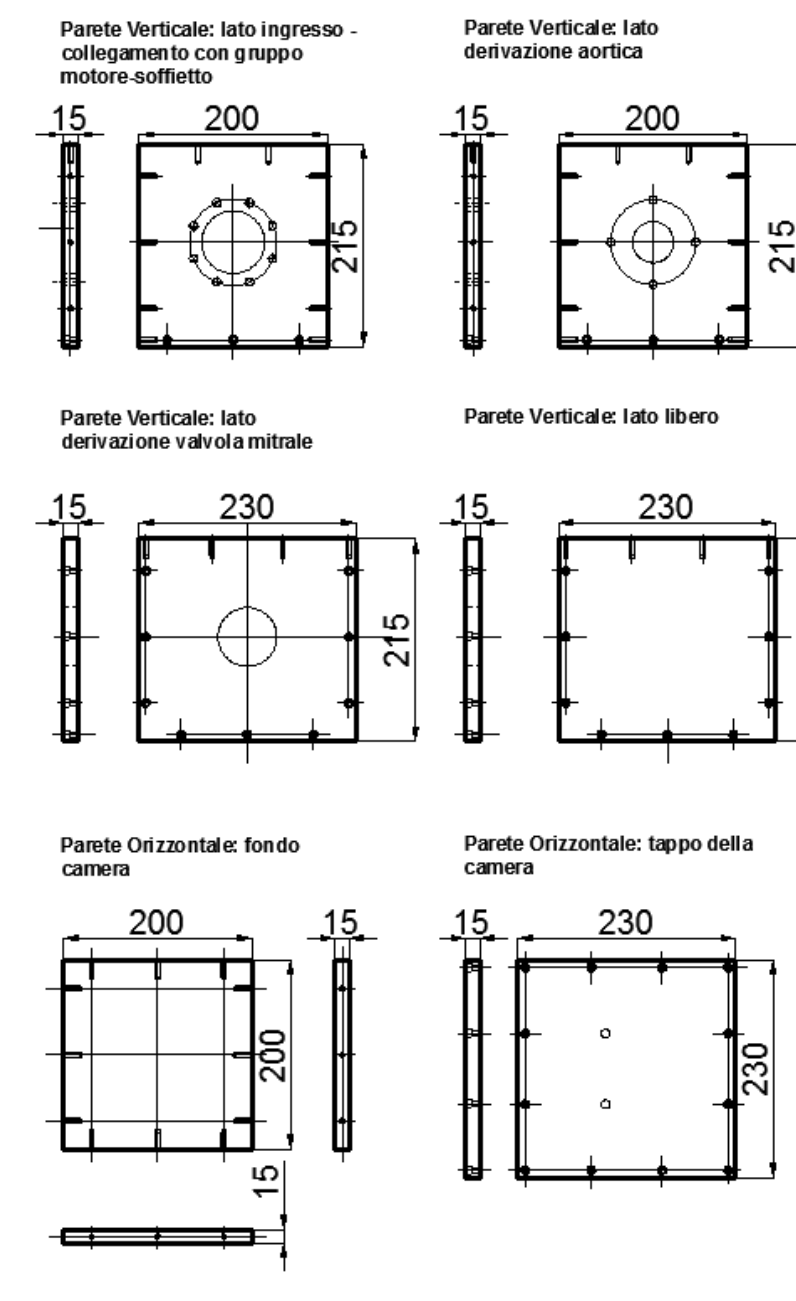

**Figura 5.19:** Progetto camera ventricolare.

Ю

Ń

Tre delle quattro pareti verticali presentano altrettanti fori di collegamento, per il corrispondente passaggio di fluido, rispettivamente con il soffietto, con la camera ventricolare ed in fine con il serbatoio atriale. Il primo collegamento è realizzato secondo lo schema mostrato in figura [5.20](#page-74-0)

<span id="page-74-0"></span>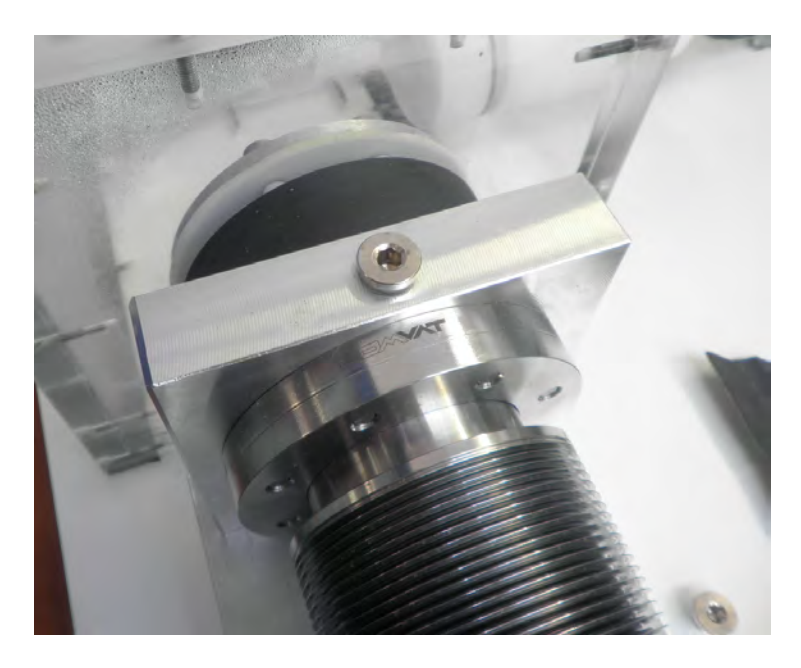

**Figura 5.20:** Particolare del collegamento tra il gruppo motore-soffietto e la camera ventricolare.

Un primo disco di teflon dello spessore di circa 3 [cm] funge da collegamento tra il soffietto e la parete in Plexiglass di ingresso alla camera. Presenta un diametro interno pari al diametro del soffietto,  $D = 65$  [mm], e dei fori filettati per l'ancoraggio. Quest'ultimo è realizzato tramite viti passanti dall'interno della camera che aggrappano sulla flangia di collegamento del soffietto. All'interno della camera è presente un secondo anello in alluminio. Questo omogenizza la forza di serraggio sulla parete di Plexiglass e stabilizza la guarnizione in silicone per la necessaria tenuta.

L'uscita verso la camera aortica è realizzato secondo il collegamento mostrato in figura [5.21.](#page-75-0)

L'elemento è realizzato in PVC. Presenta una cavità interna a sezione variabile. In ingresso presenta un diametro di 30 [mm], mentre in uscita presenta un diametro di 25.4 [mm]. Il raccordo è graduale e non presenta elevato disturbo al flusso. Alle due estremità, le flange forate permettono il collegamento da una parte alla parete in Plexiglass della camera ventricolare, dall'altra alla parete della camera aortica. l'unione è realizzata da viti passanti. Per la tenuta, si sono predisposte due o-ring all'interfaccia fra parete di Plexiglass e flange.

<span id="page-75-0"></span>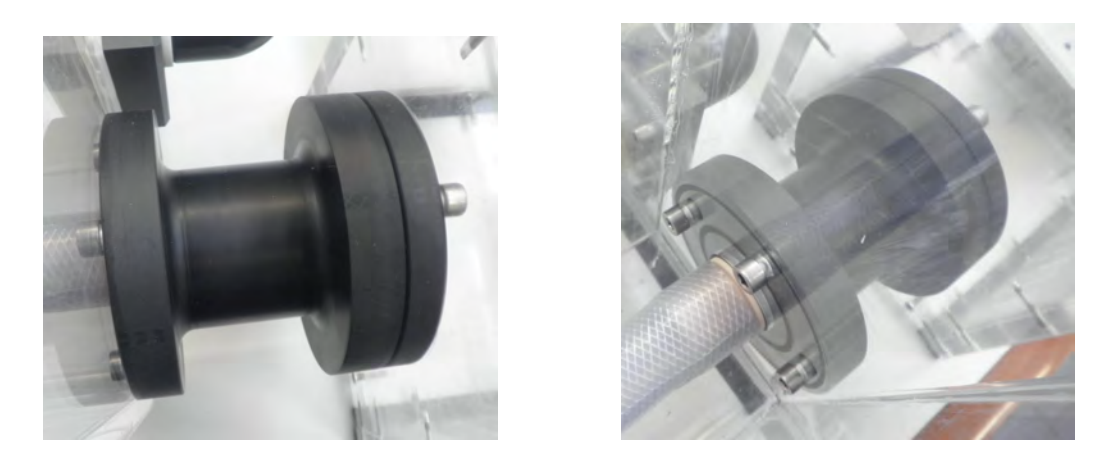

**Figura 5.21:** Particolere del collegamento tra la camera ventricolare e la camera aortica. Derivazione Aortica.

L'ultimo collegamento, quello mitralico, è realizzato in Teflon ed al suo interno ospita una valvola meccanica *bileaflet* di D = 23 [mm], figura [5.22.](#page-75-1)

<span id="page-75-1"></span>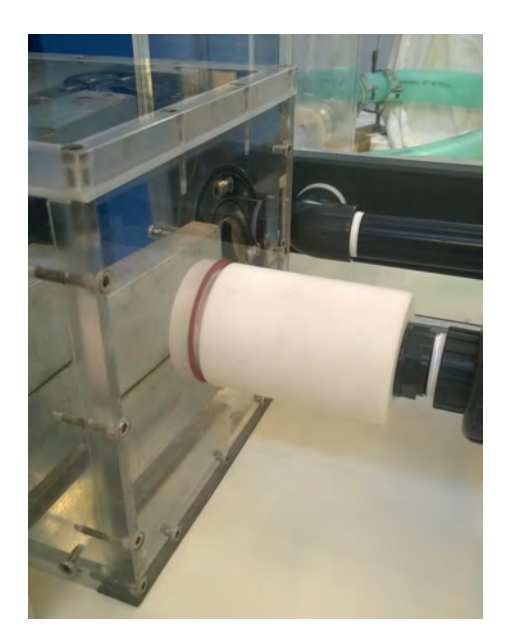

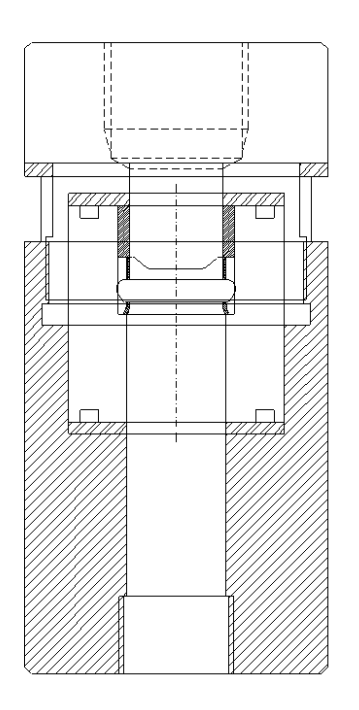

**Figura 5.22:** A sinistra foto del collegamento mitrale alla camera ventricolare, a destra schema tecnico del dispositivo dotato di valvola.

Questa valvola, impedisce al fluido di passare durante la fase di sistole, mentre consente il flusso in fase di diastole, permettendo al fluido di ritornare all'interno della camera. Il sistema contenente la valvola figura [5.22](#page-75-1) è una struttura cilindrica in Teflon, lunga 140.5 [mm] con un diametro di 70 [mm], dotata di una cavità interna a sezione variabile. È formato da due elementi distinti, uno interno ed uno esterno

alla camera, muniti di un opportuno sistema di serraggio filettato che ne consente la perfetta chiusura.

## **5.2.5 Camera Aortica**

La camera aortica rappresenta, per i nostri obiettivi di ricerca, la sezione principale dell'intero apparato sperimentale, figura [5.24.](#page-77-0) Al suo interno è previsto: un misuratore di flusso, (alloggiato in una dedicata camera), la valvola aortica con relativo porta valvola, i sensori di pressione a monte ed a valle della valvola stessa, la radice e l'arco aortico realizzati in scala 1:1 al reale, con caratteristiche geometriche e reologiche vicine alla realtà fisiologica.

La struttura esterna della camera aortica è assimilabile ad una vasca, realizzata da componenti in Plexiglass. La parte centrale è ottenuta per piegatura di una lastra rettangolare di spessore pari a 10 [mm] e con dimensioni dei lati 1.10 x 0.7 [m]. La vasca così ottenuta è chiusa ai due lati da lastre rettangolari in Plexiglass di spessore 15 [mm] e dimensioni dei lati 360 x 400 [mm]. Queste sono fissate alla vasca per incollaggio tramite una specifica colla bi-componente idonea a questo tipo di lavorazione. Il progetto dell'intera struttura esterna della camera aortica è mostrato in figura [5.23.](#page-76-0)

<span id="page-76-0"></span>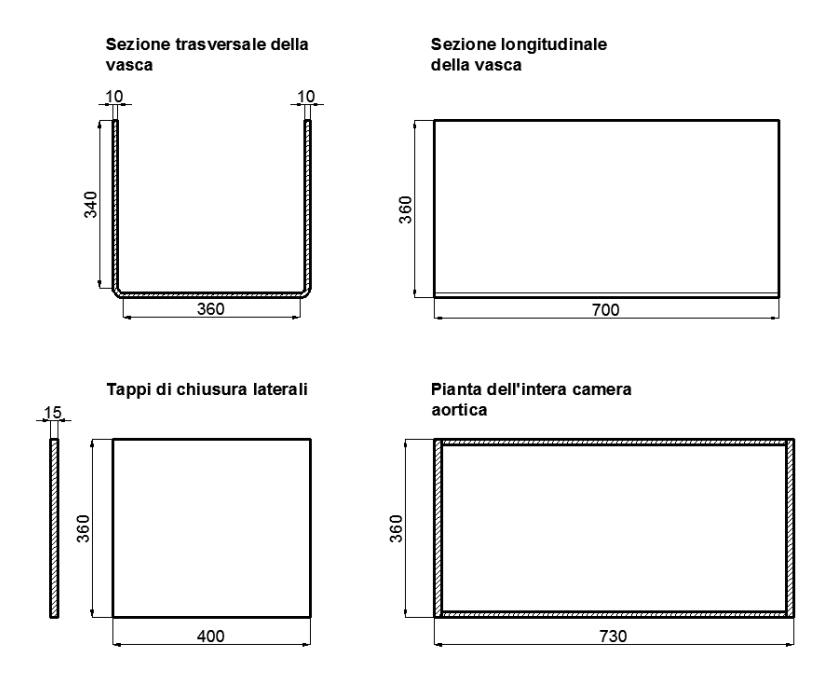

**Figura 5.23:** Schema tecnico della struttura esterna della camera aortica.

All'interno della vasca aortica è inserita una piccola camera destinata al posizio-

namento del misuratore di flusso. La realizzazione di questa parte è stata necessaria al fine di evitare il contatto di acqua dall'esterno con il misuratore. Posizionata, per incollaggio, presenta un ingresso, proveniente dalla camera ventricolare, ed un'uscita al distretto della valvola aortica, figura [5.24.](#page-77-0)

<span id="page-77-0"></span>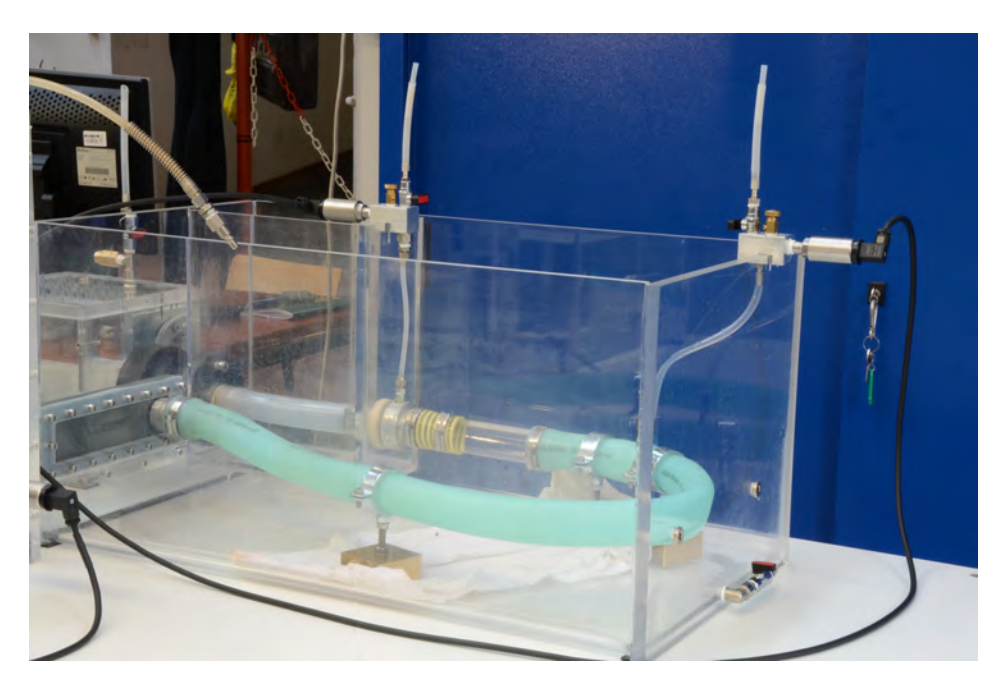

**Figura 5.24:** Foro della camera aortica.

Come è possibile osservare dalla figura, al posto del misuratore, al momento è inserito un tubo di gomma semi-rigida per permettere il transito del flusso. In ingresso ed in uscita, sono stati realizzati degli appositi porta gomma rigidi di diametro interno 25.4 [mm], specifici per il collegamento con il sensore del misuratore di flusso. In uscita è inserito un tratto rettilineo di tubo in Plexiglass trasparente, al termine del quale è posizionato il porta valvola. Quest'ultimo, rappresentato in figura [5.25,](#page-78-0) è un particolare strumento, realizzato ad hoc, in grado di ospitare al suo interno la valvola, e tale da non modificare di fatto il flusso.

L'alloggiamento è realizzato in modo da poter rimuovere agevolmente la valvola senza essere in alcun modo distruttivo per gli elementi nel suo intorno e per la valvola stessa. Realizzato tramite due dischi di alluminio di spessore diverso che immorsano al loro interno l'annulus della valvola. L'unione tra le parti è garantita da 5 viti passanti M2.5 in Nylon.

Come prima valvola aortica è istallata una protesi valvolare del tipo *CarbonMedics Tophat*, prodotta dalla Sorin Group S.p.a, figura [5.26,](#page-78-1) con diametro interno di 27 [mm].

Per la particolare configurazione dell'arco aortico, l'ingresso e l'uscita, dalla camera aortica sono posizionati sullo stesso lato. Il disegno e la foto di questa

<span id="page-78-0"></span>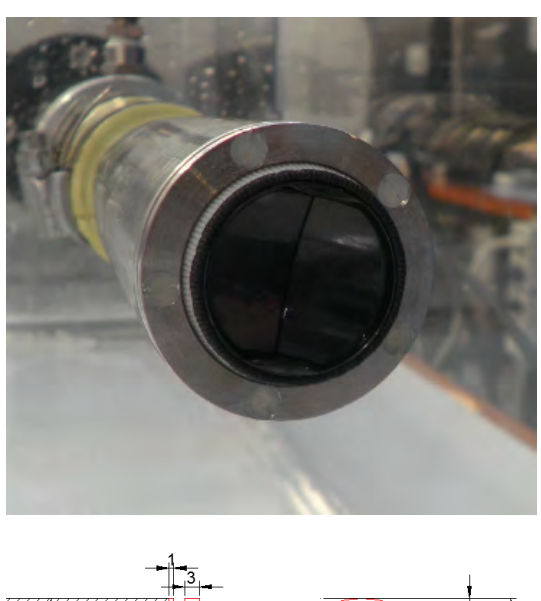

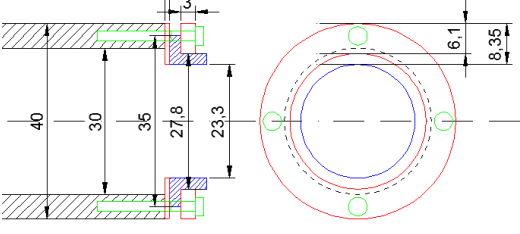

**Figura 5.25:** Progetto e foto del dispositivo porta valvola realizzato.

<span id="page-78-1"></span>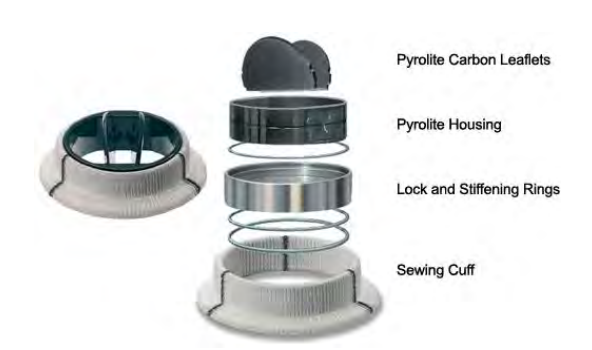

**Figura 5.26:** Valvova *CarbonMedics Tophat*. 27 [mm]

particolare sezione sono riportati in figura [5.27.](#page-79-0)

<span id="page-79-0"></span>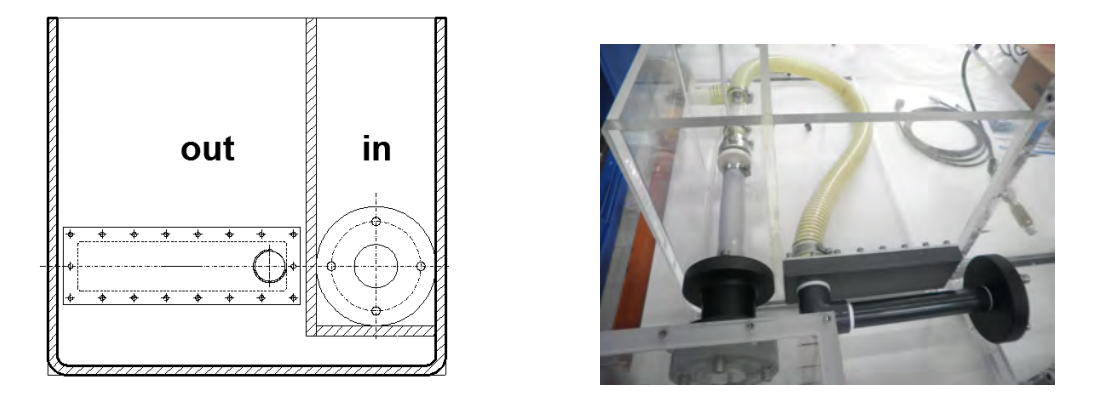

**Figura 5.27:** A sinistra il disegno tecnico della sezione di ingresso ed uscita del flusso dalla camera aortica. A destra la foto della sezione così come è stata realizzata in laboratorio.

È presente un foro circolare sulla parte destra della lastra, (in), specifico per il collegamento con la camera ventricolare. Si tratta anche del foro in ingresso alla camera interna del misuratore di flusso. Il collegamento è realizzato dalla flangia in Teflon già mostrata in figura [5.21.](#page-75-0) Sulla parte sinistra è presente un foro a forma rettangolare, (out), chiuso da un tappo in teflon che funge da sezione di uscita del flusso dalla camera. Questa specifica configurazione permette la realizzazione di diverse posizioni di uscita, dettate dalle diverse configurazioni dell'arco aortico, che può presentare diversa geometria e raggi di curvatura in funzione di un'eventuale condizione patologica o per caratteristiche specifiche del progetto. Il posizionamento dei diversi tipi di arco, con questa configurazione risulta molto agevole. L'intera vasca, esclusa la camera del misuratore, è riempita di acqua in modo da dare un certo confinamento a tutta la struttura con una pressione sull'asse del condotto di circa 7 - 8 [mmHg], lavorando in situazioni il più possibile vicine alla realtà fisiologica.

#### **5.2.6 Sensori di pressione**

Una prima tipologia di sensori utilizzati sul banco di prova, è rappresentata dai trasduttori *PCB Piezotronics*. Si tratta di uno strumento di misura altamente performante ed affidabile. Per le loro elevate caratteristiche prestazionali, vengono utilizzati nelle sezioni del dispositivo più significative, dove la correttezza della misura è fondamentale per le analisi sperimentali. Li si utilizzerà nel distretto valvolare posizionandone, uno a monte ed uno a valle della valvola aortica. Grazie ad essi possono essere misurati i campi pressori nel tratto aortico in tempo reale, fornendo

un flusso di dati all'unità di condizionamento e successivamente al calcolatore. Per tale progetto sono stati, fino ad ora, acquistati tre sensori *PCB Piezotronics, serie 1500*. Lo schema costruttivo e le specifiche tecniche, di uno dei sensori, è riportato nelle figure [5.28](#page-80-0) e [5.29.](#page-80-1)

<span id="page-80-0"></span>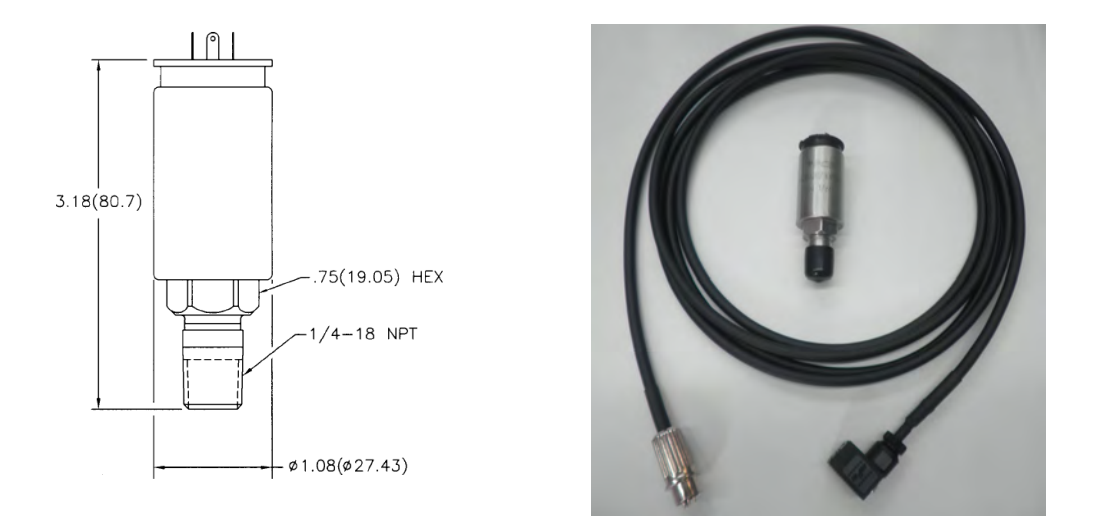

<span id="page-80-1"></span>**Figura 5.28:** A sinistra i dati geometrici di un trasduttore di pressione *PCB Piezotronix*. A destra la foto di uno dei sensori utilizzati per le misure con il relativo cavo di trasmissione.

|                      | <b>Reference Pressure</b> | <b>Test Sensor Output</b> |                                                        |  |  |  |  |
|----------------------|---------------------------|---------------------------|--------------------------------------------------------|--|--|--|--|
| (psi Gauge)<br>(kPa) |                           | w                         | Sensor Output vs. Pressure                             |  |  |  |  |
| 0.000                | 0.0000                    | 0.019                     |                                                        |  |  |  |  |
| 2.000                | 13.790                    | 2.019                     | 12.0                                                   |  |  |  |  |
| 4.000                | 27.580                    | 4.017                     | 10.0                                                   |  |  |  |  |
| 6.000                | 41.370                    | 6.013                     | 8.0                                                    |  |  |  |  |
| 8.000                | 55.160                    | 8.007                     | ğ                                                      |  |  |  |  |
| 10.000               | 68.950                    | 9.999                     | 6.0                                                    |  |  |  |  |
| 10.000               | 68.950                    | 9.999                     | 40                                                     |  |  |  |  |
| 8.000                | 55.160                    | 8.012                     | 2.0                                                    |  |  |  |  |
| 6.000                | 41.370                    | 6.021                     |                                                        |  |  |  |  |
| 4.000                | 27,580                    | 4.025                     | 0.0<br>2.0<br>0.0<br>4.0<br>8.0<br>6.0<br>10.0<br>12.0 |  |  |  |  |
| 2.000                | 13.790                    | 2.026                     | Pressure                                               |  |  |  |  |
| 0.000                | $-0.0007$                 | 0.023                     |                                                        |  |  |  |  |

**Figura 5.29:** Curva di calibrazione, fornita dalla casa costruttrice, di uno dei dispositivi utilizzati nel distretto valvolare.

Sono strumenti precisi e caratterizzati da elevata stabilità nelle misure, per questo adatti a situazioni di misura che richiedono marcata ripetitività. Sottoposti ad una sollecitazione pressoria di tipo meccanico rilevano, tramite un appositi circuito interno, una tensione variabile linearmente fra 0 e 10 [V] equivalente ad una capacità di fondo scala pari a 10 [psi] (10 [psi] = 68.95 [kPa] = 571.17 [mmHg]). I sensori sono collegati all'unità di condizionamento che acquisisce i segnali e li rende adatti alla successiva elaborazione, effettuata dall'unità di controllo. Il monitoraggio delle pressioni avviene tramite software *LabView*, attraverso il quale è possibile sia

visualizzare in real time che registrane gli andamenti.

In figura [5.30,](#page-81-0) è presente il particolare costruttivo del dispositivo, che permette il collegamento e la relativa misura di pressione, di uno dei sensori *PCB Piezotronics*, a monte della valvola aortica.

<span id="page-81-0"></span>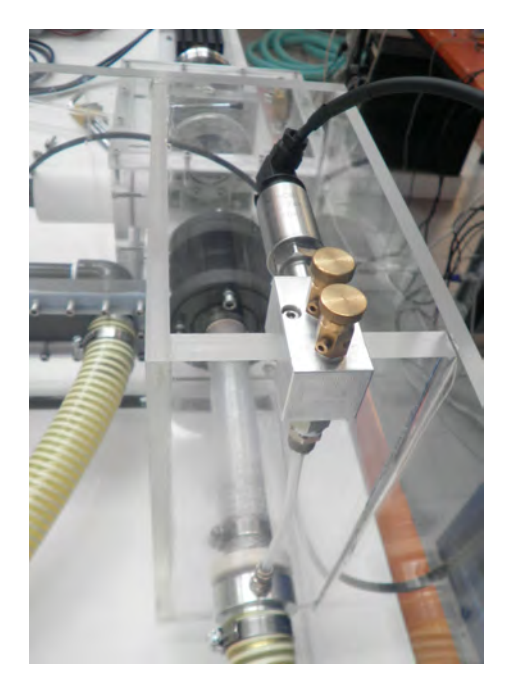

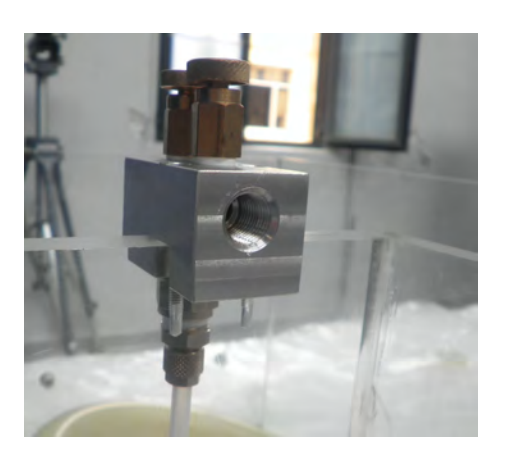

**Figura 5.30:** Particolare costruttivo per la rilevazione della pressione a monte della valvola aortica, utilizzando uno dei sensori *PCB Piezotronics, serie 1500*.

Una seconda categoria di sensori di pressione utilizzata è prodotta dalla, *Honeywell, modello 24PCBFA6G*, figura [5.31.](#page-82-0) Si tratta di strumenti meno performanti dei precedenti, ma comunque in grado di rilevare un segnale con errore contenuto. Si basano su una costruzione a ponte piezoresistiva, e misurano una pressione massima di 5 [psi]. Tutte le specifiche tecniche di interesse sono mostrate in figura [5.32.](#page-82-1)

Per entrambi i tipi di sensori utilizzati, nel capitolo sei, verrà presentata una campagna di taratura prima del loro utilizzo sul banco di prova. Verranno quindi effettuate prove statiche per il test della linearità della misura e per la conferma delle curve di calibrazione fornite dalle case costruttrici.

# **5.2.7 Cassa d'aria**

All'uscita dalla camera aortica il flusso raggiunge un particolare serbatoio denominato camera di compliance. Questa camera, in unione alla valvola a saracinesca

<span id="page-82-0"></span>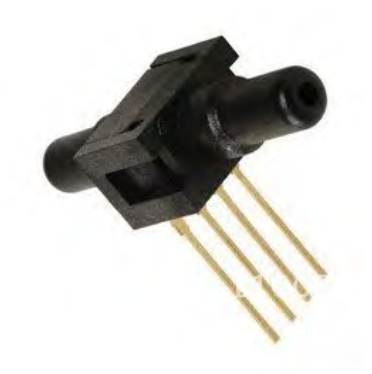

**Figura 5.31:** sensore di pressione *Honeywell 24PCBFA6G*.

<span id="page-82-1"></span>

|                            |     |     | 0.5psi 1.0psi 5.0psi                    |     |     | 15psi 30psi 100psi 250psi                  |      |
|----------------------------|-----|-----|-----------------------------------------|-----|-----|--------------------------------------------|------|
| Uscita a fondo scala mV    | 35  | 45  | 115                                     | 225 | 330 | 225                                        | 212  |
| Sensibilità per psi, mV    | 70  | 45  | 23                                      | 15  |     | 2.25                                       | 0.85 |
| Sovrapressione (max.)      | 20  | 20  | 20                                      | 45  | 60  | 200                                        | 500  |
| Eccitazione consigliata    | 10v | 10v | 10v                                     | 10v | 10v | 10v                                        | 10v  |
| Resistenza d'ingresso Ohm  | 5k  | 5k  | 5k                                      | 5k  | 5k  | 5k                                         | 5k   |
| Compatibilità con supporti |     |     | polietermide, silicone o fluorosilicone |     |     | Limitata a quei supporti che non attaccano |      |

**Figura 5.32:** Specifiche tecniche dei sensori di pressione *Honeywell 24PCBFA6G*.

presente alla sua uscita, ha lo scopo di simulare le caratteristiche principali della circolazione sistemica umana di un soggetto sano, quali l'elasticità dei vasi di maggior calibro e le resistenze offerte dai vasi periferici. Le prime vanno considerate in quanto le arterie di diametro maggiore subiscono delle non trascurabili deformazioni radiali per effetto della pressione ventricolare. Questo effetto consegue un flusso di sangue ai vasi periferici praticamente costante rispetto all'iniziale moto pulsatile generato dal cuore. Le resistenze si originano dall'elevatissimo numero di diramazioni che il sangue incontra nel suo moto La riproduzione sperimentale effettuata ricrea queste peculiari caratteristiche utilizzando per l'effetto elastico un serbatoio in Plexiglass chiuso contenente fluido e aria in pressione (compliance), mostrato in figura [5.33.](#page-83-0) L'effetto di resistenza è riprodotto inserendo un apposito rubinetto a saracinesca, rappresentato in figura [5.34,](#page-83-1) che è in grado o meno di ostacolare il flusso e generare delle perdite concentrate controllabili.

<span id="page-83-0"></span>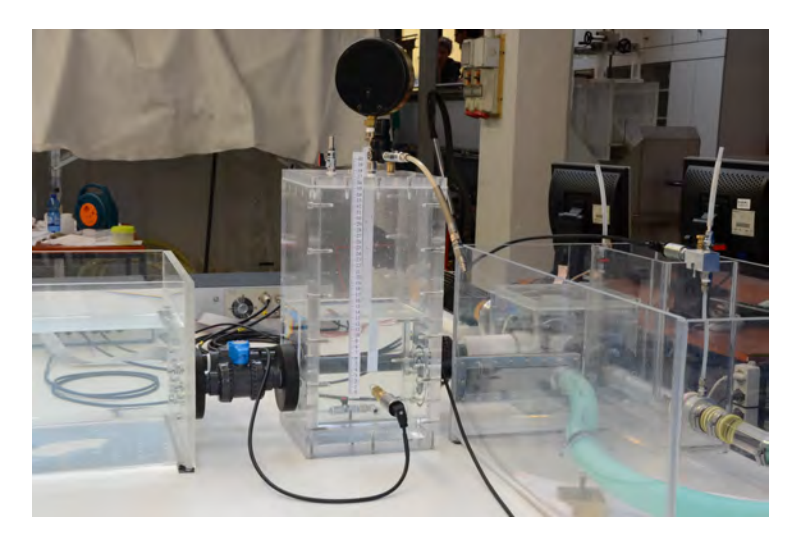

**Figura 5.33:** Serbatoio Camera di compliance.

<span id="page-83-1"></span>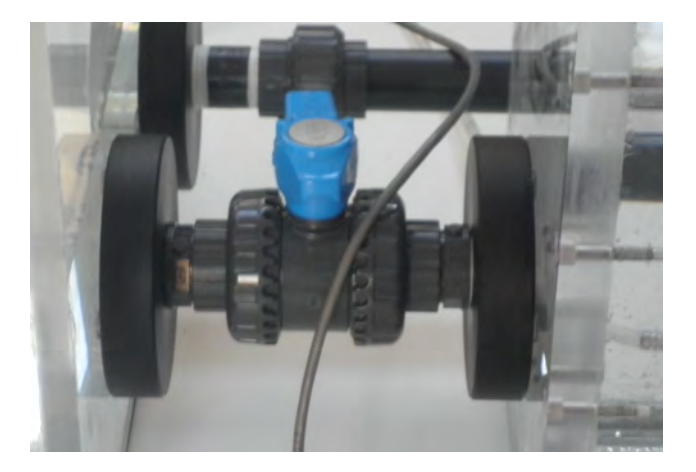

**Figura 5.34:** Rubinetto per la realizzazione delle resistenze del sistema sistemico.

La compliance è in grado di smorzare l'onda di pressione generata dal moto del pistone generando un'onda di valle più regolare e meno impulsiva. Durante la fase di sistole l'ingresso di fluido determina un aumento del pelo libero all'interno della compliance andando a comprimere il volume di aria. Il valore di pressione finale è funzione del volume di gas imprigionato e dalla pressione iniziale. In fase di diastole il flusso verso la compliance si interrompe e si genera un moto in uscita comandato dalla spinta del gas che impone un abbassamento del livello liquido. L'oscillazione del livello in cassa d'aria (principalmente nella fase di sistole - accumulo) genera una variazione di pressione dell'aria, che sarà tanto minore quanto è maggiore la pressione iniziale dell'aria stessa. La cassa d'aria sfrutta quindi la comprimibilità del gas al suo interno per assorbire l'onda di pressione e il volume fluido durante la fase di eiezione, smorzando il picco di pressione e restituendo la portata in accumulo, durante la fase di diastole, con andamento più regolare.

Il serbatoio di compliance è realizzato da pannelli in plexiglass. L'unione dei singoli pannelli è ottenuto tramite viti su fori filettati. La tenuta delle superfici laterali ed inferiore è assicurata tramite incollaggio con una specifica colla bi-componete idonea per Plexiglass. La tenuta del tappo è garantita da un'apposita guarnizione in silicone dello spessore di circa 3 mm e viti passanti. Sul piattello superiore sono praticati dei fori filettati necessari al posizionamento di un rubinetto di sfiato, di una valvola di sicurezza ed di un regolatore di pressione, collegato ad un manometro, necessario per rifornire di aria la compliance, tramite l'utilizzo di un compressore. La pressione sistemica, *pc*, è rilevata tramite una presa di pressione praticata su una delle pareti verticali a livello del riferimento *h* ∗ . vedi figura [5.35.](#page-85-0)

#### **5.2.8 Serbatoio atriale**

Il fluido, passato il restringimento realizzato dal rubinetto, raggiunge un ultimo serbatoio a pelo libero definito serbatoio atriale, in figura [5.36.](#page-86-0) Questo serbatoio, come la camera aortica, è assimilabile ad una vera e propria vasca. Realizzata per piegatura di un'unica lastra in plexiglass rettangolare, presenta ai due lati lastre anch'esse in plexiglass applicate per incollaggio tramite un'apposita colla bi-componente. Il progetto con le relative dimensioni è visibile in figura [5.37.](#page-86-1) Uno dei due tappi laterali della vasca presenta i fori di ingresso e di uscita al serbatoio stesso. Il primo, è collegato alla condotta in arrivo dalla camera di compliance, quello in uscita al tratto che collega al serbatoio ventricolare chiudendo di fatto il ciclo del fluido.

Le dimensioni di base del serbatoio sono tali da smorzare la pulsatilità del moto, in quanto l'ingresso di portata, a rigore, non modifica la quota della superficie libera. Questo serbatoio, come accennato in precedenza, ha la funzionalità di rimandare il

<span id="page-85-0"></span>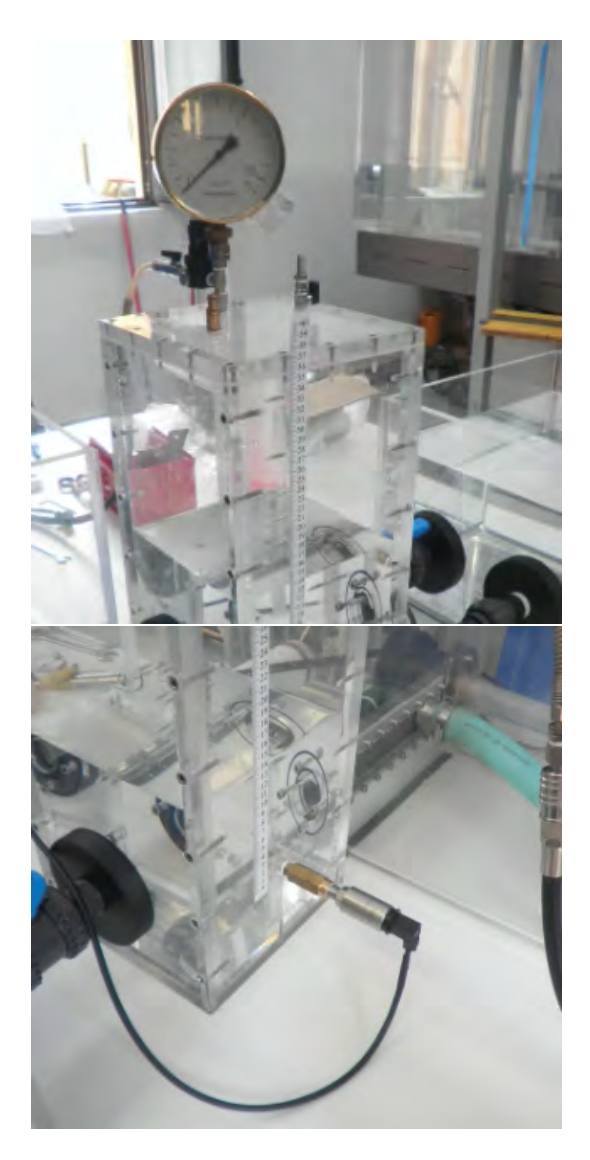

**Figura 5.35:** In alto il piattello superiore della cassa d'aria munito di manometro, rubinetto di sfiato e valvola di sicurezza. In basso la presa di pressione con relativo sensore per la misura della pressione sistemica *pc*.

<span id="page-86-0"></span>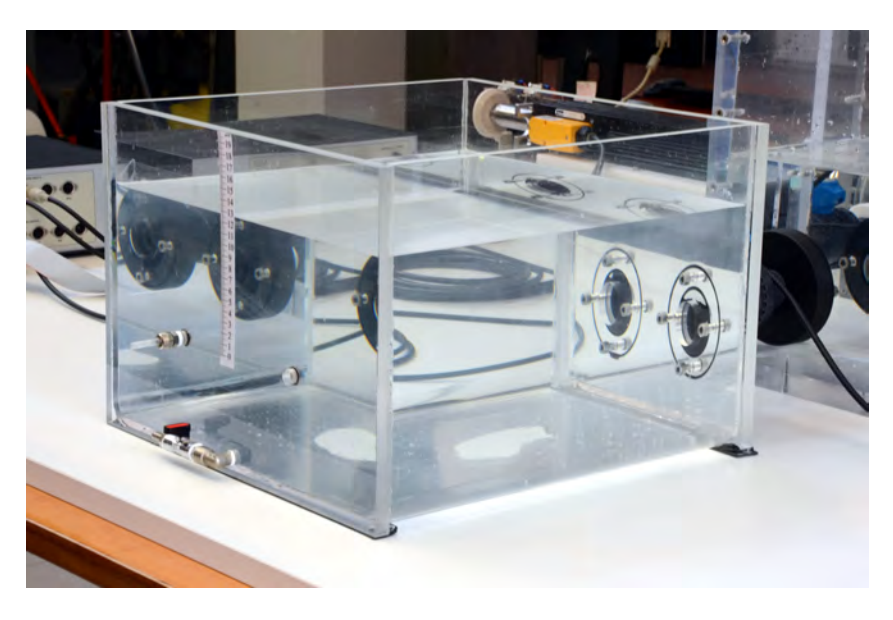

**Figura 5.36:** Foto del serbatoio atriale presente nel laboratorio.

<span id="page-86-1"></span>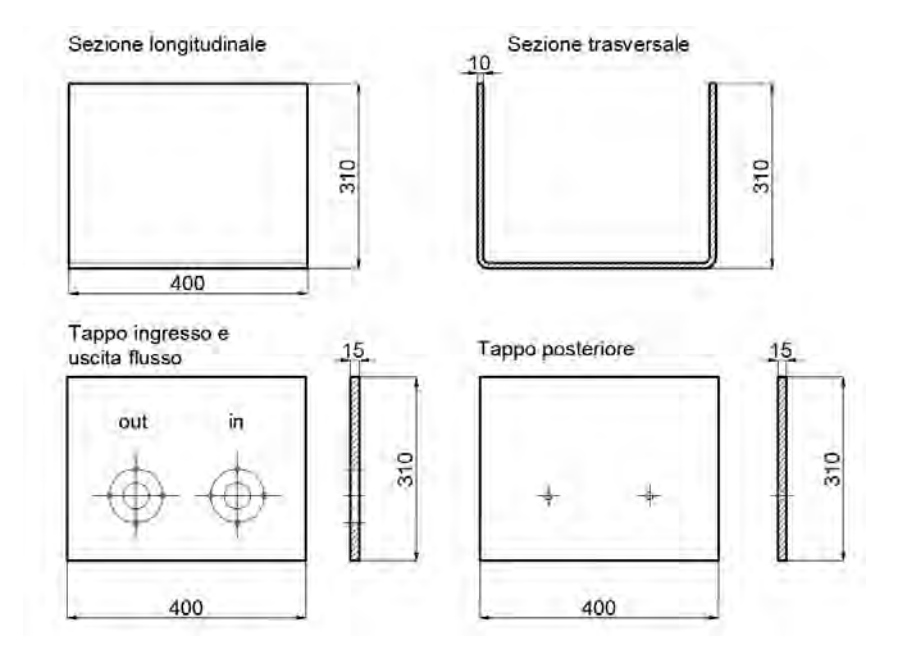

**Figura 5.37:** Disegno tecnico del serbatoio atriale con relative dimensioni.

liquido alla sezione iniziale nella seconda metà del ciclo. Nella fase di arretramento del pistone viene prelevata portata: questo meccanismo mette in funzione la valvola mitrale creando una pressione inferiore nel ventricolo rispetto alla pressione statica determinata dal livello di regolazione assunto nel serbatoio atriale, innescando la portata in accumulo al soffietto.

Il circuito idraulico è così concluso, come la descrizione delle varie componenti hardware. La completa descrizione del banco di prova richiede sicuramente anche la conoscenza delle parti software necessarie per movimentare, controllare e rendere di fatto operativo il complesso sistema.

# **5.3 Le Parti Software**

Per il funzionamento di tutto il sistema è necessario l'utilizzo di uno specifico pacchetto di programmi sviluppati e migliorati durante tutto il periodo di tesi. In questo paragrafo si porterà una descrizione semplificata ma allo stesso tempo funzionale della parte software che completa il banco di prova realizzato.

#### **5.3.1 Programmazione Scheda Rabbit -** *Dynamic C*

Il programma *PD.C*, sviluppato in ambiente *Dynamic C* , viene caricato nella memoria del computer su scheda, tramite la porta seriale dedicata. Consente alla scheda Rabbit di operare da intermediaria tra l'operatore e tutti gli altri elementi che formano il sistema (drive del motore elettrico, unità di condizionamento del segnale e sensori di fine corsa). Esso è formato da un insieme di segmenti di codice, detti *costate*. La parte più importante del software è rappresentata dalla *costate Ricevo*. Al suo interno sono racchiusi tutti i segmenti di codice relativi ai comandi necessari per il corretto funzionamento dell'intero sistema. Nelle prime righe è collocata una temporizzazione, che regola la frequenza con cui viene eseguita la *costate*. Questa temporizzazione permette di analizzare il contenuto del buffer di ricezione della seriale alla ricerca dell'eventuale presenza di stringhe corrispondenti ai comandi previsti. Il programma controlla il buffer di ricezione in quanto è tramite la connessione seriale che l'operatore invia i comandi (sfruttando il programma sviluppato in ambiente *LabView*) al computer su scheda. La programmazione della scheda Rabbit prevede tutta una serie di informazioni ed istruzioni necessari all'interpretazione dei comandi inviati dall'operatore. La programmazione della scheda Rabbit è completa una volta inviate le informazioni relative alla trasmissione ed acquisizione dei segnali di pressione e spostamento. La compilazione del

programma *Dynamic C* istruisce il computer su scheda che poi lavora in stand alone, senza la necessità di riprogrammazione, a meno di modifiche. Questo codice si pone dunque a livello più basso, interagendo direttamente con la parte di controllo delle componenti hardware e decifrando i segnali nel corretto linguaggio per la successiva elaborazione, a più alto livello.

#### **5.3.2 Il Controllo del Motore - Software** *LabView*

Il programma *PulseDup.vi*, appositamente sviluppato durante il periodo di tesi, è realizzato in ambiente *LabView*. Il linguaggio di programmazione utilizzato è di tipo LabView puro ed il software in questione è formato da due componenti fondamentali: il *pannello frontale* e lo *schema a blocchi*. Nel primo sono collocati tutti gli elementi fisici con cui l'utente può interagire (pulsanti, barre di controllo e controlli numerici), i vari indicatori (led) e i grafici. Nel secondo compaiono, invece, i terminali relativi ai componenti presenti nel pannello frontale, le funzioni di *Lab-View* usate e le strutture logiche, collegate tra loro per formare uno schema a blocchi che rappresenta il codice di programmazione vero e proprio. Questo strumento software viene dunque utilizzato per movimentare e monitorare il corretto funzionamento del sistema. Ricevendo i dati dalla scheda *Rabbit* li elabora e permette l'organizzazione, visualizzazione e salvataggio all'operatore. Permette inoltre un controllo facile ed intuitivo sul motore elettromagnetico. Consente all'operatore di modificare alcuni fondamentali parametri di processo tra i quali: il volume sistolico, (agendo sull'ampiezza del movimento del motore) la frequenza cardiaca. É prevista la possibilità di analizzare e salvare gli andamenti di pressione rilevati nei punti specifici del circuito idraulico.

#### **Il Pannello Frontale**

Il pannello frontale del programma realizzato ha la struttura grafica osservabile in figura [5.38.](#page-89-0) (inserire una descrizione dell'aspetto finale del panello di controllo.)

La funzione dei vari tasti è quella di trasmettere i comandi al computer su scheda dell'unità di controllo dove, il programma *PD.C*, li interpreta per generare le opportune azioni sul sistema. I led hanno esclusivamente il compito di fornire segnali visivi all'operatore, in merito alle azioni svolte dai pulsanti e alle corrispondenti risposte elaborate dall'unità di controllo. Per quanto riguarda i controlli numerici, questi sono utilizzati per la selezione dei valori (offset, ampiezza e frequenza) da trasmettere.

Si analizzano ora le funzioni svolte dai vari componenti nell'ordine in cui di solito

<span id="page-89-0"></span>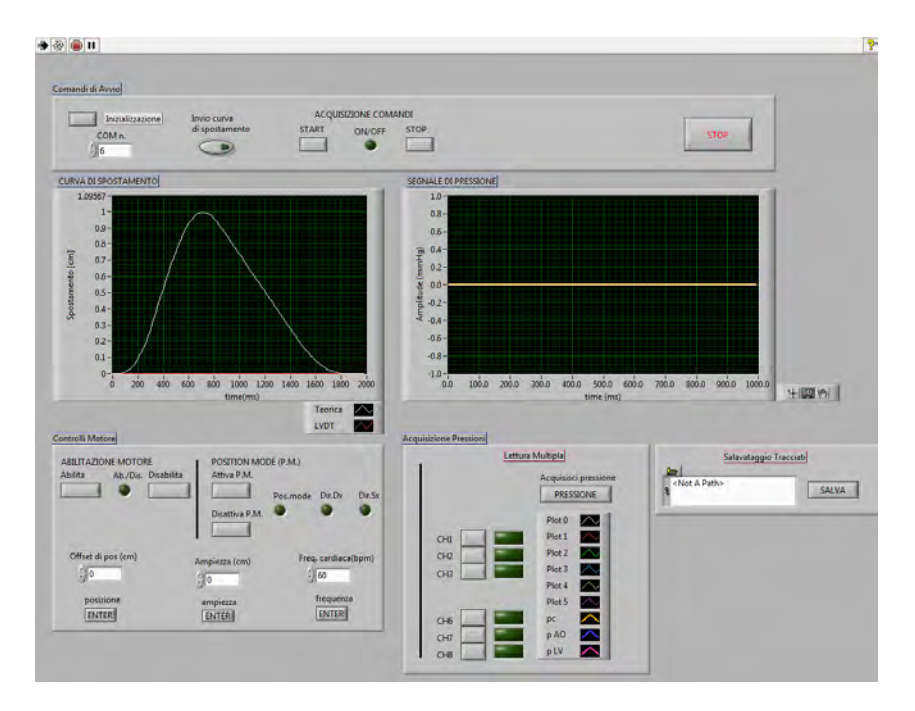

**Figura 5.38:** Pannello frontale, *Front Panel*, del programma *LabView* realizzato.

ci si trova ad 'interrogarle':

- **Inizializzazione**: trasmette un comando iniziale all'unità di controllo e resetta il sistema. Predispone il dispositivo in uno stato di attesa, in modo che possa ricevere correttamente i comandi;
- **COM n**: è un controllo numerico digitale necessario per selezionare la porta del computer attraverso cui viene effettuata la trasmissione seriale dei dati;
- **Invio curva di spostamento**: è utilizzato per caricare il file contenente i campioni della curva di spostamento che il motore deve seguire;
- **START** e **STOP**: servono rispettivamente per attivare e disattivare la fase operativa. START attiva la fase di acquisizione del computer su scheda. Al contrario STOP interrompe la fase di acquisizione. Una volta ricevuto quest'ultimo comando vengono ignorate tutte le successive istruzioni. Questi comandi attivano o disattivano il corrispondente led **ON**/**OFF**;
- **Abilita** e **Disabilita**: Invia al computer su scheda i comandi che abilitano o disabilitano il motore elettrico. Conseguentemente provocano l'accensione/ spegnimento del led **Ab**./**Dis**.
- **Attiva P.M.** e **Disattiva P.M.**: intervengono sulla modalità di *position mode*, attivandola e disattivandola, modificando anche la direzione di spostamento

del motore elettrico. I tre led corrispondenti danno indicazioni riguardo alla modalità attivata e alla direzione in cui si sta muovendo l'attuatore;

- **Offset di posizione [cm]**: serve per inserire la posizione di partenza dell'attuatore del motore;
- **Ampiezza [cm]**: serve per selezionare l'ampiezza (proporzionale allo stroke volume) del movimento del motore;
- **Freq. Cardiaca [bpm]**, serve per selezionare la frequenza del processo;
- **Lettura**: se premuto, consente di interrogare il sensore collegato al canale analogico selezionato tramite il controllore numerico **Ingresso Analogico**. La singola misura effettuata viene visualizzata in [V] e in [mmHg] nelle caselle di testo sottostanti;
- **Acquisisci pressione**: se premuto consente di visualizzare gli andamenti di pressione nella relativa finestra grafica. É possibile visualizzare da uno a sei segnali contemporaneamente per un numero di periodi a piacere, attivando i tasti corrispondenti e digitando il numero di cicli nell'apposita casella di testo.

#### **Schema a Blocchi**

Come detto in precedenza, il pannello frontale è l'interfaccia grafica su cui agire per l'utilizzo del programma, mentre lo schema a blocchi rappresenta il vero e proprio codice del programma *LabView* realizzato. Il software *LabView* usa un linguaggio di programmazione grafico ad alto livello, che si discosta sensibilmente dalle tradizionali righe di codice necessarie alla compilazione di un tradizionale programma, (Java, Fortran, C++).

L'architettura principale dello schema a blocchi implementato, è stata progettata come una sequenza di due strutture collegate, dette **frame**, eseguite in serie durante il funzionamento del programma. La prima struttura, rappresentata in figura [5.39,](#page-91-0) ha il compito di inizializzare le variabili, predisporre il file per il salvataggio dei dati, fissare i parametri per la trasmissione via seriale. Tramite delle particolari strutture predispone inoltre dei vettori, inizializzati a zero, che verranno aggiornati con i valori di pressione acquisiti e con i dati relativi allo spostamento reale del motore. Quest'ultima funzione creata per il controllo in retroazione del funzionamento del motore lineare. Tutte le istruzioni eseguite nella prima struttura vengono trasmesse al frame successivo tramite delle particolari funzioni chiamata *local sequence*, che di fatto realizzano il collegamento fisico tra i frames principali del codice.

Nel secondo step della sequenza, sono presenti tre cicli indipendenti che svolgono delle operazioni essenziali per il corretto funzionamento del software. Il primo

<span id="page-91-0"></span>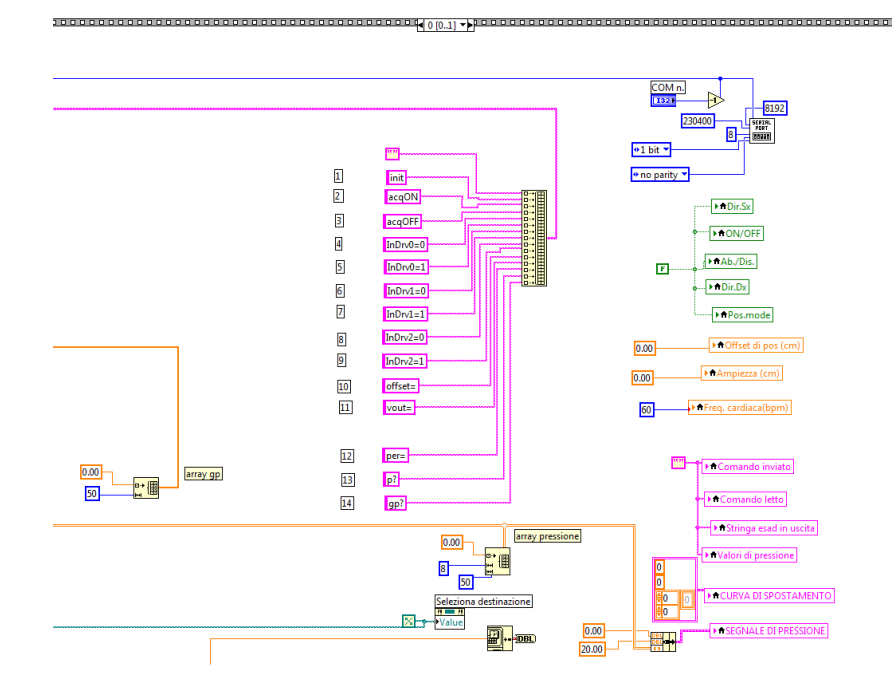

**Figura 5.39:** Primo Frame della sequenza logica del programma, contenente le istruzioni per l'inizializzazione delle possibili operazioni da eseguire.

gestisce la *trasmissione dei comandi* che l'operatore vuole inviare al computer su scheda; il secondo ciclo si occupa della *ricezione* delle risposte inviate dall'unità di controllo al computer dell'operatore, elaborandole in modo tale da renderle interpretabili da parte dell'utente. Il terzo è adibito alle operazioni di *salvataggio dei dati*, attualmente in fase di miglioramento. Tutti e tre hanno al loro interno degli elementi che controllano la temporizzazione, stabilendo ogni quanti *ms* deve essere ripetuta l'esecuzione.

La gestione dei comandi è operata tramite un ciclo *while*, figura [5.40,](#page-92-0) sempre attivo. Al suo interno sono contenuti i terminali di tutti i pulsanti del pannello frontale rappresentati da variabili booleane, una struttura *switch-case* per l'identificazione e la generazione della riga di codice corrispondente al comando da trasmettere e una struttura *if* necessaria per l'invio dei comandi, tramite seriale, alla scheda *Rabbit*.

Dal punto di vista pratico la gestione dei comandi prevede che, quando l'utente aziona un pulsante del pannello frontale, le variabili booleane assumono valori falsi in tutte le posizioni fatta eccezione per quella corrispondente al tasto premuto, che assume valore vero. L'indice così ottenuto viene poi trasmesso alla struttura *switch-case*, contenente tanti casi quanti sono i comandi, la quale andrà ad eseguire le istruzioni corrispondenti al pulsante azionato in modo tale da generare la riga di codice relativa al comando da trasmettere al computer su scheda. Una volta elaborata, la stringa viene inviata al successivo ciclo *if* che si occupa della trasmissione

<span id="page-92-0"></span>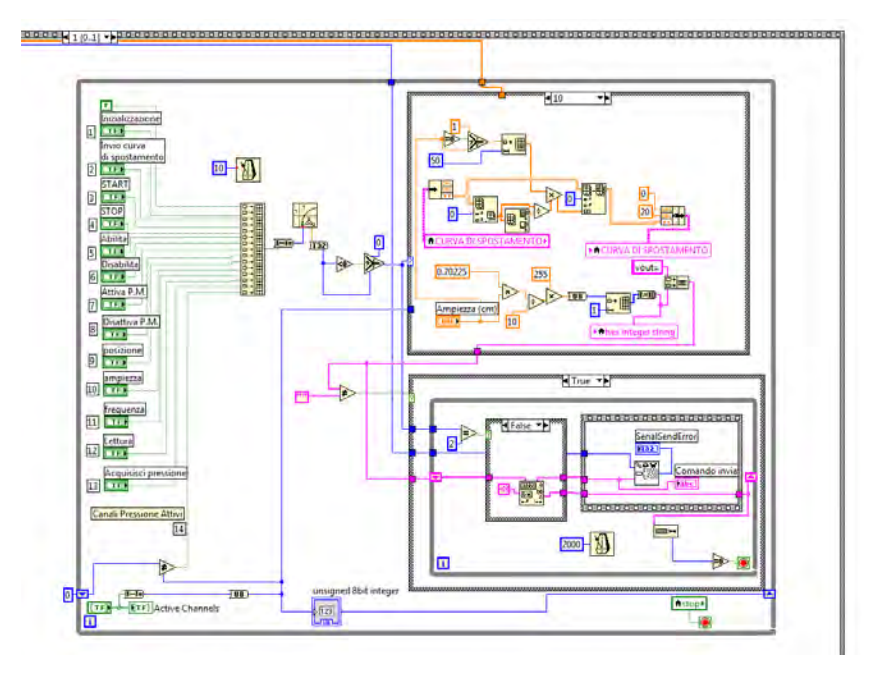

**Figura 5.40:** Ciclo *while* per la gestione dei comandi da trasmettere.

vera e propria del comando.

Per quanto riguarda la parte di ricezione delle risposte, inviate dall'unità di controllo al computer dell'operatore, questa è organizzata all'interno di un ciclo *while*. Presenta una struttura a due *frames*, e analizza le stringhe trasmesse dalla scheda Rabbit. Considerando il caso in cui sia stata effettuata una qualche misura, la riga di codice ricevuta viene elaborata direttamente nel primo frame, figura [5.41.](#page-93-0) Il comando inviato subisce un primo controllo e dal codice viene isolato il valore della misura. A seconda dell'ingresso analogico selezionato, il comando identifica la *Case Structure* corrispondente ed esegue le istruzioni al suo interno. Il valore misurato viene visualizzato nelle caselle **Valore letto in V** e in **Valore letto in mmHg**, dopo un'opportuna conversione. Per ogni ingresso analogico disponibile, all'interno del primo *frame* è presenta la *Case Structure* corrispondente, ed è possibile effettuare single misure di pressione dai vari sensori dislocati lungo il circuito.

Il secondo *frame*, figura [5.42,](#page-94-0) presenta tante *Case Structure* quanti sono i comandi del vettore delle risposte standard, attivabili dal pannello di controllo. Inviato il comando la ricerca del Case corrispondente è effettuata mediante la funzione *search 1D array*. In base al valore ricevuto vengono eseguite le istruzioni contenute nel sub-diagramma corrispondente, tipicamente accensione/spegnimento dei led, elaborazione e visualizzazione di grafici.

Particolare interesse è suscitato dalla parte che riguarda l'acquisizione dei segnali di pressione, presente nel sub-diagramma 13, figura [5.42.](#page-94-0) All'interno del *Case* 13, è presente una seconda *Case Structure* contenente tanti sub-diagrammi quanti sono i

<span id="page-93-0"></span>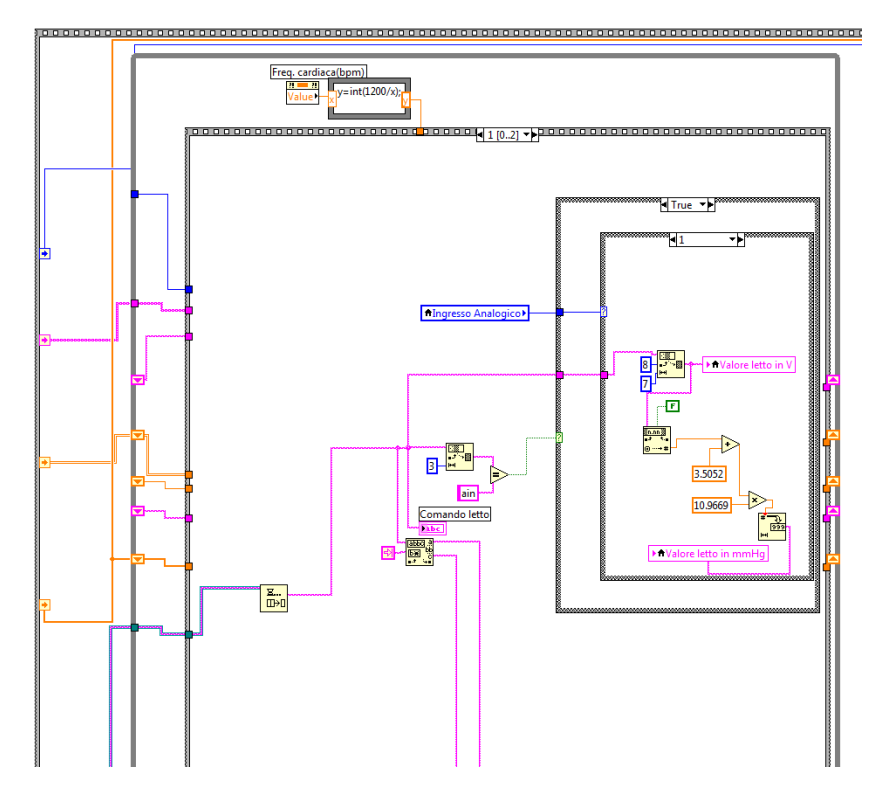

**Figura 5.41:** Primo frame del ciclo di ricezione delle risposte.

canali adibiti alla ricezione dei segnali di pressione. Tramite il pannello di controllo è possibile attivare da uno a sei canali di pressione contemporaneamente. Inviati i corrispondenti comandi alla scheda Rabbit è possibile ottenere i campioni dei vari segnali di pressione con i rispettivi indici di riga e colonna. La riga indica il canale di pressione attivato, mentre, la colonna indica l'elemento del segnale rilevato. Le stringhe contenenti i valori vengono convertiti in valori numerici ed inseriti nell'arrey del corrispondente segnale di pressione, riferito all'indice di riga e di colonna. Come si può notare dalla figura [5.42,](#page-94-0) al centro del subdiagramma 13, è presente un particolare oggetto grafico di *LabView* rappresentato da un quadrato a bordo grigio contenente una serie di espressioni. Questa struttura, detta *formula node*, consente di scrivere le espressioni necessarie per convertire il valore di pressione misurato da [V] a [mmHg] secondo la specifica curva di taratura. Terminata la procedura di acquisizione e conversione, il sub-diagramma 13 consente la rappresentazione grafica del segnale di pressione.

#### **5.3.3 Utilizzo del Software** *LabView*

La versione finale del pannello di controllo è quella rappresentata in figura [5.38.](#page-89-0) Si presenta funzionale ed intuitiva per l'utilizzatore, ed è strutturata per seguire la logica dei comandi necessari all'avvio del motore e alle successive elaborazioni

<span id="page-94-0"></span>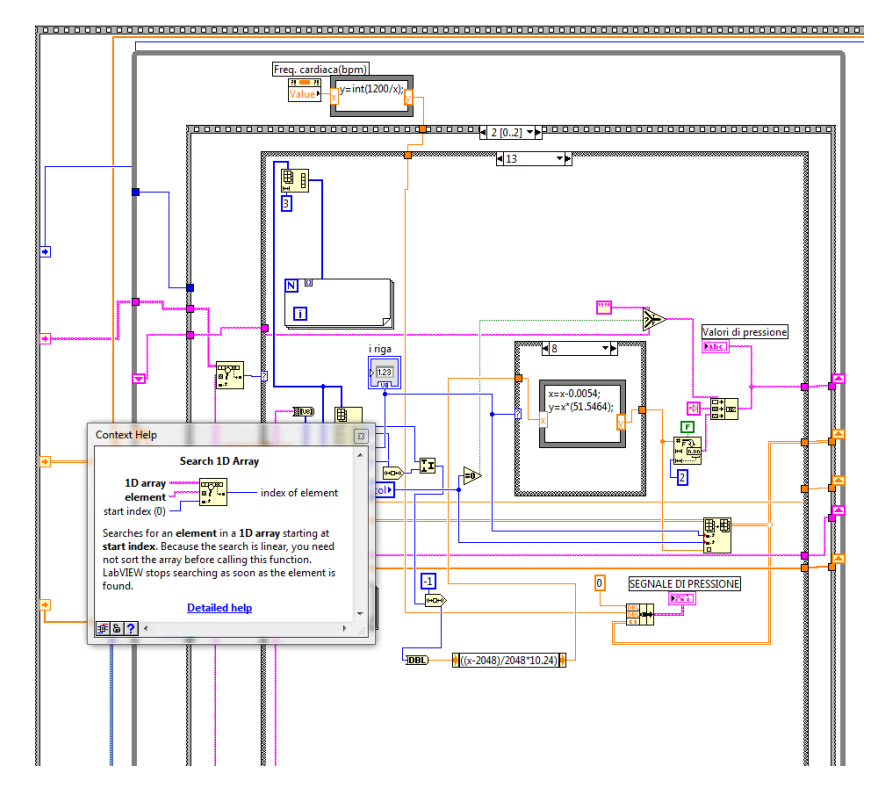

**Figura 5.42:** Secondo frame del ciclo di ricezione delle risposte relativo alla gestione delle misure di pressione.

grafiche. Si riporta di seguito una semplice descrizione della procedura di utilizzo del programma, seguendo l'ordine dei comandi per il perfetto funzionamento. Una volta avviato il software, tramite il tasto **Inizializzazione**, la prima operazione da eseguire è il caricamento del file contenente la curva di spostamento teorica da assegnare al motore lineare. Per fare ciò è necessario cliccare sul pulsante **Invio curva di spostamento** e selezionare il file *SegnaleSpostamento.txt* contenuto in una apposita cartella del computer. I dati vengono rappresentati nella finestra grafica corrispondente. Sullo stesso grafico è presente un'ulteriore curva di colore rosso. A motore fermo questa descrive una linea orizzontale di ampiezza zero. Si tratta della curva di spostamento reale del motore misurata dal sensore di position mode. La sovrapposizione sullo stesso grafico è necessaria per un primo confronto visivo della correttezza dello spostamento in riferimento allo spostamento teorico in fase di movimento. La curva teorica caricata, ha l'andamento mostrato all'inizio di questo capitolo, in figura [5.8.](#page-66-0) Si tratta di una curva unitaria di spostamento. Questa sarà scalata a seconda l'ampiezza massima di spostamento imposta. L'avvio della fase di acquisizione, e quindi la comunicazione con l'unità di controllo, avviene cliccando il tasto **START**. La correttezza dell'operazione è segnalata dall'accensione del led corrispondente **ON/OFF**. É necessario a questo punto procedere all'abilitazione del motore tramite il tasto **Abilita**. L'attuatore del motore si porta in posizione di 'zero' e si accendono i led **Ab./Dis** e **Dir.Dx**. Quest'ultimo indica la direzione di spostamento dell'attuatore. Successivamente tramite il tasto **Attiva P.M.**, si passa alla voluta modalità di funzionamento del sistema. Il risultato di questa azione è quello di invertire la direzione di spostamento del motore e rendere attiva la modalità di spostamento. I led **Pos.mode** e **Dir.Sx** indicano il giusto funzionamento del motore fino a questa fase. A questo punto è possibile posizionare l'attuatore del motore nella posizione desiderata digitando la lunghezza in [cm] nell'apposita casella di testo **Offset del motore**, e premendo il tasto **ENTER** per conferma. Lo stesso procedimento deve essere seguito per modificare l'ampiezza del movimento effettuato dall'attuatore, andando ad agire sul corrispondente controllo numerico **Ampiezza**. L'ultimo paramento, per la completa definizione del movimento, è la frequenza cardiaca. Questa definisce il periodo di movimentazione dell'attuatore. La modifica si esegue digitando il valore di [bpm], battiti al minuto desiderato all'interno del controllo numerico digitale **Freq.Cardiaca**. Il motore è ora in moto e funzionante secondo le scelte stabilite dall'operatore. Tramite l'interfaccia grafica è possibile, durante il normale funzionamento del dispositivo, effettuare le misure di pressione nella sezione dedicata *Acquisizione Pressioni*. Il primo blocco permette la rilevazione di singoli valori di pressione dai sensori collegati ai canali

analogici. É necessario selezionare il canale analogico a cui è collegato il sensore, mediante il controllo numerico **Ingresso Analogico**. Successivamente premendo

il tasto **Lettura**, i valore acquisito verrà visualizzato nelle caselle di testo **Valore letto in V** e **Valore letto in mmHg**. Questa sezione è usata principalmente per la verifica del funzionamento del sensore e dell'ingresso analogico corrispondente. Il secondo blocco a destra è dedicato alla lettura dai segnali di pressione, anche in contemporanea, dei vari trasduttori di pressione dislocati per circuito. Tramite i tasti di attivazione dei canali, *Active Channels*, è possibile attivare da uno a sei ingressi analogici. La conferma dell'attivazione è segnalata dall'accensione del led adiacente. La visualizzazione degli andamenti di pressione, sul relativo grafico, si ottiene premendo il tasto **PRESSIONE**. Così facendo, a seconda degli ingressi di lettura attivati, con scala grafica differente, vengono rappresentati i dati delle misure di pressione. Il controllo numerico **N periodi**, permette di selezionare il numero di periodi consecutivi per la rilevazione e visualizzazione dei segnali di pressione.

# **Capitolo 6**

# **Calibrazione del Sistema Sperimentale**

Raggiunta una configurazione operativa di base del dispositivo idraulico, risulta necessario predisporre gli strumenti per acquisire le risposte del sistema. Come primo passo, ci si è occupati della messa a punto dei sensori di pressione. La misura corretta di questa grandezza è indispensabili per gli scopi di ricerca posti in fase di progetto. Attualmente si dispone di sei sensori di pressione, tre dei quali prodotti dalla *PCB Piezotronics*, serie 1500, ed i restanti marchiati *Honeywell* modello 24PCBFA6G, attraverso i quali è già possibile estrarre le prime informazioni in termini di andamenti pressori in prestabiliti punti del circuito.

In questo capitolo, si parlerà della calibrazione dei sensori piezoelettrici, *PCB Piezotronics*, e verrà descritto il loro funzionamento sul banco di prova.

Verranno descritte le prime prove di sensitività del modello fisico. Queste hanno come obiettivo principale la verifica del corretto funzionamento globale dell'intero apparato.

# **6.1 Calibrazione dei Trasduttori di Pressione**

La procedura di calibrazione prevede diverse serie di misure, e permette di accertare la correttezza del funzionamento di uno strumento oltre a definire il grado di affidabilità. Questo procedimento è stato effettuato come prova prima dell'impiego dello strumento nelle misure per cui è destinato.

Per i test di misura, sono stati utilizzati i tre sensori *PCB Piezotronics, serie 1500*, in particolare i modelli 1760,1761 e 1762. La scheda tecnica di uno dei sensori utilizzati è mostrata in figura [6.1.](#page-99-0)

Le misure sono state effettuate tramite un tubo cilindrico di altezza 233 [cm], e di diametro interno pari a 15 [cm], mostrato in figura [6.2.](#page-100-0) L'estremità inferiore

<span id="page-99-0"></span>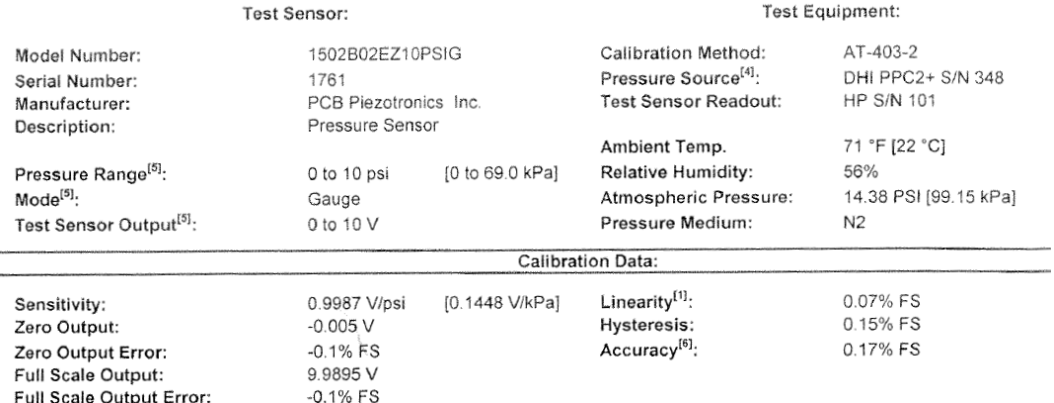

**Figura 6.1:** Scheda tecnica di uno dei sensori prodotti dalla *PCB Piezotronics*, fornita dalla casa costruttrice.

è collegata tramite condotto ad un terminale a tre vie necessario, rispettivamente, per lo scarico dell'acqua, per l'attacco al sensore di pressione e per il collegamento al piezometro utilizzato per la misura di livello. Quest'ultimo è realizzata da un tubicino in vetro verticale aderente alla parete del cilindro e affiancato ad una scala metrica per la rilevazione della misura. L'asse del sensore, rispetto alla quota di zero del cilindro, è posizionato ad un'altezza di 9.5 [cm].

Lo scopo del test è quello di confrontare i dati teorici forniti dalla ditta costruttrice con quelli ricavati dall'effettiva misura fornita dallo strumento. Le diverse prove sono state effettuate riempiendo di volta in volta il cilindro a prestabiliti livelli liquidi e successivamente registrare la misura fornita dal sensore di pressione. Si tratta, quindi, di una serie di misure statiche necessarie al confronto tra la misura del sensore ed il dato, assunto certo, letto tramite il piezometro.

Il collegamento del sensore con l'unità di condizionamento e questa con il calcolatore, permette la lettura del segnale tramite software *LabView*.

Le misure effettuate tramite il sensore 1760, sono riassunte in tabella [6.1.](#page-101-0) Questa mostra i livelli liquidi presi in considerazione e i relativi valori in Volt attesi e misurati. La colonna *cmH20 + riferimento*, indica il valore del livello in riferimento allo zero del piezometro.

La rappresentazione grafica del confronta tra misura teorica e dato rilevato è mostrata in figura [6.3.](#page-100-1) Questa descrive una buona sovrapposizione tra le due serie di dati, a conferma che la misura effettuata approssima molto bene il dato di fabbrica. Gli scostamenti visibili sono, molto probabilmente, da imputare ad alcuni errori commessi in fase di misura tramite piezometro.

Questa verifica ci permette di affermare, con buona affidabilità, la correttezza della misura da parte del sensore.

Le misure effettuate permettono di determinare la retta di conversione *Volt - mmHg*.

<span id="page-100-0"></span>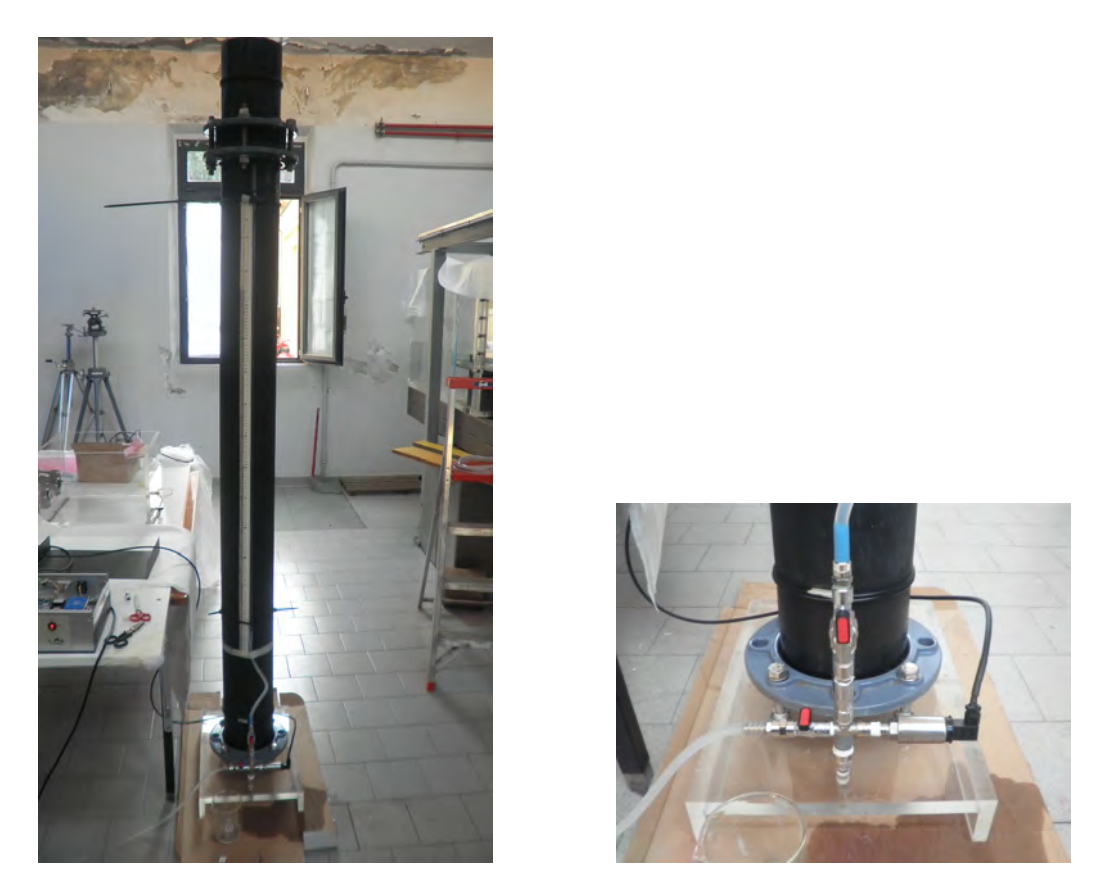

**Figura 6.2:** A destra è presentato lo strumento utilizzato per le misure. A sinistra il particolare del collegamento realizzato per il posizionamento del sensore e del piezometro.

<span id="page-100-1"></span>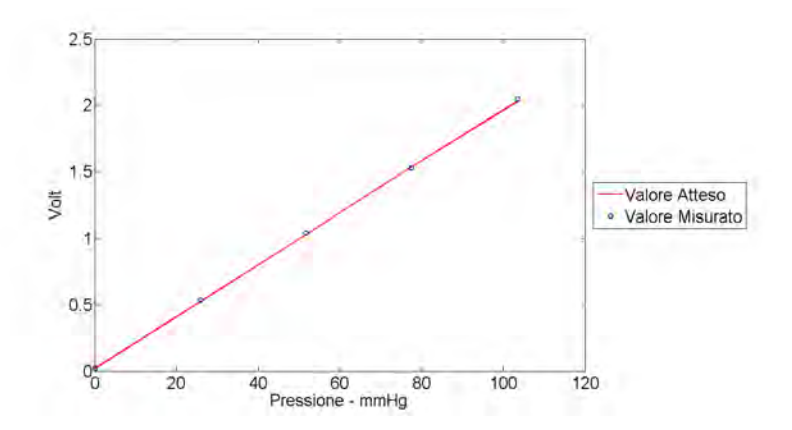

**Figura 6.3:** Retta di calibrazione di uno dei sensori *PCB Piezotronics*, modello 1760. La linea continua rappresenta la retta teorica di calibrazione e di conversione tra Volt e mmHg. I puntini identificano le misure effettuate.

<span id="page-101-0"></span>

| Curva di Calibrazione sensore 1760 |          |                           |                      |                      |            |  |  |  |  |  |
|------------------------------------|----------|---------------------------|----------------------|----------------------|------------|--|--|--|--|--|
|                                    |          | <b>Reference Pressure</b> | <b>Sensor Output</b> | <b>Sensor Output</b> |            |  |  |  |  |  |
| kPa                                | mmHg     | $cmH20 + rif.$<br>cmH2o   |                      | V Atteso             | V Misurato |  |  |  |  |  |
| 0                                  | $\theta$ | $\theta$                  | $-36,6$              | 0,019                | 0,0187     |  |  |  |  |  |
| 3,4475                             | 25,8583  | 35,1547                   | $-1,4452$            | 0,5237               | 0,5335     |  |  |  |  |  |
| 6,895                              | 51,7167  | 70,3094                   | 33,7094              | 1,0285               | 1,04330    |  |  |  |  |  |
| 10,3425                            | 77,5751  | 105,4641                  | 68,8641              | 1,5332               | 1,5281     |  |  |  |  |  |
| 13,79                              | 103,4334 | 140,6188                  | 104,0188             | 2,0380               | 2,0479     |  |  |  |  |  |
|                                    |          |                           |                      |                      |            |  |  |  |  |  |

**Tabella 6.1:** Tabella di calibrazione: Serie di misure effettuate tramite il sensore *PCB Piezotronics, 1760*. Confronto tra valore atteso e misurato.

Questa viene poi implementata nel programma *LabView* sviluppato, per la lettura corretta delle pressioni.

Ultimata la procedura di calibrazione e verifica del funzionamento dei sensori è possibile il loro utilizzo sul banco di prova. Unitamente ai test appena menzionati, è stato necessario completata la scrittura del programma *LabView*, per la corretta lettura del segnale di pressione nel tempo.

# **6.2 Analisi di Sensitività del Modello Fisico**

Sono stati svolti dei test preliminari per comprendere le risposte della macchina in termini di andamenti pressori, direzione del flusso, regolazione delle resistenze, funzionamento delle valvole, lavoro del motore a carico e tenuta delle camere. Il controllo del motore è gestito dalla piattaforma *LabView*, la quale permette di visualizzare l'andamento dello spostamento reale in riferimento a quello teorico. Il controllo è gestito in real time e permette la visualizzazione della dinamica del movimento a carico del motore, il rispetto della curva di spostamento e dell'ampiezza imposte in fase di avvio delle operazioni. Il corretto funzionamento del motore è fondamentale per la movimentazione del fluido all'interno di tutte le camere del dispositivo, oltre alla corretta trasmissione dell'onda di pressione, necessaria per il funzionamento delle valvole.

Oltre al controllo della posizione del motore, risulta interessante da valutare, l'importanza che ha nel sistema la regolazione delle resistenze di cui è munito il dispositivo. La loro influenza, seppur localizzata, determina cambiamenti ben visibili in tutto il resto del circuito. Le diverse regolazioni imposte, a seconda della frequenza di movimentazione, permettono di stabilizzare il sistema e di raggiungere

delle condizioni di regime in moto vario. I primi utilizzi, in tal senso, permettono di acquisire una sensibilità in termini di risposte del sistema e permettono di definizione un'iniziale procedure di regolazione.

Le misure di pressione, attualmente, sono rilevate a monte e a valle della valvola ed in cassa d'aria al livello del riferimento. Tramite i tre sensori di pressione *PCB Piezotronics*, è possibile iniziare a visualizzare i primi andamenti. Questi dati, permettono un'analisi più quantitativa dei fenomeni e permettono di iniziare a ragionare sul corretto funzionamento globale del dispositivo. In questa fase della sperimentazione non si cerca la correttezza in termini di valori registrati, dipendente da un settaggio specifico delle grandezze di interesse, ma principalmente lo sviluppo corretto delle curve nel tempo. Gli andamenti, se rispettati, sono sintomo di un buon funzionamento generale. Come lo spostamento, anche l'andamento delle pressioni è controllato tramite software *LabView*. L'operatore attivando i canali di trasmissione corrispondenti, dal pannello di controllo, è in grado di visualizzare contemporaneamente ed in real time, le curve registrate dai tre sensori.

#### **6.2.1 Primi Test**

Una prima serie di test effettuata, prevede l'analisi del comportamento del motore a diversi periodi di funzionamento. L'operatore è in grado di impostare la curva teorica di spostamento dell'attuatore oltre alla frequenza di ripetizioni di questo movimento. Imposto il carico al motore, è possibile modificare ampiezza e frequenza di spostamento e visualizzare il comportamento del motore in relazione al suo spostamento teorico. In figura [6.4,](#page-103-0) è presentata una delle prove svolte. Lo scostamento che si osserva è dovuto ad un ritardo nella trasmissione dei dati dall'unità di controllo al calcolatore. Il controllo della posizione dell'attuatore è possibile grazie al segnale fornito dal sensore incluso nel motore e dall'elaborazione del driver contenuto nell'unità di controllo.

Il risultato mostrano un buon funzionamento del motore. L'andamento imposto è ben rispettato. Si osservano leggere differenze a livello di picco principalmente a basse frequenze. Lo spostamento massimo raggiunto dalla curva reale è leggermente inferiore all'ampiezza imposta in fase di avvio al motore.

A cicli ripetuti si osserva un comportamento del motore praticamente costante.

Sono state effettuate delle prove di sensibilità al variare del periodo *T* e dello Stroke Volume *SV*. Lo schema utilizzato è rappresentato in figura [6.5.](#page-104-0) Questo tipo di logica permette di investigare un ampio spettro di configurazioni, conservando sempre la possibilità di confrontare le une con le altre. Ogni campagna di misura consta nell'acquisizione di *n* = 15 ripetizioni non consecutive. Le prove riportate

<span id="page-103-0"></span>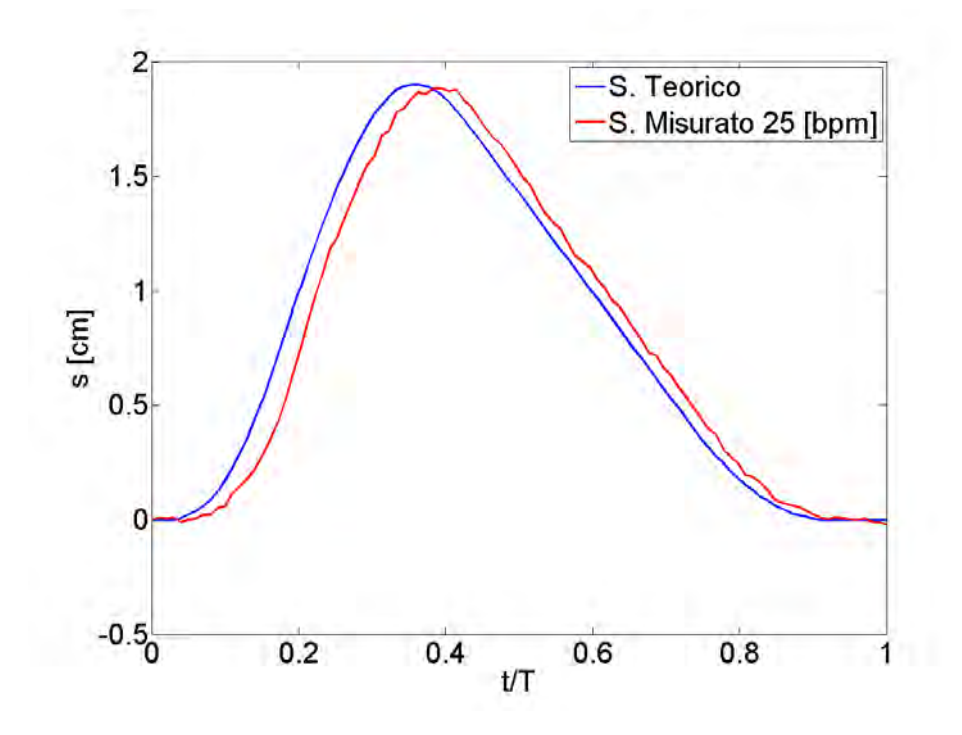

**Figura 6.4:** Curva di spostamento reale dell'attuatore. **frequenza 25 [bpm]**, **ampiezza 1.9 [cm]**.

sono rappresentate ognuna da un solo tracciato, il risultato della media delle *n* ripetizioni.

#### **SV 64 e T 2.4**

Come esempio riportiamo la configurazione di riferimento, *SV* = 64 *ml* e *T* = 2.4 *s*, corrisponde ad una similitudine in condizioni fisiologiche standard. Osservando gli andamenti pressori grafici, figura [6.6,](#page-105-0) si possono fare le seguenti osservazioni:

gli andamenti pressori graficati sono tre: pressione ventricolare, *pLV*, pressione aortica, *pAO* e pressione sistemica *pc*. Nella fase di avanzamento del pistone la spinta dinamica crea un innalzamento della *pLV* con gradiente molto forte. Non appena la pressione ventricolare supera la pressione presente nella radice aortica la valvola si apre ed entrambe aumentano con la stessa velocità. Importante osservare come la *pAO* segua la *pLV* e non la anticipi mai, ciò è sintomo di un'apertura corretta della valvola aortica. Una piccola differenza tra le due curve determina il salto di pressione transvalvolare. Dopo l'apertura si ha che entrambe le grandezze raggiungono il valore di picco. Non appena la curva di portata diventa negativa, e quindi si entra nella fase di contro-pressione o di diastole, la valvola si chiude repentinamente e la *pLV* "cade" letteralmente, con forte pendenza, sino ad assestarsi

<span id="page-104-0"></span>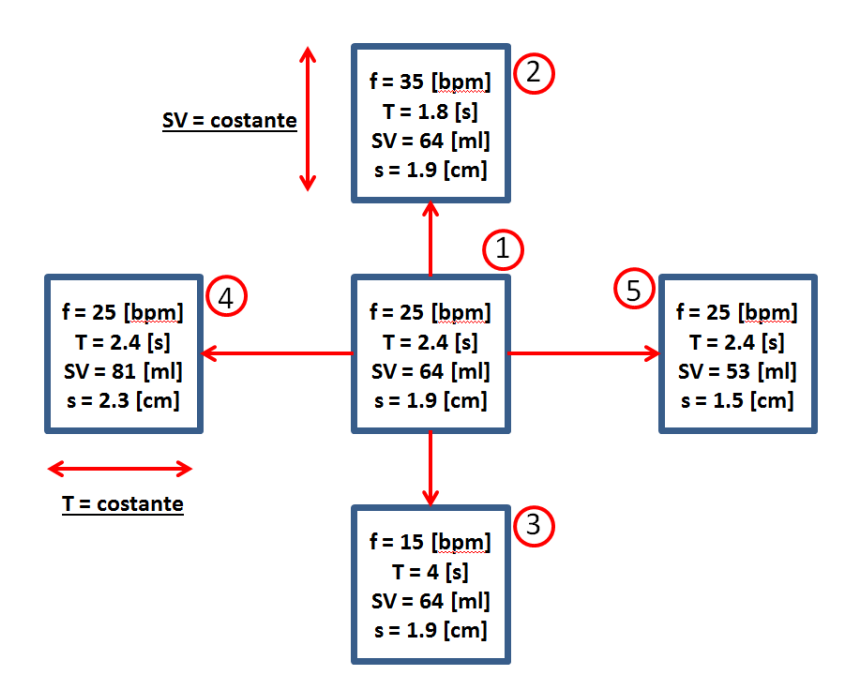

**Figura 6.5:** Schema della croce sperimentale.

ai valori iniziali. La *pAO* non segue invece tale andamento e dopo la chiusura risente di un'iniziale comportamento instabile da imputare all'eccessiva rigidezza del tratto aortico e dalle involontarie vibrazioni generate dalla chiusura della valvola. Dopo il transitorio appena descritto la *pAO* discende dolcemente seguendo l'andamento imposto dalla pressione *pc*. Gran parte di questi andamenti ben rispecchiano il caso fisiologico, e diventano buona base per poi poter analizzare i parametri globali, come il salto di pressione trans-valvolare o l'area efficace dell'orifizio, in modo significativo.

Dopo aver indagato gli andamenti pressori ci si sofferma nell'analisi del salto di pressione transvalvolare, calcolato come differenza tra pressione ventricolare ed aortica. Viene mostrato in figura [6.7](#page-105-1) in tutto il periodo di indagine. La misura di questa grandezza risulta fondamentale per poter caratterizzare le performance idrodinamiche secondo la *ISO* 5840. Si nota come il salto di pressione permanga negativo per una grande frazione del *T* totale e che, quando diventa positivo, assuma valori molto piccoli.

Per le restanti prove possono farsi considerazioni analoghe. Si è cercato tramite un'adeguata regolazione delle resistenze di ottenere andamenti simili degli sviluppi pressori oltre alla costanza del range di variazione. Le caratteristiche principali delle grandezze di interesse restano le stesse, ma una prima analisi qualitativa si è svolta in merito al salto di pressione transvalvolare, confrontando i risultati delle

<span id="page-105-0"></span>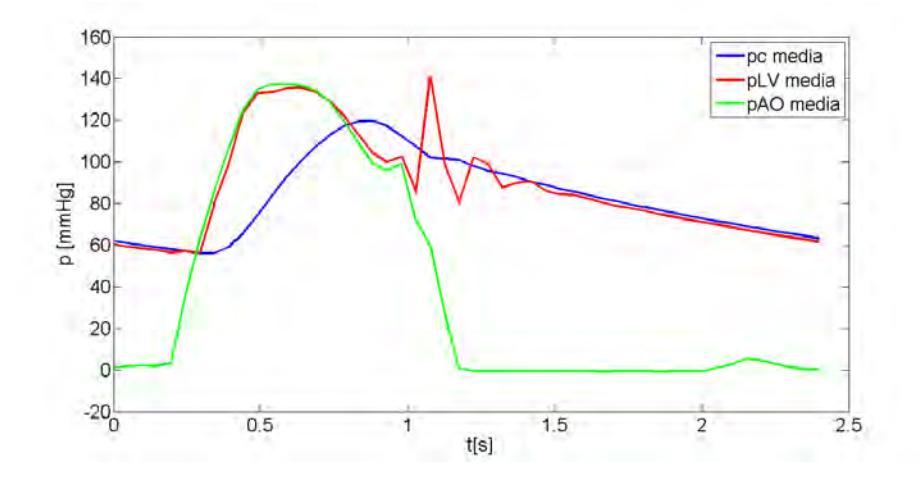

**Figura 6.6:** Andamento delle pressioni, ventricolare *pLV* ed aortica *pAO* e sistemica *pc* per la prova *SV* = 64 *ml* e *T* = 2.4 *s*.

<span id="page-105-1"></span>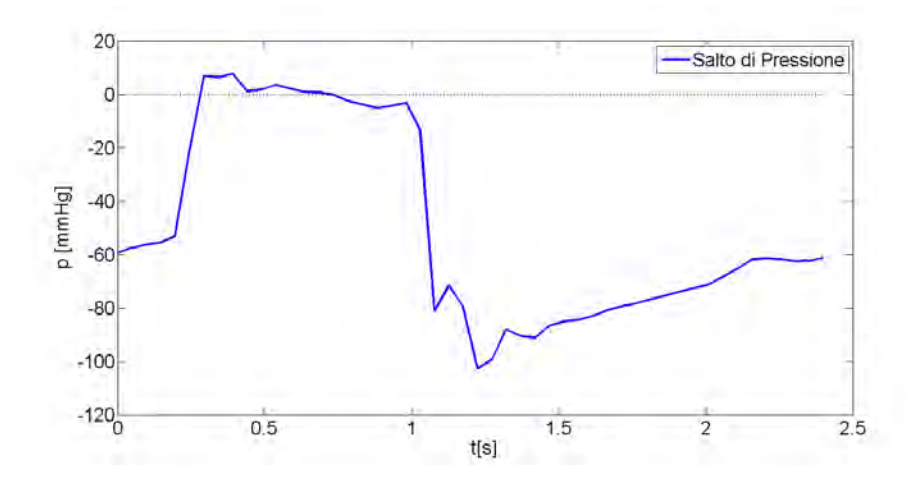

**Figura 6.7:** Salto di pressione transvalvolare nella prova  $SV = 64$  ml,  $T = 2.4$  s.

varie prove. Il grafico di figura [6.8](#page-106-0) mostra i diversi andamenti del salto di pressione nell'intorno del periodo di eiezione.

Si osserva una costante oscillazione dei valori. Questo comportamento, si presume, sia direttamente collegabile ad una dinamica del fluido non ancora regolare, il quale risente di eventuali flussi di ritorno oltre ai disturbi dell'ambiente circostante. Minori variazioni si osservano nella prova 3, in condizioni di bassa frequenza.

Questi primi test di utilizzo e regolazione del dispositivo hanno permesso una conoscenza più dettagliata della macchina e della strumentazione utilizzata. Ogni prova è stata condotta con l'obbiettivo di comprendere le risposte del sistema al variare delle principali grandezze, quali *frequenza cardiaca* e *stroke volume*. L'utilizzo ha permesso di indagare nuove problematiche che precedentemente erano state volutamente tralasciate in vista di un riscontro pratico. In particolare, maggior

<span id="page-106-0"></span>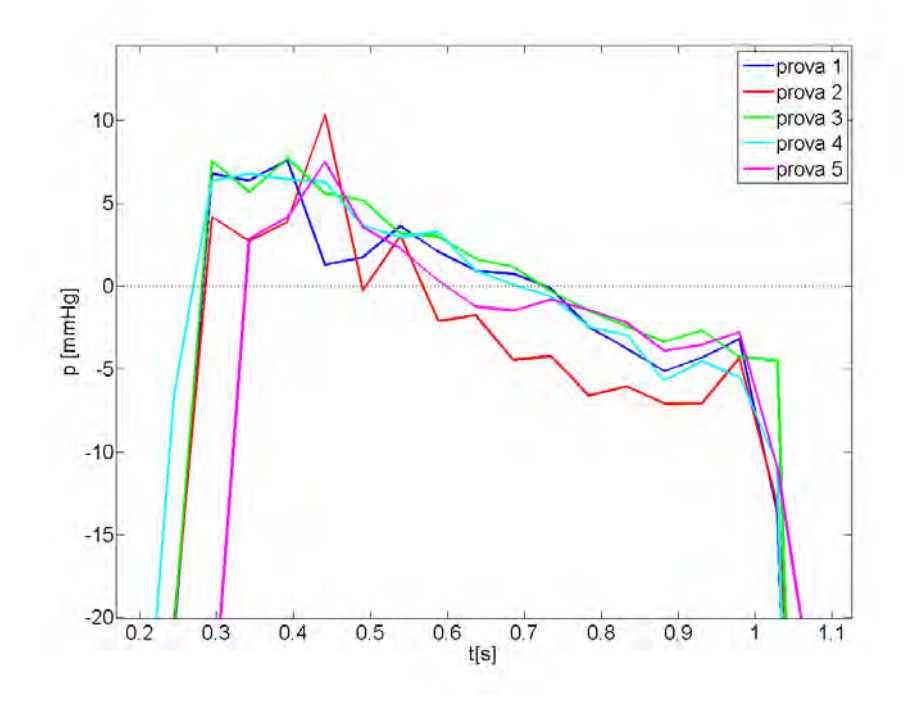

**Figura 6.8:** Variazione del Salto di pressione transvalvolare.

dettaglio e cura è da riservare allo studio del comportamento del tratto elastico, alla presenza di perdite di carico concentrate date da curve e restringimenti e al corretto posizionamento delle prese di pressione. Queste prime prove sono state utili per capire l'importanza della regolazione delle perdite concentrate sul comportamento del sistema. Piccole modifiche sono in grado di cambiare sensibilmente gli effetti e gli sviluppi delle pressioni nel tempo. Questa circostanza ha permesso di ragionare sulla possibilità di predisporre il sistema di organi di regolazione più sensibili in grado di permettere un controllo più preciso del sistema.
### **Capitolo 7**

### **Conclusione e Sviluppi Futuri**

Questo lavoro di tesi ha portato alla nascita di un banco di prova sperimentale atto alla simulazione della circolazione cardiovascolare sistemica umana. Il dispositivo Pulse Duplicator, così come è stato presentato nei capitoli precedenti, riproduce tramite circuito idraulico a moto pulsatile, la parte sinistra del cuore comprensivo di tutte le caratteristiche fisiologiche proprie del circuito sistemico, quali, resistenze periferiche ed elasticità dei vasi.

La parte principale del lavoro ha visto la realizzazione delle diverse componenti di cui è composto l'apparato sperimentale in parallelo alla definizione di un modello numerico 1D, in grado di descrivere a livello teorico il comportamento dell'intero circuito idraulico. Contemporaneamente allo sviluppo della componente hardware del sistema, è stata sviluppata l'essenziale componente software necessaria per il funzionamento e controllo del dispositivo. Il lavoro di questi mesi ha portato ad una prima configurazione di utilizzo del sistema e ha posto le basi per gli sviluppi successivi, mirati al perfezionamento e ottimizzazione dell'intero banco sperimentale.

Lo sviluppo del progetto di tesi si è concretizzato tramite la definizione di una configurazione geometrica congeniale ai diversi scopi di ricerca previsti. Interessante sia dal lato pratico-progettuale che in termini di sviluppi futuri, risulta la realizzazione della camera aortica. Questa è stata progettata e realizzata per ospitare al suo interno un misuratore di flusso e la realizzazione fisiologica, in scala 1:1 al reale, della radice e dell'arco aortico. Entrambi necessari per scopi di ricerca ben precisi, non sono ancora entrati a far parte del banco fin qui realizzato. La loro messa a punto ed utilizzo rappresenta lo sviluppo prossimo del dispositivo.

Il misuratore di flusso che verrà utilizzato è prodotto dalla *Transonic*, in particolare è stato scelto il modello *PXN Inline Flowsensors*. Si tratta di uno strumento di

ultimissima generazione realizzato ad hoc per diverse esigenza di ricerca. Utilizza un sistema ad ultrasuoni per la rilevazione del flusso sia stazionario che pulsatile. La misura avviene attraverso un sensore munito di cilindrico attraverso il quale transita il flusso. Questa particolare configurazione geometrica permette un facile posizionamento del sensore all'interno del circuito, sostituendo di fatto un tratto di condotto. In figura [7.1,](#page-109-0) è mostrato il sensore e la scheda tecnica con tutte le caratteristiche di funzionamento principali.

<span id="page-109-0"></span>Per le nostre specifiche esigenze, la camera aortica è stata appositamente realizzata per ospitare il sensore *25PXN*, con diametro del cilindro di misura paria a 24.5 [cm].

|                              |                                                        |                                                                   |      |                                      |                                        |                                                  |                                        | ŝ                                                                        | tran <mark>s</mark> onic<br>ME 16 PXN              |            |                                   |                                           |                                               |                                            |                        |                                 |  |
|------------------------------|--------------------------------------------------------|-------------------------------------------------------------------|------|--------------------------------------|----------------------------------------|--------------------------------------------------|----------------------------------------|--------------------------------------------------------------------------|----------------------------------------------------|------------|-----------------------------------|-------------------------------------------|-----------------------------------------------|--------------------------------------------|------------------------|---------------------------------|--|
|                              |                                                        |                                                                   |      |                                      |                                        |                                                  | INLINE FLOWSENSOR CALIBRATION RANGES!  |                                                                          |                                                    |            |                                   |                                           |                                               |                                            |                        |                                 |  |
|                              | <b>SENSOR</b>                                          | <b>TUBING SPECIFICATIONS</b><br><b>TUBING ID</b><br><b>BARBOD</b> |      |                                      |                                        | LOW FLOW (1/4 SCALE) <sup>2</sup>                |                                        |                                                                          |                                                    |            | <b>STANDARD FLOW (FULL SCALE)</b> |                                           |                                               |                                            |                        |                                 |  |
|                              | SIZE                                                   | in.                                                               | mm   | in.                                  | mm                                     | <b>LOWER LINEAR</b><br>LIMIT <sup>3,4</sup>      |                                        |                                                                          | <b>MAX MEASUREMENT</b><br><b>RANGE<sup>5</sup></b> |            |                                   | <b>LOWER</b><br><b>LINEAR LIMIT</b>       |                                               | <b>RANGE<sup>5</sup></b>                   | <b>MAX MEASUREMENT</b> |                                 |  |
|                              | 1PXN                                                   | 3/64                                                              | 1.2  |                                      |                                        | 5 ml/min                                         |                                        | $-25$ to $+25$ ml/min                                                    |                                                    | 10 ml/min  |                                   |                                           | $-100$ to $+100$ ml/min                       |                                            |                        |                                 |  |
|                              | 2PXN                                                   | 1/16<br>1.6                                                       |      | Flexible                             |                                        | 10 ml/min                                        |                                        | $-50$ to $+50$ ml/min                                                    |                                                    | 20 ml/min  |                                   |                                           | $-200$ to $+200$ ml/min                       |                                            |                        |                                 |  |
|                              | 3PXN                                                   | 3/32                                                              | 2.4  | tubing                               |                                        | 25 ml/min                                        |                                        | $-125$ to $+125$ ml/min                                                  |                                                    | 50 ml/min  |                                   |                                           | $-500$ to $+500$ ml/min                       |                                            |                        |                                 |  |
|                              | 4PXN                                                   | 1/8                                                               | 3.2  | 0.16<br>4.0                          |                                        | 50 ml/min                                        |                                        | -250 to +250 ml/min                                                      |                                                    | 100 ml/min |                                   |                                           | $-1$ to $+1$ L/min                            |                                            |                        |                                 |  |
|                              | 5PXN                                                   | 3/16                                                              | 4.8  | 0.23                                 | 5.8                                    | 100 ml/min                                       | -500 to +500 ml/min                    |                                                                          |                                                    | 200 ml/min |                                   |                                           | $-2$ to $+2$ L/min                            |                                            |                        |                                 |  |
|                              | 6PXN                                                   | 1/4                                                               | 6.4  | 0.3                                  | 7.6<br>11.1<br>14.7<br>18.3            | 250 ml/min                                       |                                        |                                                                          | $-1.25$ to $+1.25$ L/min                           |            |                                   | 500 ml/min                                |                                               | $-5$ to $+5$ L/min                         |                        |                                 |  |
|                              | 10PXN                                                  | 3/8                                                               | 9.5  | 0.44                                 |                                        | 500 ml/min                                       |                                        | $-2.5$ to $+2.5$ L/min<br>$-5$ to $+5$ L/min<br>$-12.5$ to $+12.5$ L/min |                                                    | $1$ L/min  |                                   | $-10$ to $+10$ L/min                      |                                               |                                            |                        |                                 |  |
|                              | 13PXN                                                  |                                                                   | 12.7 | 0.58                                 |                                        |                                                  |                                        |                                                                          |                                                    |            |                                   |                                           |                                               |                                            |                        |                                 |  |
|                              |                                                        | 1/2                                                               |      |                                      |                                        | 1 L/min                                          |                                        |                                                                          |                                                    |            |                                   | $2$ L/min                                 |                                               | $-20$ to $+20$ L/min                       |                        |                                 |  |
|                              | 16PXN                                                  | 5/8                                                               | 15.9 | 0.72                                 |                                        | $2.5$ L/min                                      |                                        |                                                                          |                                                    |            | 5 L/min                           |                                           |                                               | -50 to +50 L/min <sup>6</sup>              |                        |                                 |  |
|                              | 19PXN                                                  | 3/4                                                               | 19.1 | 0.86                                 | 21.9<br>29.0                           | 2.5 L/min                                        |                                        | $-12.5$ to $+12.5$ L/min                                                 |                                                    |            |                                   | 5 L/min                                   |                                               | $-50$ to $+50$ L/min <sup>6</sup>          |                        |                                 |  |
|                              | 25PXN                                                  | ١                                                                 | 25.4 | 1.14                                 |                                        | 5 L/min                                          |                                        |                                                                          | $-25$ to $+25$ L/min                               |            |                                   | 10 L/min                                  |                                               | $-100$ to $+100$ L/min <sup>6</sup>        |                        |                                 |  |
|                              | <b>BIDIRECTIONAL FLOW OUTPUTS</b>                      |                                                                   |      |                                      | <b>SYSTEM ACCURACY SPECIFICATIONS®</b> |                                                  |                                        |                                                                          | PHYSICAL SPECIFICATIONS <sup>4</sup>               |            |                                   | <b>ULTRASOUND</b>                         |                                               |                                            |                        |                                 |  |
| <b>SENSOR</b><br><b>SIZE</b> | <b>RESOLUTION</b>                                      | <b>LOW FLOW</b><br>(1/4 SCALE)                                    |      | <b>STANDARD</b><br><b>FLOW SCALE</b> |                                        | <b>MAX FLOW</b><br>(STD SCALE)                   | <b>MAX ZERO</b><br>OFFSET <sup>2</sup> |                                                                          | <b>ABSOLUTE</b><br><b>ACCURACY</b>                 |            | <b>LINEARITY3</b>                 | <b>TOTAL LENGTH</b><br><b>W/TUBE ENDS</b> |                                               | <b>CASE LENGTH</b><br><b>W/O TUBE ENDS</b> |                        | <b>FREQUENCY</b>                |  |
|                              | at 10 Hz<br><b>1V</b> output<br>in ml/min<br>in ml/min |                                                                   |      | <b>IV</b> output<br>in ml/min        |                                        | 5V output<br>in L/min                            | ml/min                                 |                                                                          | % of<br>reading                                    | %          |                                   |                                           | mm                                            | in.                                        | mm                     | MHz                             |  |
| 1PXN                         | ± 0.02                                                 | 5                                                                 |      | 20                                   |                                        | 100                                              | ± 0.4                                  |                                                                          | ± 8                                                | ±2         |                                   | 3.9                                       | 100                                           | 0.3                                        | 8                      | 9.6                             |  |
| 2PXN                         | ± 0.02                                                 | 10                                                                | 40   |                                      |                                        | 200                                              | ± 0.6                                  |                                                                          | ±4                                                 | ±2         |                                   | 3.9                                       | 100                                           | 0.5                                        | 12                     | 9.6                             |  |
| 3PXN                         | ± 0.05                                                 | 25                                                                |      | 100                                  |                                        | 500<br>±1                                        |                                        |                                                                          | $±$ 4                                              | ±2         |                                   | 3.9                                       | 100                                           | 0.6                                        | 14                     | 7.2                             |  |
| 4PXN                         | ± 0.1                                                  | 50                                                                |      | 200                                  |                                        | 11<br>±2                                         |                                        |                                                                          | ±4                                                 | ±2         |                                   | 1.0                                       | 25                                            | 0.6                                        | 16                     | 4.8                             |  |
| 5PXN                         | ± 0.2                                                  | 100                                                               |      | 400                                  |                                        | 2L<br>±4                                         |                                        |                                                                          | ±4                                                 | ±2         |                                   | 1.2                                       | 32                                            | 0.8                                        | 20                     | 3.6                             |  |
| 6PXN                         | ± 0.5                                                  | 250                                                               |      | 1 <sub>L</sub>                       |                                        | 5 <sub>1</sub>                                   | ±10                                    |                                                                          | ±4                                                 | ±2         |                                   | 1.6                                       | 41                                            | 1.0                                        | 26                     | 2.4                             |  |
| 10PXN                        | ±1                                                     | 500                                                               |      | 2L                                   |                                        | 10L<br>±20                                       |                                        |                                                                          | ±4                                                 | ±2         |                                   | 2.0                                       | 51                                            | 1.3                                        | 33                     | 1.8                             |  |
| 13PXN                        | ±2                                                     | 11                                                                | 4L   |                                      |                                        | 20L                                              | ±40                                    |                                                                          | ±4                                                 | ±2         |                                   | 2.7                                       | 69                                            | 1.8                                        | 45                     | 1.2                             |  |
| 16PXN                        | ± 5                                                    | 2.5L                                                              | 10L  |                                      |                                        | 50L                                              | ±70                                    |                                                                          | ±4                                                 | ±2         |                                   | 3.3                                       | 83                                            | 2.1                                        | 52                     | 0.9                             |  |
| 19PXN                        | ±5                                                     | 2.51                                                              |      | 10L                                  |                                        | 50 L                                             | ±100                                   |                                                                          | ±4                                                 | ±2         |                                   | 4.0                                       | 101                                           | 2.5                                        | 64                     | 0.9                             |  |
| 25PXN                        | ±10<br>Stated system accuracy specifications apply to  | 5L                                                                |      | 20L                                  |                                        | 100L<br>2. Zero offset can be eliminated by Zero | ±200                                   |                                                                          | ±4                                                 | ±2         |                                   | 5.0                                       | 128<br>3. Within specified calibration range. | 3.1                                        | 80                     | 0.6<br>4. Standard cable length |  |

**Figura 7.1:** Foto del sensore *PXN Inline Flowsensors* con relativa scheda tecnica.

Per l'acquisizione della misura il sensore deve essere collegato ad una console esterna. Questa può essere munita di una o più unità di acquisizione pari al numero di sensori utilizzati sul banco. Verrà acquistata una console multipla a doppio canale in prospettiva di un utilizzo futuro di un secondo sensore mobile *PXL Clamp*. Questo a differenza del modello *PXN Inline*, presenta il vantaggio di poter essere posizionato in diverse sezioni del circuito semplicemente per clippaggio sul diametro esterno del tubo.

L'utilizzo del sensore *PXN Inline*, posizionato a monte del distretto valvolare, permetterà un'accurata analisi della fluidodinamica valvolare in termini di individuazione del flusso retrogrado, per test di efficienza della valvola stessa. L'utilizzo di un secondo sensore mobile permetterà lo studio dei flussi all'interno del distretto aortico per una maggior conoscenza delle problematiche fluidodinamica in presenza o meno di patologie.

Una delle principali innovazioni presenti all'interno del Pulse Duplicator, riguarda la realizzazione in scala 1:1 al reale, dell'intero distretto aortico, radice e arco, comprensivo dei seni di Valsalva, prodotto con materiale elastico e caratteristiche reologiche vicine alla realtà fisiologica. La camera aortica realizzata presenta il vantaggio di poter ospitare diverse configurazioni geometriche del tratto prototipato. Questi possono differire per diametro e raggi di curvatura in funzione di un eventuale condizione patologia o per caratteristiche specifiche del soggetto. A seconda delle diverse conformazioni, la camera aortica presenta una notevole versatilità per adattarsi alle specifiche esigenze di montaggio.

La procedura richiesta per la riproduzione del tratto aortico è composta da numerose fasi. Innanzitutto è necessaria la creazione di un modello digitale 3D, estratto da immagini *TAC* del torace. Queste forniscono rappresentazioni dettagliate di quest'area dell'organismo oltre alla visualizzazione dei grandi vasi. Una prima elaborazione, tramite appositi programmi, permette di isolare il tratto aortico di interesse. Estratta la geometria, risulta necessario perfezionare l'immagine tramite l'utilizzo di un meshatore. É stato utilizzato uno specifico software, *Geomagic Studio*, capace di modellare e perfezionare l'immagine tridimensionale del tratto aortico estratta dalle analisi *TAC*. Tramite questo meschatore è possibile ripulire la superficie esterna dalle imperfezioni, correggere la mesh dall'eventuale presenza di fori, assegnare uno spessore alle pareti e creare i supporti alle estremità per il posizionamento del tratto sul banco. Ultimata la fase di sviluppo del modello digitale 3D è possibile il salvataggio del progetto con idoneo formato in grado di essere letto da una una stampante 3D. Questa permette la realizzazione finale del tratto aortico utilizzando un materiale dotato di caratteristiche e comportamento vicino alla realtà fisiologica, oltre ad una caratteristica di trasparenza necessaria per visualizzazioni ottiche ottimali. Le proprietà del vaso sono state desunte da prove sperimentali fatte su tessuti di aorta di maiale. I dati raccolti vengono utilizzati per

la produzione di un particolare tipo di gomma dotato delle proprietà richieste. Attualmente è in corso il completamento del modello 3D oltre alla realizzazione della particolare gomma con con cui sarà prodotto il tratto aortico. Assodata l'articolata procedura di modellazione sarà possibile riprodurre diversi tipi di prototipi a seconda delle richieste sperimentali. Un primo step in tal senso sarà conseguito dalla produzione di un tratto aortico con presenza di aneurisma per lo studio delle dinamiche fluidodinamiche in presenza di questa patologia.

Un esempio di prototipo in fase di sviluppo è rappresentato in figura [7.2.](#page-111-0) Questa mostra una dettagliata configurazione geometrica del tratto aortico perfezionato e rimodellato tramite software *Geomegic Studio*. Il lavoro principale consiste nel riprodurre una geometria il più possibile priva di imperfezioni che potrebbero creare problemi in fase di stampa. Altro accorgimento importante è la realizzazione di due tratti di estremità necessari al posizionamento del prototipo sul banco sperimentale. Questi devono presentare idonea lunghezza, diametro e spessore per il corretto posizionamento oltre ad evitare la rottura in fase di montaggio.

<span id="page-111-0"></span>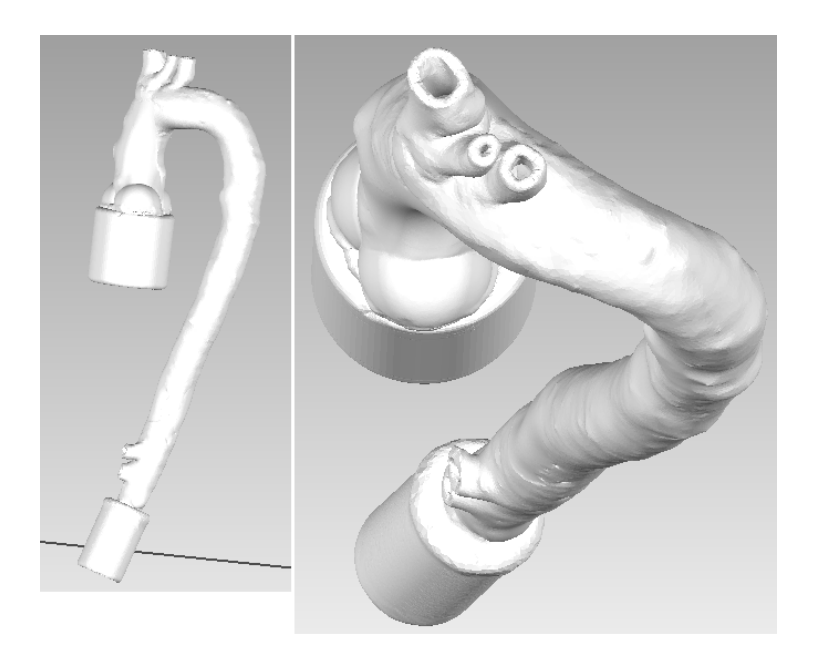

**Figura 7.2:** Modello del distretto aortico. *Geomagic Studio*

Il lavoro di tesi ha riguardato la realizzazione del banco sperimentale in vista di un prossimo utilizzo legato a diversi ed importanti aspetti di ricerca. In particolare il dispositivo Pulse Duplicator messo a punto sarà un valido strumento sperimentale in grado di simulare il complesso circuito cardiovascolare sistemico.

In particolare, la camera aortica permetterà delle funzionali analisi fluidodinamiche del distretto valvolare ed aortico, cercando di trattare in modo diversificato e completo le problematiche cinematiche e dinamiche di queste regioni. In particolare: studio della dinamica di apertura e chiusura della valvola, con lo scopo di quantificare il comportamento dei *leaflet* a seconda delle condizioni fluidodinamiche imposte; analisi dei campi pressori a monte e a valle della valvola con l'obiettivo di definire quei parametri necessari alla stima delle performance valvolari; nell'ambito della verifica delle prestazioni valvolari, rientrano le indagini sulla quantificazione del flusso di rigurgito, fatte tramite l'utilizzo di un idoneo strumento di misura posizionato a monte del distretto valvolare; studio del moto locale a valle della valvola mediante indagini ottiche, basate su metodologia *PIV*; l'introduzione del distretto aortico permetterà indagini sulle caratteristiche del flusso lungo l'arco aortico stesso: e.g. comportamento delle pressioni in aorta aneurismatica ed esame della risposta di stent vascolari per la chiusura dell'aneurisma (*ricerca in fase di avvio in collaborazione con la Chirurgia Vascolare dell'Ospedale di Padova*).

Un utile completamento al lavoro svolto sarà sicuramente il perfezionamento del modello matematico 1D per la descrizione fluidodinamica del dispositivo, per poter meglio perfezionare le problematiche legate al flusso. Lo strumento sperimentale, con la serie di esperimenti svolti, può costruire un'utile fonte di validazione del modello stesso.

Per concludere non si può dimenticare una delle caratteristiche principali del banco sperimentale, ossia la sua *modularità*: poter modificare singole parti secondo le esigenze, in funzione degli obiettivi che si vogliono raggiungere, intervenendo attraverso agevoli modifiche locali del dispositivo stesso. E.G.: performance protesi valvolari mitraliche; analisi del flusso all'interno del ventricolo sinistro; analisi del flusso nelle derivazioni coronariche.

### **Appendice A**

## **Listato MatLab del Modello Numerico 1D**

Viene inserito il listato del programma *MatLab* realizzato nel corso del progetto di tesi relativo al modello numerico 1D. Tale parte vuole essere un complemento a quanto detto nel *cap*. 4.

*Soluzione Numerica: tratto Camera Compliance-Serbatoio Atriale:*

```
1
  % Inizializzazione delle variabili
3 v = zeros(NQ,nc); % Velocità in condotta,m/s
  z = zeros(NQ,nc); % Livello in cassa, m
5 p = zeros(NQ,nc); % Pressione Aria in cassa, N/m^2
  h = zeros(NQ,nc); % Livello nel serbatoio, m
7 pc = zeros(NQ,nc); % Pressione al riferimento, mmHg
9 % Calcolo delle resistenza concentrate
  Qres = zeros(nc,1); \frac{2}{5} m^3/s11 r = zeros(nc,1); % fattore di resistenza
13 V(1, 1) = V0;z(1,1) = z0;15 p(1,1) = p0;h(1,1) = h0;17 Qres(1) = Qres0;
         r(1) = r0;19
  for j = 1:nc-121 for i = 1:1:NQ-1
         p(i, j) = ((p0 + patm)*(zm - z0))*(1/(zm - z(i,j))) - patm;23 z(i+1,j) = z(i,j) + ((Qe(i) - v(i,j) *A)/Ac) *dt;
```

```
h(i+1,j) = h(i,j) + ((v(i,j) * A - Qr(i))/As) * dt;25 v(i+1,j) = v(i,j) + (q*dt/L)*(z(i,j) + p(i,j)/gamma...- h(i,j) - ((f*L/d)*(v(i,j)*abs(v(i,j))))/(2*g)-...
27 \Gamma(j) * (\nabla(i, j) * \mathbf{abs}(\nabla(i, j))) / (2 * q);
         pc(i,j) = (p(i, j) + z(i, j) *gamma) *0.00750061683; % mmHg
29 end
         v(1, j+1) = v(NQ, j);31 Z(1, j+1) = Z(NQ, j);p(1, j+1) = p(NQ, j);33 h(1, j+1) = h(NQ, j);
35 Qres(j+1) = mean(v(:,j)) *A;
         r(j+1) = ((p0/gamma + z0 - h0) *2 * g * (A)^2)(pres(j+1)^2);37 end
39 p(NQ, :) = p(NQ-1, :);pc(NQ,:) = pc(NQ-1,:);41
  Qu = v*A; \& Portata in uscita cassa, m^3/s43 mQu = mean(Qu); % media della portata in uscita alla cassa
  mQuv = ones(NQ, 1) * mQu(150);45 mp = mean(p); % pressione media in cassa d'aria
  mpv = ones(NQ, 1) *mp(150);47 mpc = mean(pc); % pressione media in condotta
  mpcv = ones(NQ, 1) * pc(150);49 mz = mean(z); % media dei livelli in cassa d'aria
  mzw = ones(NQ, 1)*mz(150);51 mh = mean(h); % media dei livelli nel serbatoio
  mhv = ones(NQ, 1) *mh(150);
```
*Soluzione Numerica: tratto Camera Compliance-Serbatoio Atriale:*

```
1
  %====================================================================
3 % Calcolo della pressione a VALLE della valvola aortica (pAO)
  % Tratto dispositivo: CV - CC
5 %====================================================================
7 % Dati geometrici
9 dao = 0.03; % Diametro, m
  Aao = pi*(dao^2)/4; \frac{a}{2} Area, m^211 Lao = 1.3; \frac{1}{2} lunghezza, m
  vao = Qe/Aao;<br>
% Velocità Eiezione, m/s
13
```

```
% Calcolo della derivata della velocità d(vao)/dt
15
   der_vao = zeros(1, NQ); \frac{1}{2} \frac{1}{2} \frac{1}{2} \frac{1}{2} \frac{1}{2} \frac{1}{2} \frac{1}{2} \frac{1}{2} \frac{1}{2} \frac{1}{2} \frac{1}{2} \frac{1}{2} \frac{1}{2} \frac{1}{2} \frac{1}{2} \frac{1}{2} \frac{1}{2} \frac{1}{2} \frac{1}{2} \frac{1}{2}17 for i = 1:1:NQ-1
       der_vao(i) = (vao(i+1) - vao(i))/dt;19 end
21 % calcolo della pressione (pAO)
23 pAO = zeros(1,NQ); % mmHg
25 for i = 1:NQ
            pAO(i) = (p(i,150) / \text{gamma} + z(i,150) + ...27 ((Lao/q) * der\_vao(i)'+... \frac{27}{9} (A)((f * Lao/dao) * (vao(i) *abs(vao(i))))/(2 * q) - ... % (B)
29 (Qe(i)^2)/(2*g*Aao^2)))*gamma*0.00750061683; % (C)
       end
31
   % Calcolo dei vari contributi di (pAO)
33
   % Primo termine (A)
35 C1 = zeros(1,NQ); % mmHg
       for i = 1:NQ37 C1(i) = ((Lao/q) * der_vao(i)) * <b>gamma</b> (0.00750061683;end
39
   % Secondo termine (B)
41 C2 = zeros(1,NQ); % mmHg
       for i = 1:NQ43 C2(i) = (((f * Lao/dao) * (vao(i) *ab<b>s</b>(vao(i)))) / (2 * g))...
                 *gamma*0.00750061683;
45 end
47 % Terzo termine (C)
   C3 = zeros (1, NQ); % mmHg
49 for i = 1:NQ
            C3(i) = ( - (Qe(i)^2)/(2*g*Aao^2))*gamma*0.00750061683;
51 end
53 %=====================================================================
   % Calcolo della pressione a MONTE della valvola aortica (pLV).
55 % Pressione nel ventricolo sinistro.
   % Si utilizza il modello NON stazionario completo per il salto
57 % transvalvolare netto.
```

```
% Modello di apertura della Valvola a forma di Trapezio.
59 %=====================================================================
61 % calcolo della pressione (pLV)
63 pLV = zeros(1,NQ); % mmHg
65 for i = 1:NQ
       pLV(i) = pAO(i) + \dots67 (((Qe(i)^2)/(2*\gamma*EOA(i)^2))*(1 - EOA(i)/A)^2 + ...(1/q)*(derQe(i)*(2*pi)/sqrt(EOA(i))))*sqrt(1 - EOA(i)/A) - ...69 ((Qe(i)/g)*(pi/(EOA(i)^1.5))*((1 - sqrt(EOA(i)/A))/...
        (sqrt(1 - EOA(i)/A)))*der_EOA(i)))*gamma*0.00750061683;
71
   end
73
   % calcolo dei contributi per il calcolo di pLV1
75
   % DISSIPATIVO
77 \text{ D} = \text{zeros}(1, \text{NQ}); \frac{6}{3} mmHq
79 for i = 1:NQ
       D(i) = ((Qe(i)^2)/(2*q*EOA(i)^2))*(1 - EOA(i)/A)^2)...81 *gamma*0.00750061683;
   end
83
   % INERZIA FLUSSO
85 IF = zeros(1,NQ); % mmHg
87 for i = 1:NQ
       IF(i) = ((1/g)*(der_Qe(i)*(2*pi)/(sqrt(EOA(i)))))*...
89 sqrt(1 - EOA(i)/A))*gamma*0.00750061683;
   end
91
   % INERZIA GETTO
93 IG = zeros(1,NQ); % mmHg
95 for i = 1:NQ-1
       IG(i) = - (((Qe(i)/q) * (pi/(EOA(i)<sup>^1</sup>.5))*...
97 ((1 - sqrt(EOA(i)/A))/(sqrt(1 - EOA(i)/A)))*der_EOA(i)))*...
       gamma*0.00750061683;
99 end
101 %=====================================================================
```
# **Elenco delle figure**

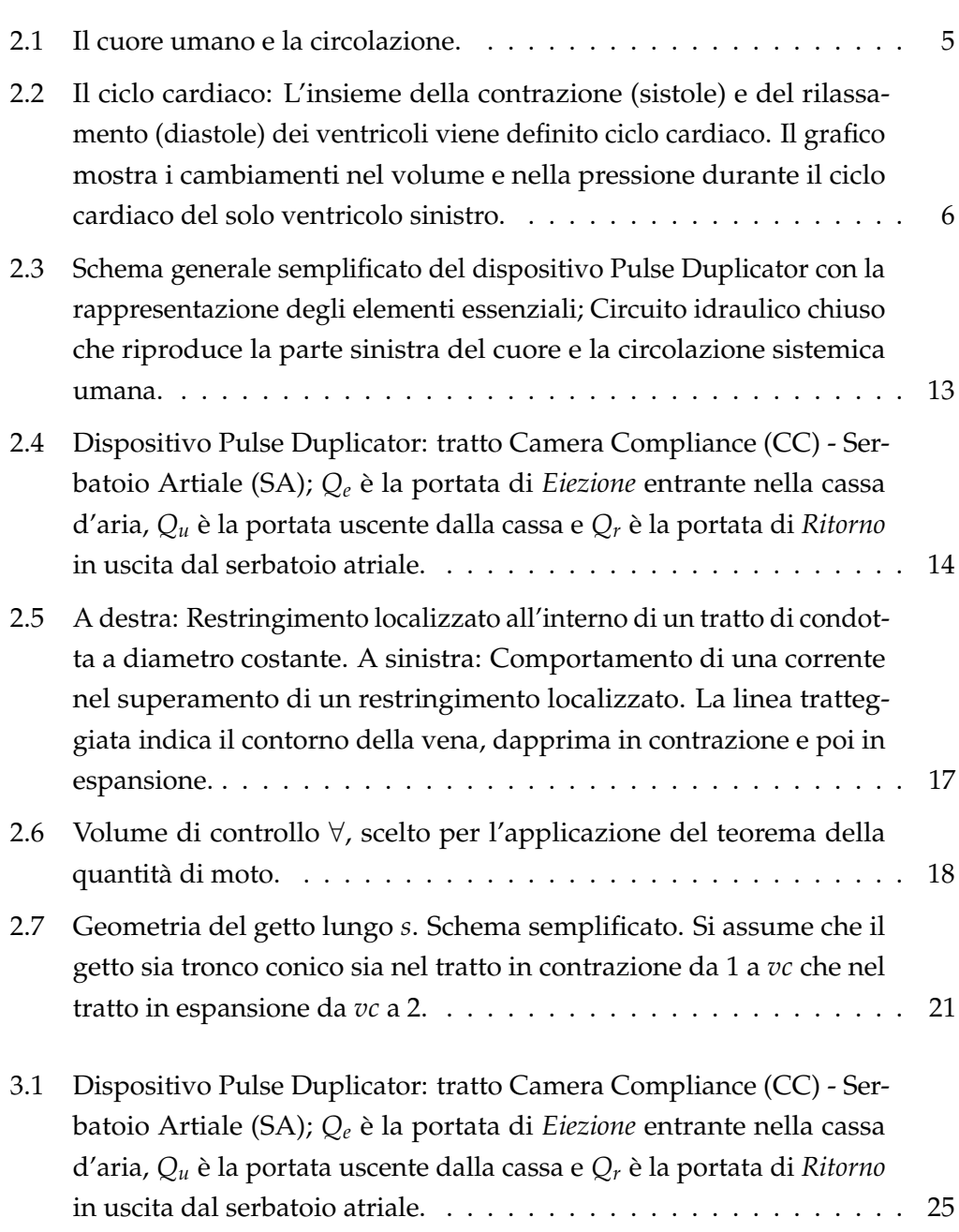

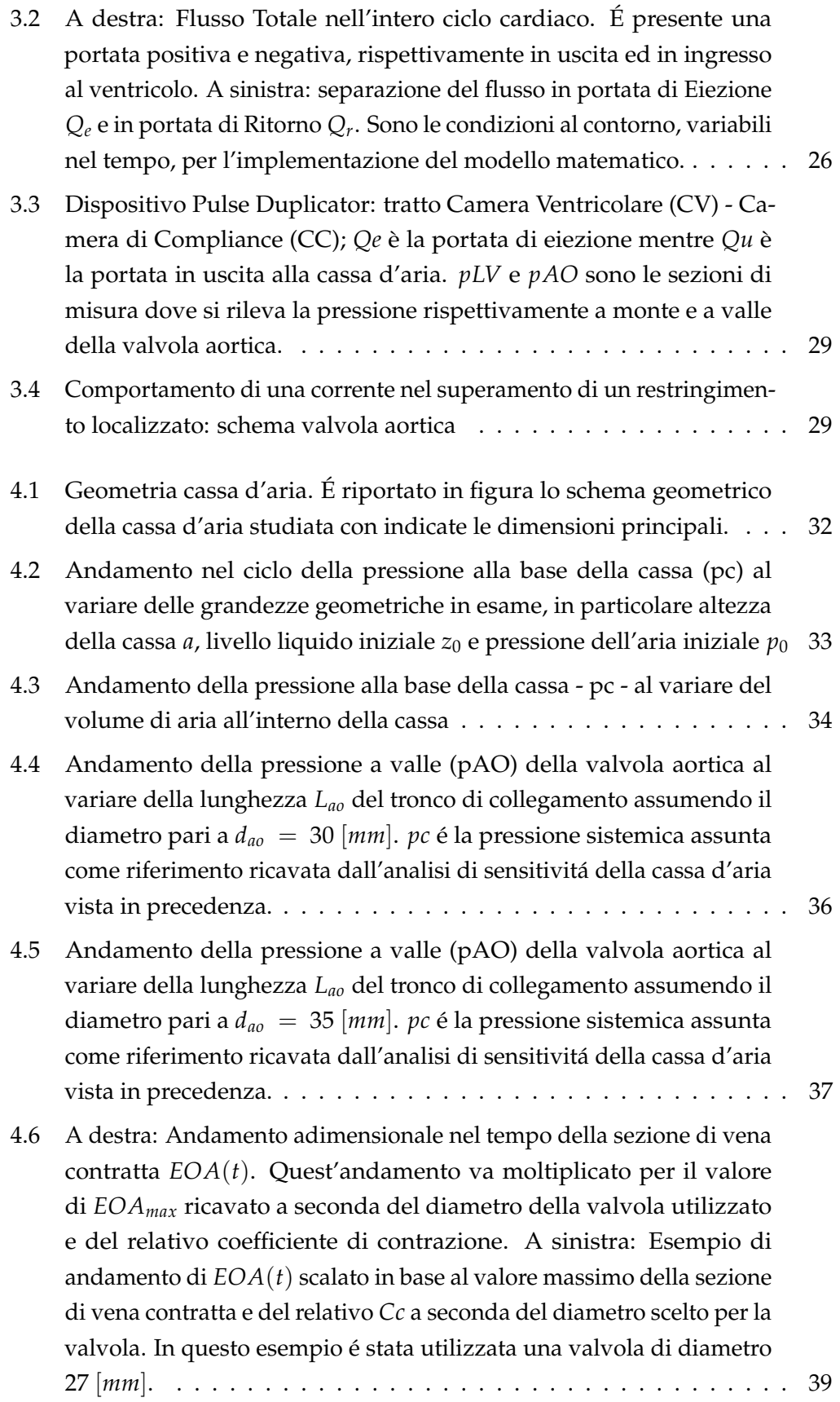

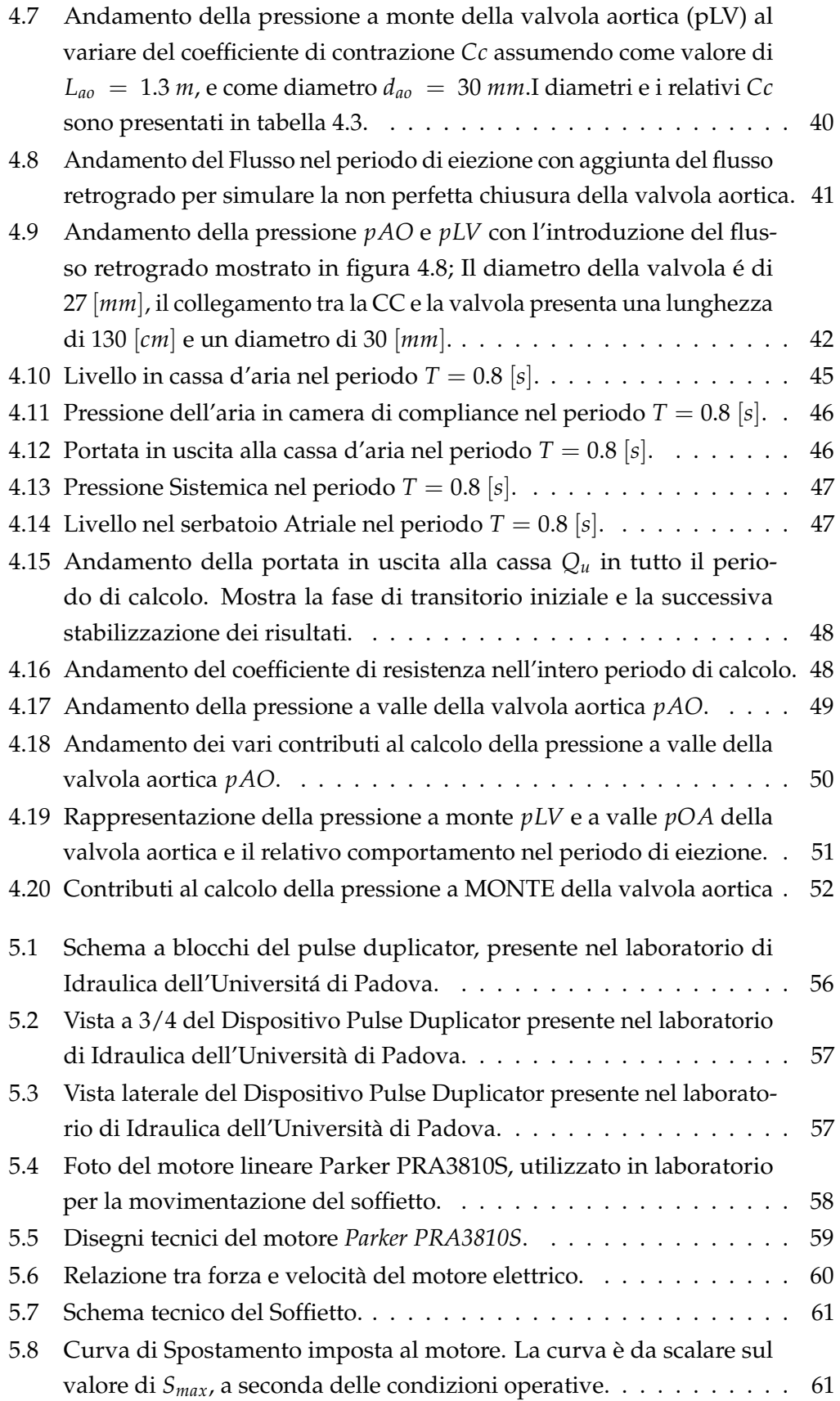

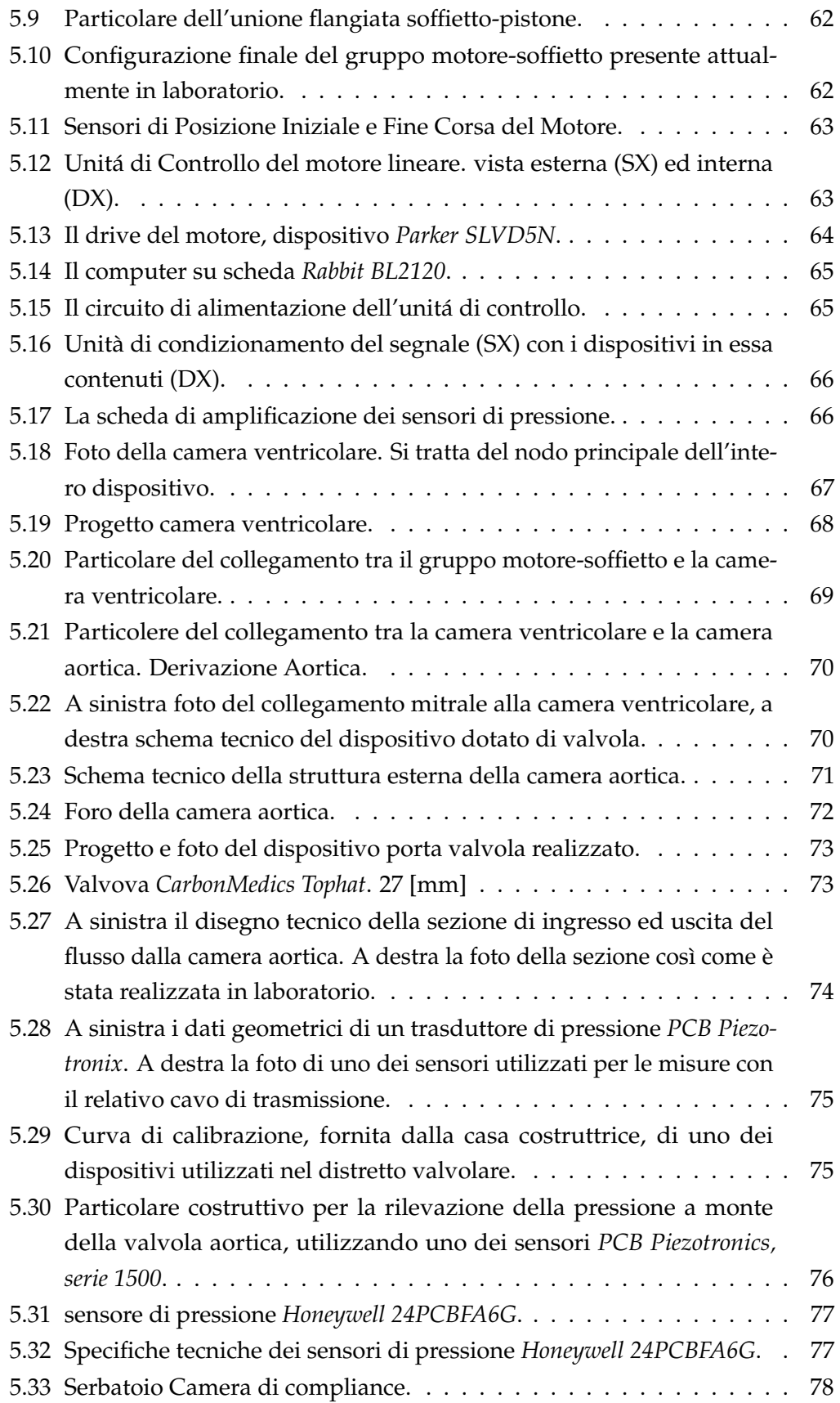

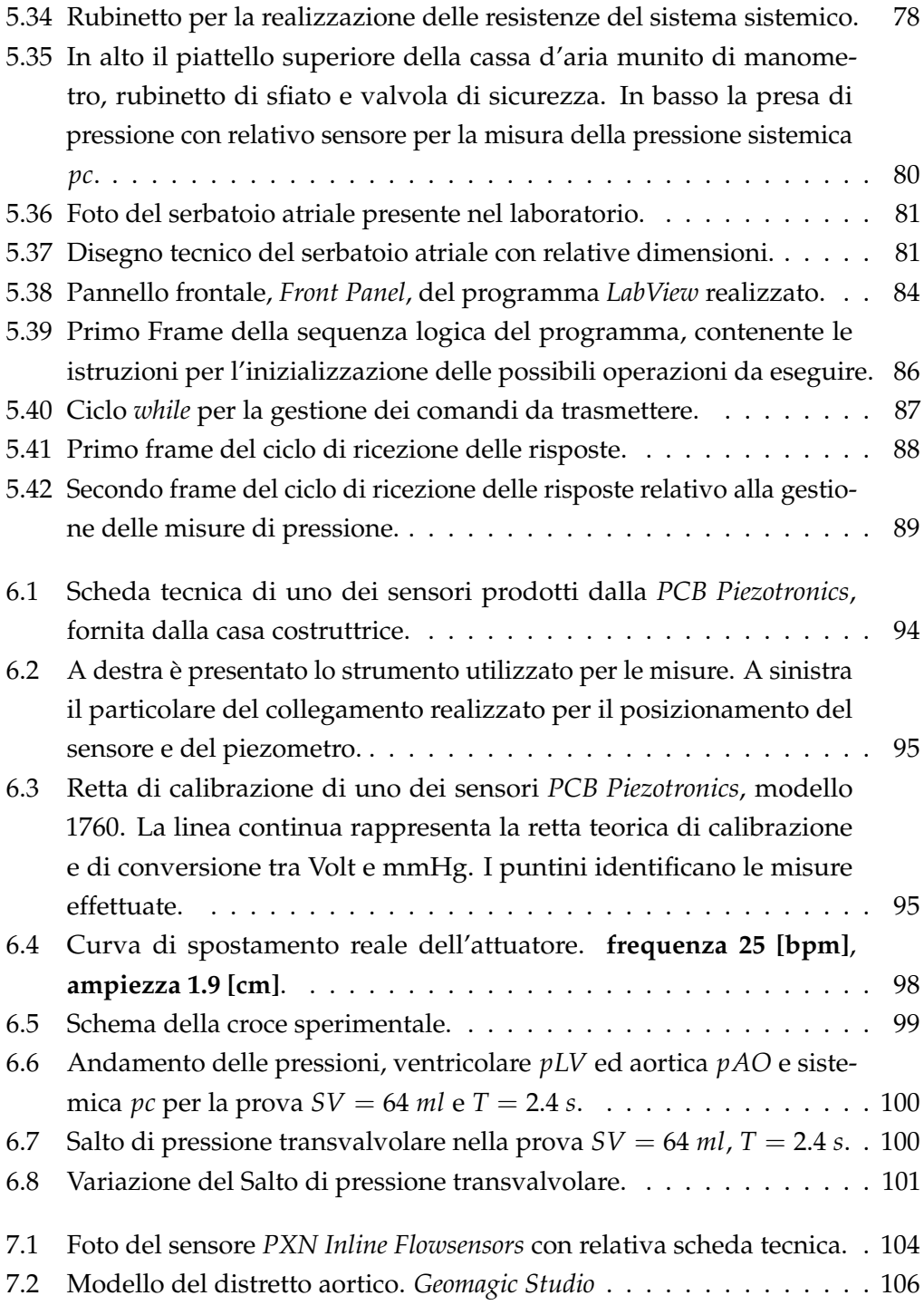

## **Bibliografia**

- [1] Francesca Maria Susin, 2010. *Corso di Fluidodinamica per la Bioingegneria*, Appunti delle lezioni.
- [2] Riccardo Toninato, 2012. *Analisi Sperimentale della Risposta Fluidodinamica di Valvole Cardiache Meccaniche in Posizione Aortica*, Tesi di Laurea Magistrale.
- [3] Andrea Defina, 2010. *Moto Vario Nelle Condotte*, Alcuni Appunti. Università degli Studi di Padova, Dipartimento di Ingegneria Idraulica, Marittima, Ambientale e Geotecnica.
- [4] Department of Medical Physics and Clinical Engineering University of Sheffield, *Sheffield Pulse Duplicator, Instruction Manual*, University of Sheffield.
- [5] Augusto Ghetti, *Idraulica*, seconda edizione, capitolo 6 e 13. edizioni libreria progetto Padova.
- [6] M.Zamir, *The Physics of Pulsatil Flow*, capitolo 4 e 5. Biological Physics Series.
- [7] V. Barbaro, C. Daniele, M. Grigioni, *Descrizione di un sistema a flusso pulsatile per la valutazione delle protesi cardiache valvolari*, Roma 1991. Istituto superiore di Sanità.
- [8] Krishnan B. Chandran, Ajit P. Yoganathan, Stanley E. Rittgers, *Biofluid Mechanics: The Human Circulation*, capitolo 3.
- [9] Shaun David Gregory, *Simulatio and Development of a Mock Circulation Loop with Variable Compliance*, 2009, Master Thesis. Queensland University of Technology.